# CONTROL SYSTEMS

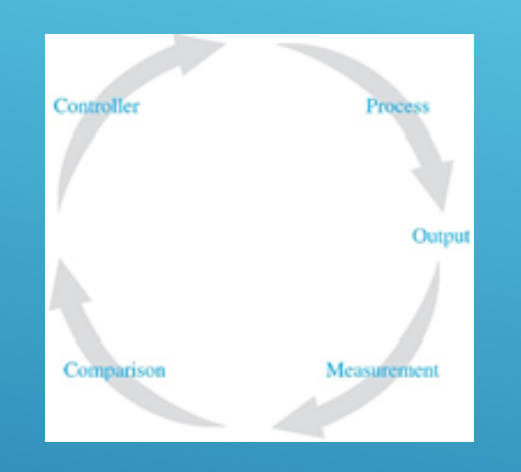

#### **Doç. Dr. Murat Efe**

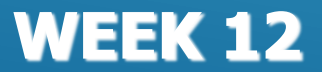

# **Root Locus Analysis - Summary Rules for Constructing Root Loci**

- **1. Locate the open loop poles and zeros**
- **2. Determine the loci on the real axis**
- **3. Determine the asymptotes of root loci**
- **4. Find the breakaway and break-in points**
- **5. Determine the angle of departure from a complex pole**
- **6. Determine the angle of arrival at a complex zero**
- **7. Find the point where the root loci may cross the imaginary axis**
- **8. Determine the shape of the root loci in the broad neighborhood of the jo axis and the origin of the s-plane**
- **9. Determine the closed loop poles**

Root Locus Analysis

\nPole-Zero Cancellation

\nFig. 4

\nFor example, 
$$
G(s) = \frac{N(s)}{D(s)} = \frac{N(s)}{D'(s)(s+\alpha)}
$$
 and  $H(s) = \frac{A(s)}{B(s)} = \frac{A'(s)(s+\alpha)}{B(s)}$ 

\nFor example,  $T(s) = \frac{G(s)}{1+G(s)H(s)} = \frac{D'(s)(s+\alpha)}{1+\frac{N(s)}{D'(s)(s+\alpha)}\frac{A'(s)(s+\alpha)}{B(s)}}$ 

\nFor example,  $\frac{N(s)}{D'(s)(s+\alpha)} = \frac{N(s)B(s)}{D'(s)B(s)}$ 

\nFor example,  $\frac{N(s)B(s)}{D'(s)B(s) + N(s)A'(s)} = \frac{N(s)B(s)}{D'(s)B(s)}$ 

\nFor example,  $S(s) = \frac{N(s)B(s)}{D'(s)B(s) + N(s)A'(s)} \frac{1}{(s+\alpha)}$ 

\nConceled pole of G(s)

\nFor example,  $S(s) = \frac{N(s)B(s)}{D'(s)B(s) + N(s)A'(s)} \frac{1}{(s+\alpha)}$ 

\nFor example,  $S(s) = \frac{N(s)B(s)}{D'(s)B(s) + N(s)A'(s)} \frac{1}{(s+\alpha)}$ 

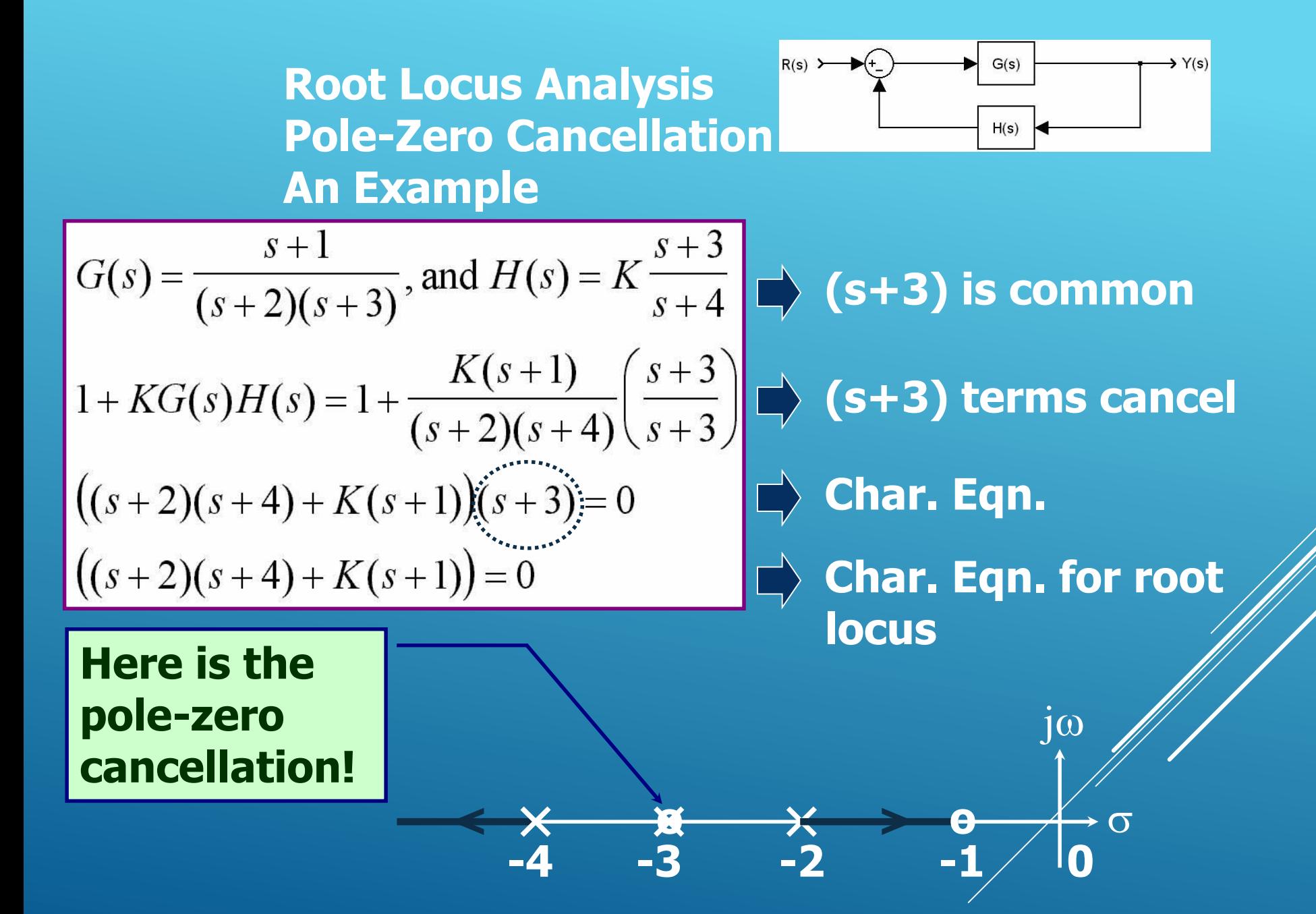

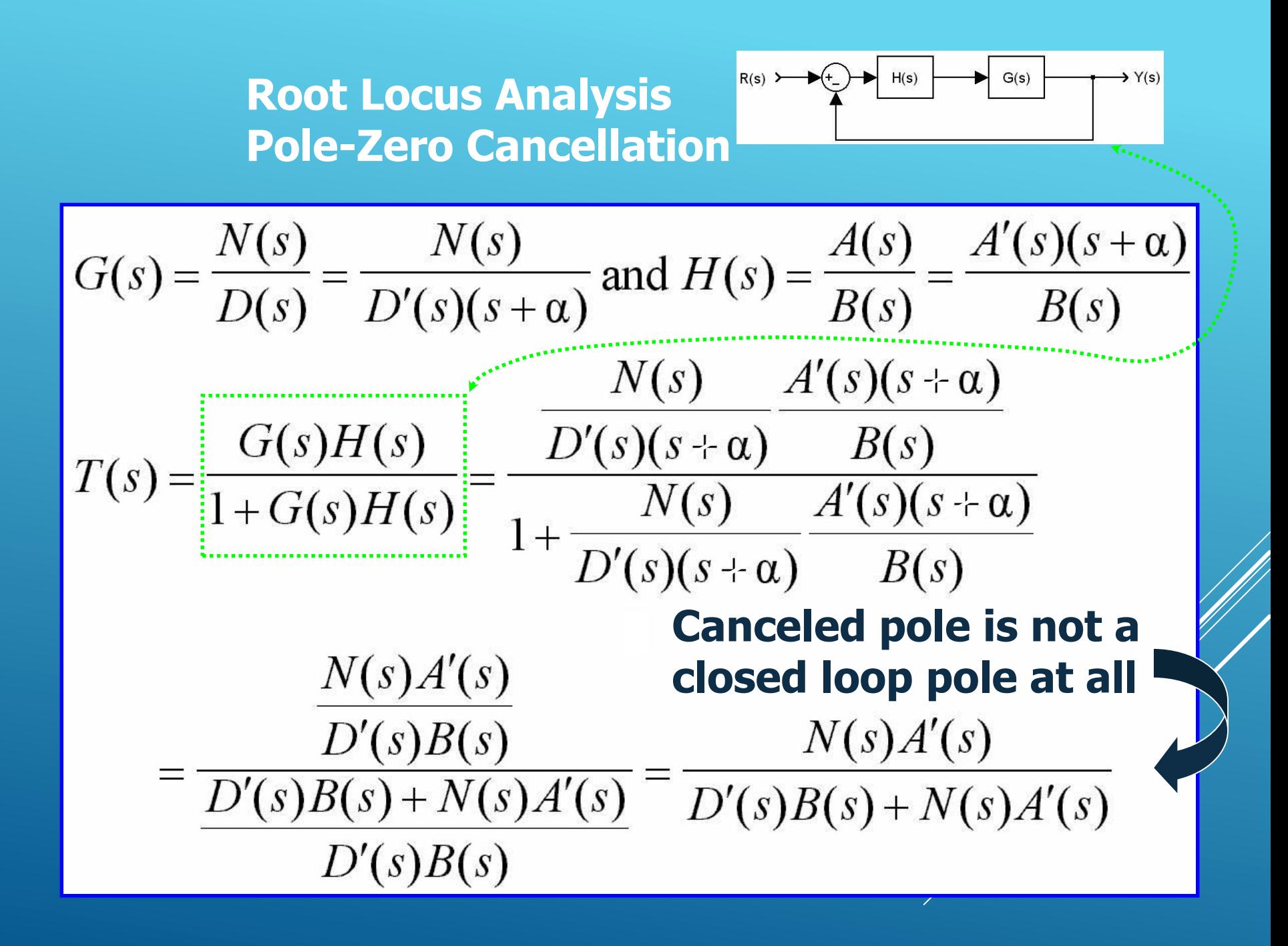

| Root Locus Analysis                                                           | For $x$ and $y$ is a constant.     |
|-------------------------------------------------------------------------------|------------------------------------|
| Table 2ero Cancellation                                                       | Ans                                |
| Ans                                                                           | Example (Same result is obtained!) |
| $G(s) = \frac{s+1}{(s+2)(s+3)}, \text{ and } H(s) = K \frac{s+3}{s+4}$        |                                    |
| $+ KG(s)H(s) = 1 + \frac{K(s+1)}{(s+2)(s+4)} \left( \frac{s+3}{s+3} \right)$  |                                    |
| $+ K G(s)H(s) = 1 + \frac{K(s+1)}{(s+2)(s+4)} \left( \frac{s+3}{s+3} \right)$ |                                    |
| $+ K(s+1) \times (s+1) \times (s+3) = 0$                                      |                                    |
| $= \frac{K(s+1)}{(s+2)(s+4) + K(s+1)} = 0$                                    |                                    |
| $= \frac{K(s+1)}{(s+2)(s+4) + K(s+1)} = 0$                                    |                                    |
| $= \frac{K(s+1)}{(s+2)(s+4) + K(s+1)} = 0$                                    |                                    |
| $= \frac{K(s+1)}{(s+2)(s+4) + K(s+1)} = 0$                                    |                                    |
| $= \frac{K(s+1)}{(s+2)(s+4)} = \frac{K(s+1)}{(s+3)(s+3)} = 0$                 |                                    |
| $= \frac{K(s+1)}{(s+2)(s+4) + K(s+1)} = \frac{K(s+1)}{(s+3)(s+3)} = 0$        |                                    |
| $= \frac{K(s+1)}{(s+2)(s+4) + K(s+1)} = \frac{K(s+1)}{(s+3)(s+3)} = 0$        |                                    |
| $= \frac{K(s+1)}{(s+2)(s+4) + K(s+1)} = \frac{K(s+1)}{(s+3)(s+3)} = 0$        |                                    |

## **Root Locus Analysis Pole-Zero Cancellation**

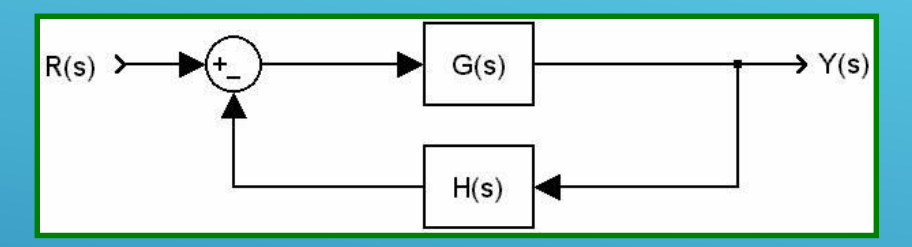

**Canceled pole is a CL pole Root locus does not notice it**

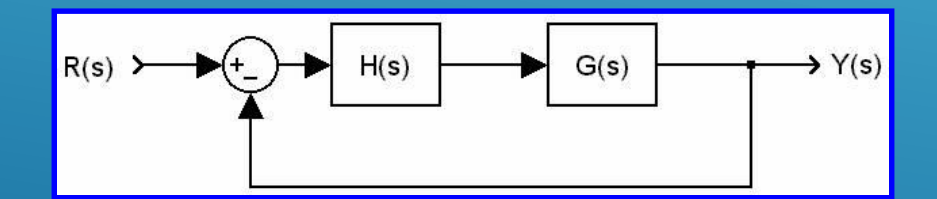

**Canceled pole is NOT a CL pole Root locus does not notice it**

### **P-5 Design based on Root Locus**

**The goal is to meet the design specifications, and the way we followed so far has been to modify the gain K. What if this is not sufficient?**

**Modify the system dynamics suitably to obtain the desired result, which means compensation, and the device you used is called compensator.**

#### **Design based on Root Locus Description of the Compensation Problem**

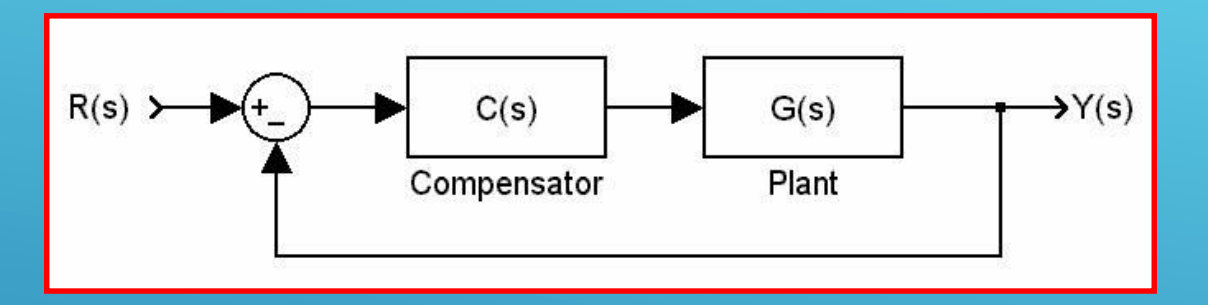

**C(s) may remove some poles of G(s) and may add new poles, or C(s) may remove some zeros of G(s) and may add new zeros to change the shape of root locus.**

**Once the shape of root locus becomes suitable to locate the desired closed loop poles, the adjustment of loop gain K is performed.**

# **Design based on Root Locus Effects of Addition of Poles**

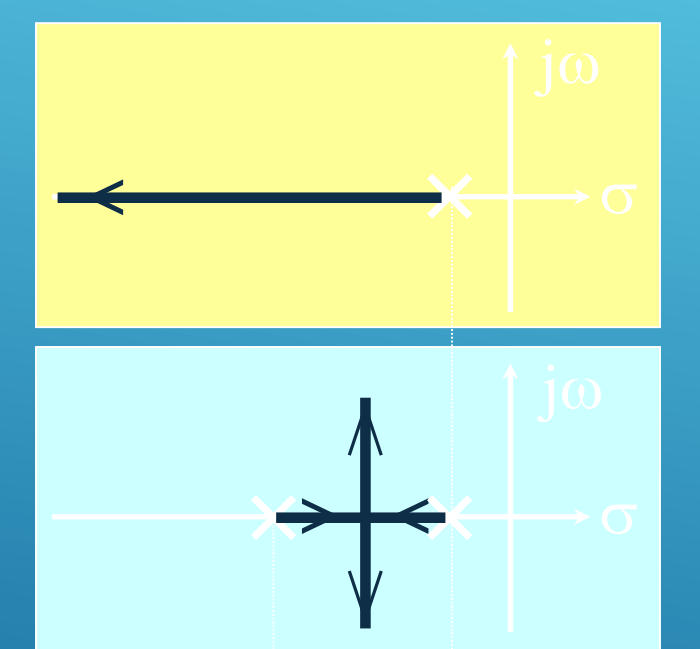

**Adding poles pulls the root locus to the right**

# $\leftrightarrow$  $\leftrightarrow$

# **After some value of K, two of the CL poles are unstable!**

## **Design based on Root Locus Effects of Addition of Zeros**

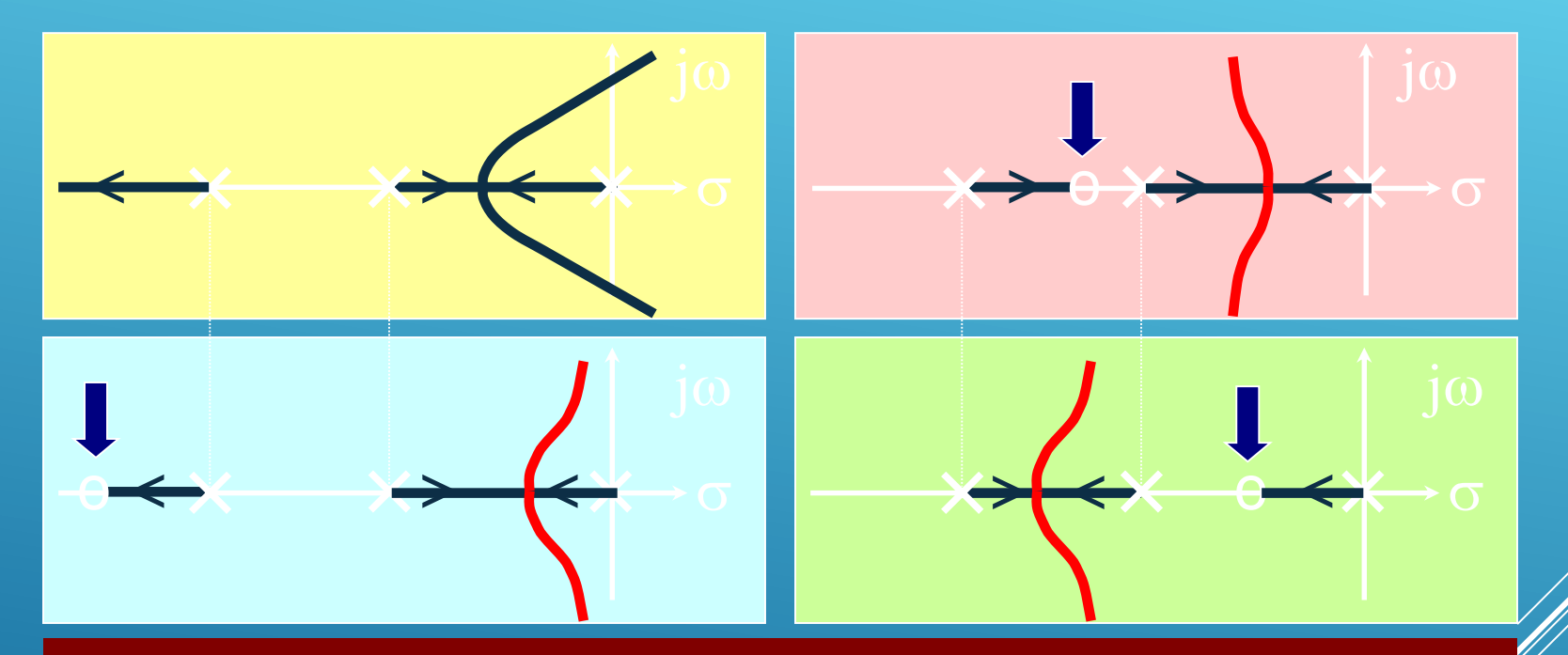

**Adding zeros pulls the root locus to the left**

**Notice that, the CL poles are always stable for this example. Adding zeros increase the stability of the CL system, this is due to the anticipatory behavior of the derivative action.**

#### **Design based on Root Locus Lead Compensation**

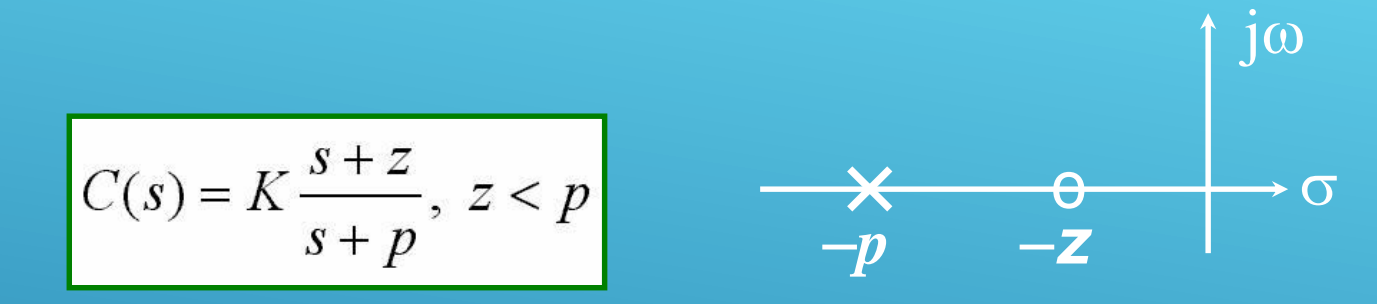

**Calculate the angle deficiency**  $(\phi)$  **at given locations, which are the desired CL pole locations, and then locate p and <sup>z</sup> to provide** the  $-\phi$  to satisfy angle condition. Then **calculate K from the magnitude condition.**

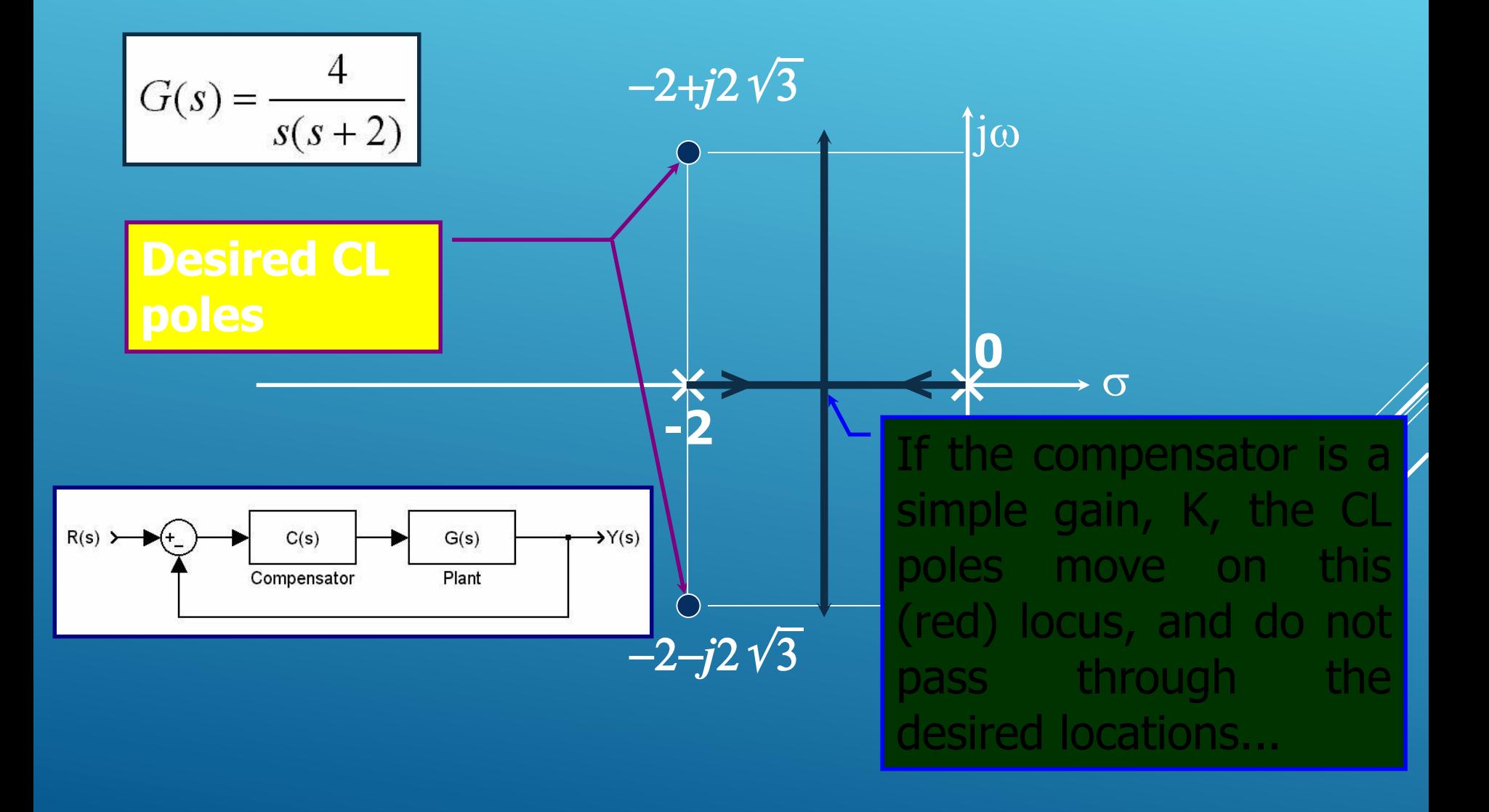

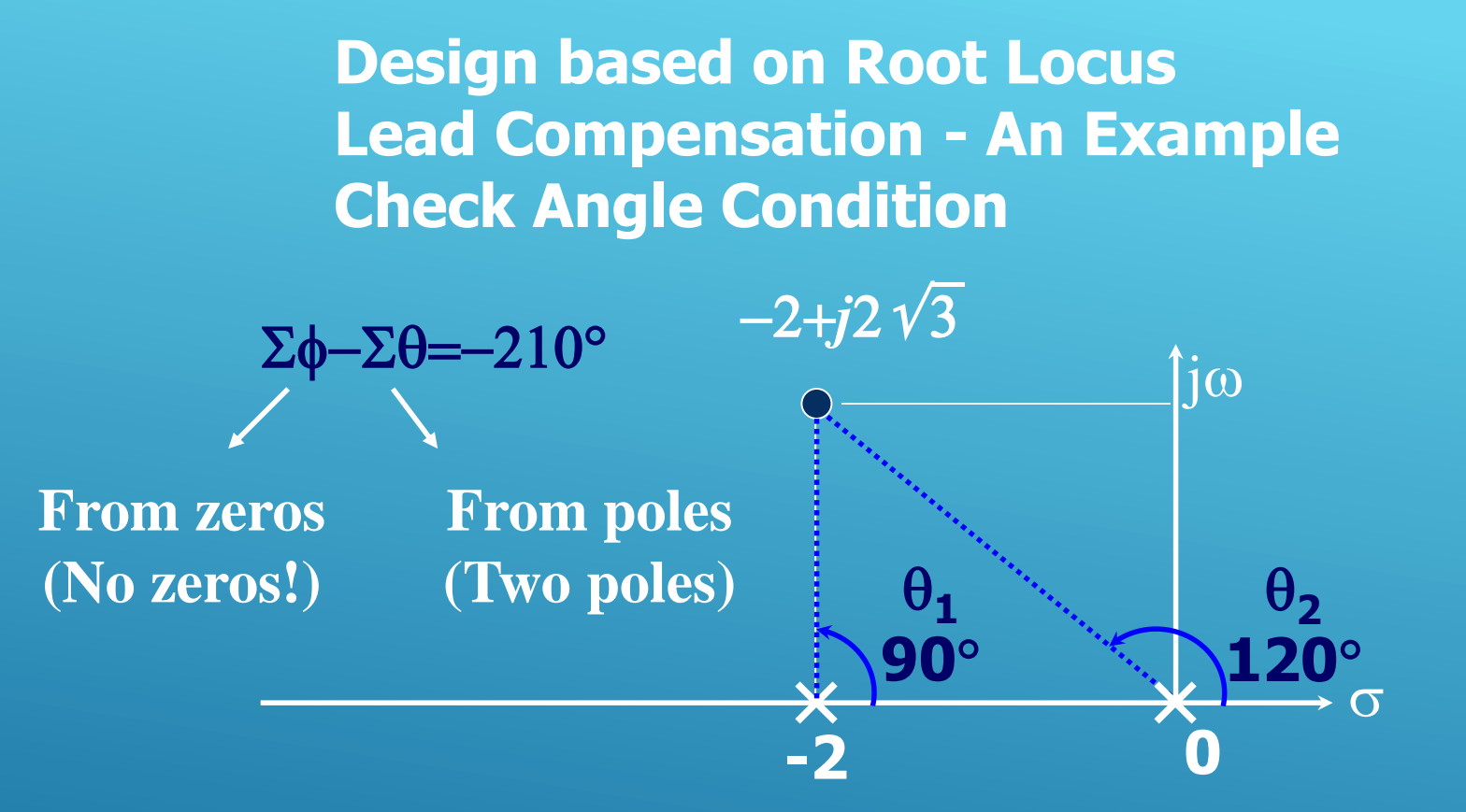

**Compensator must provide 30° to satisfy the angle condition. Remember the p & z configuration of the lead compensator.**  $\rm j\omega$ 

-*p* -*z*

 $\times$  0  $\rightarrow$  0

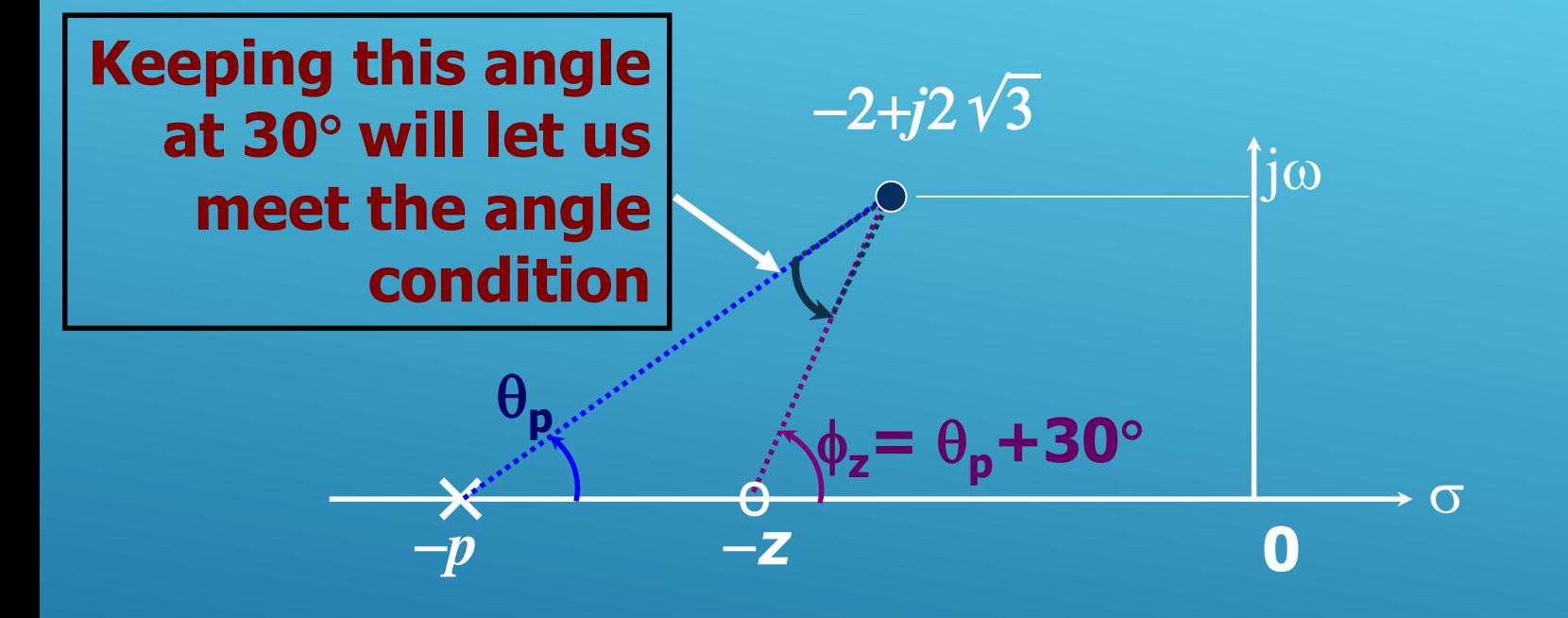

**Clearly, there are lots of configurations providing 30 angle contribution? Which one should we choose?**

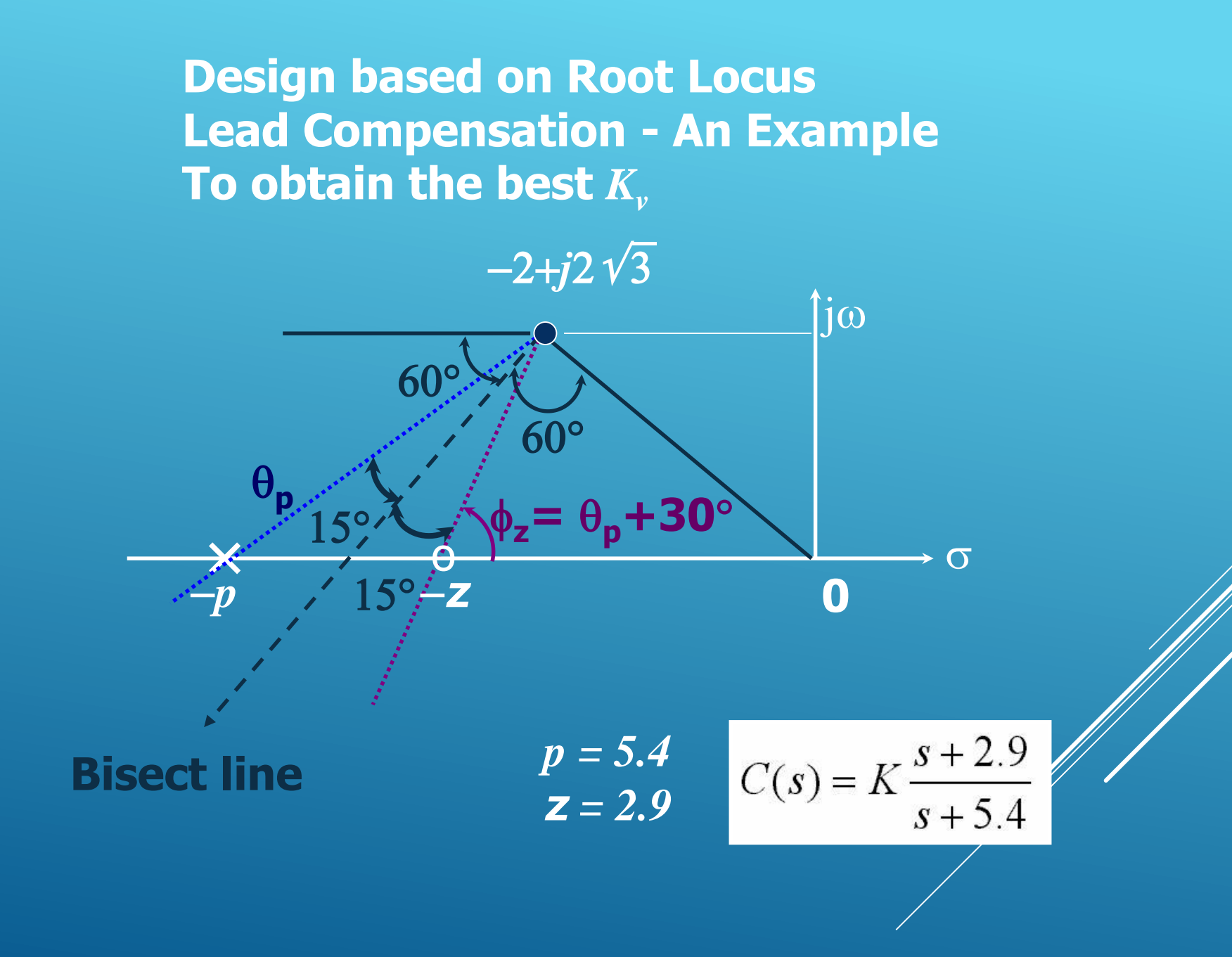

# **Design based on Root Locus Lead Compensation - An Example Determine K from the Magnitude Condition**

**Uncompensated Compensated**

# **Design based on Root Locus Lead Compensation - An Example Static Velocity Error Constant**

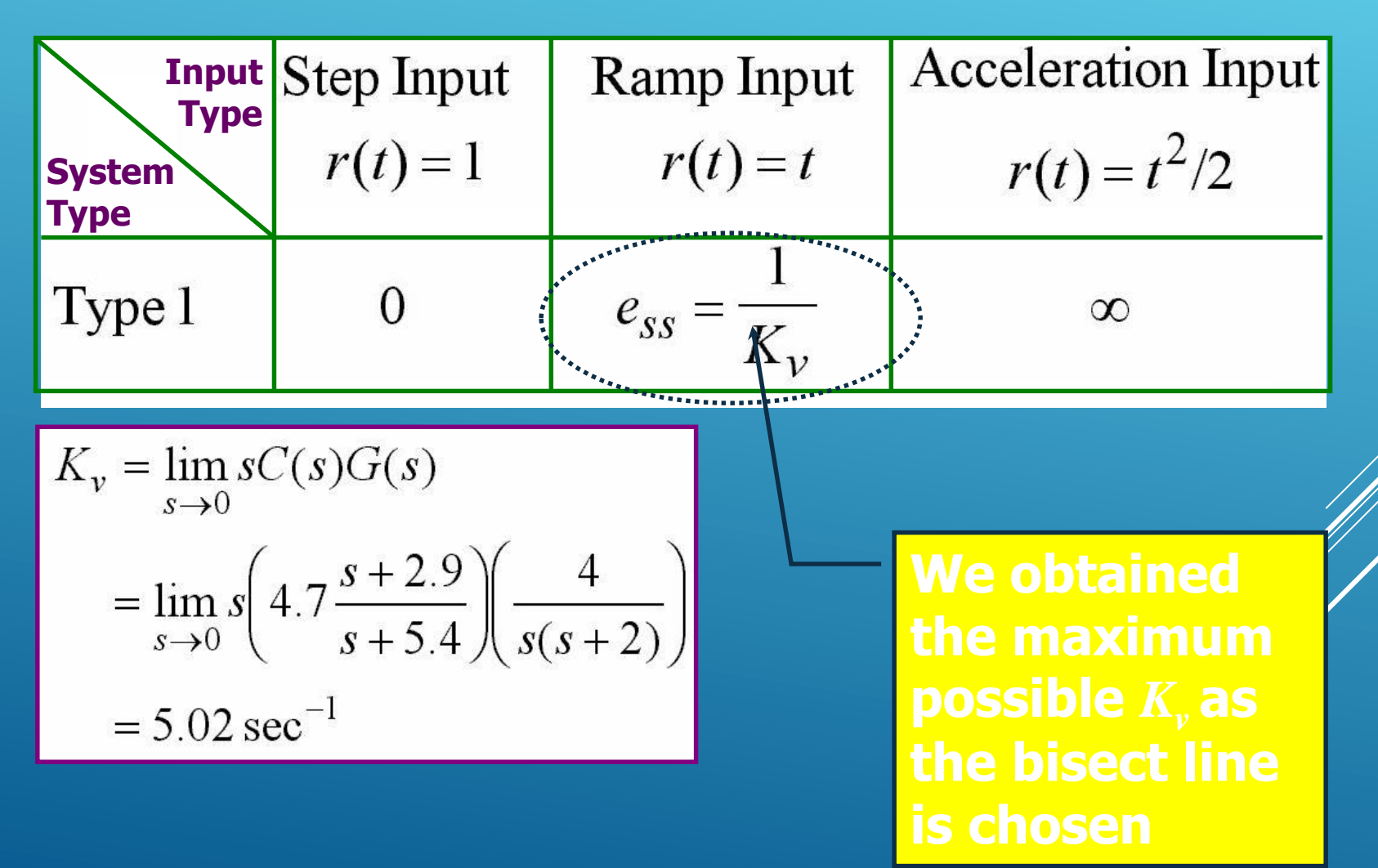

# **Design based on Root Locus Lead Compensation More general case: You are specified** *K<sup>v</sup>*

$$
K_v = \lim_{s \to 0} sC(s)G(s) = \lim_{s \to 0} s\left(K\frac{s+z}{s+p}\right)\left(\frac{4}{s(s+2)}\right) = \frac{2Kz}{p}
$$
  
\n
$$
\phi_z - \theta_p = 30^\circ = \arctan\left(\frac{2\sqrt{3}}{z-2}\right) - \arctan\left(\frac{2\sqrt{3}}{p-2}\right)
$$
  
\n
$$
K\frac{s+z}{s+p}\frac{4}{s(s+2)}\Big|_{s=-2+j2\sqrt{3}} = 1 \Rightarrow K = 2\sqrt{3}\sqrt{\frac{(p-2)^2+12}{(z-2)^2+12}}
$$
  
\nAngle Condition  
\nSolve the three equations for *z*, *p* and *K*

**Design based on Root Locus Lead Compensation - Remarks**

**You have been given the CL poles explicitly in this example. In a more realistic problem, several specifications imply them. For example, the transient or steady state characteristics are described and you find out the required CL poles.**

**Before jumping into equations, roughly sketch the root loci and make sure that you are on the right way.**

## **Design based on Root Locus Lag Compensation**

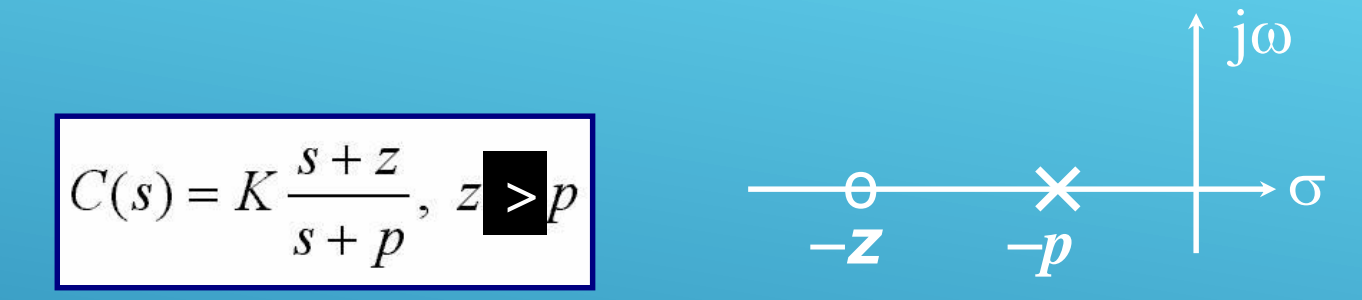

**If the system performs well during transient period but poor during steady state, use a lag compensator to improve the steady state characteristics. Lag compensator increases the loop gain without modifying the locations of the dominant CL poles significantly. This is true as long as you locate p and <sup>z</sup> close to each other, furthermore, both are located close to origin.**

**Design based on Root Locus Lag Compensation**

**Typically, a desired static error constant is given. Since the angle contribution of the lag compensator is very small, the root loci does not change significantly. If this is not the case, i.e. if transient response is not satisfactory either, then you will be using a lag-lead compensator, which will be considered later...**

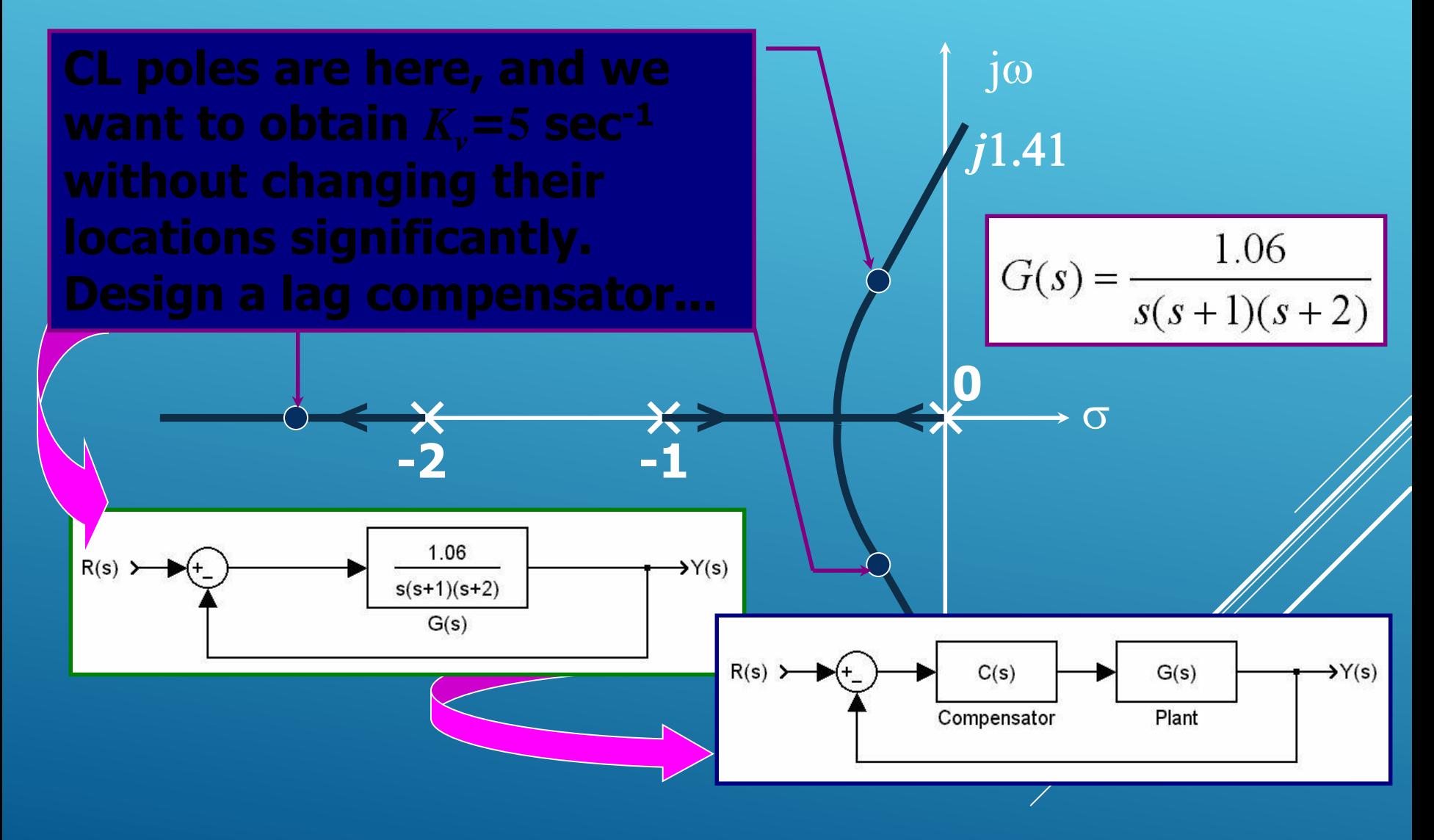

# **With this configuration,**

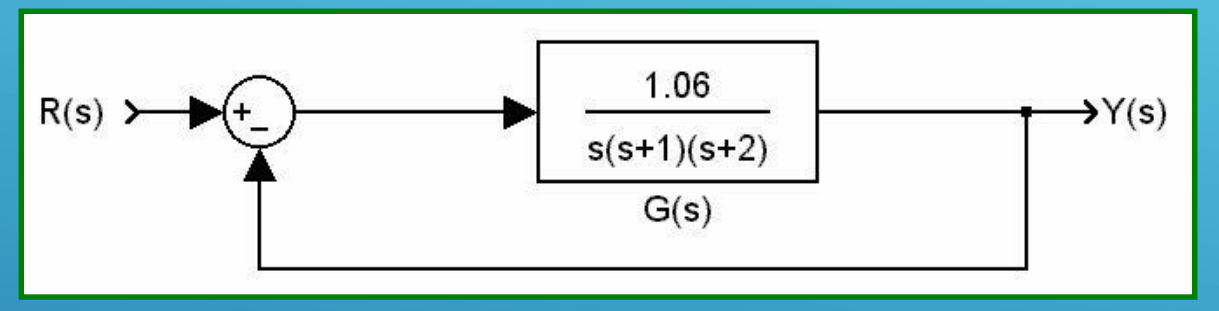

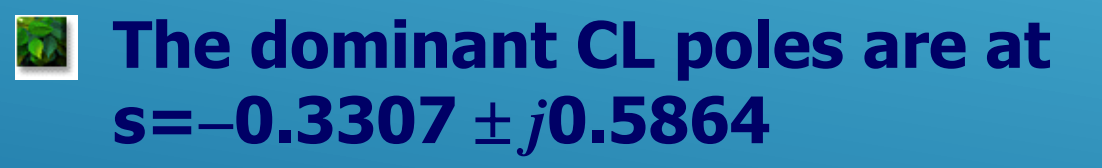

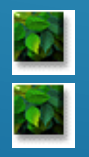

The damping ratio is  $\zeta$ =0.491 **The static velocity error constant is**  $K_v = 0.53$  **sec<sup>-1</sup>** 

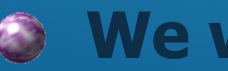

 $\odot$  **We want**  $K_v = 5$  sec<sup>-1</sup>

# **Adopt this configuration,**

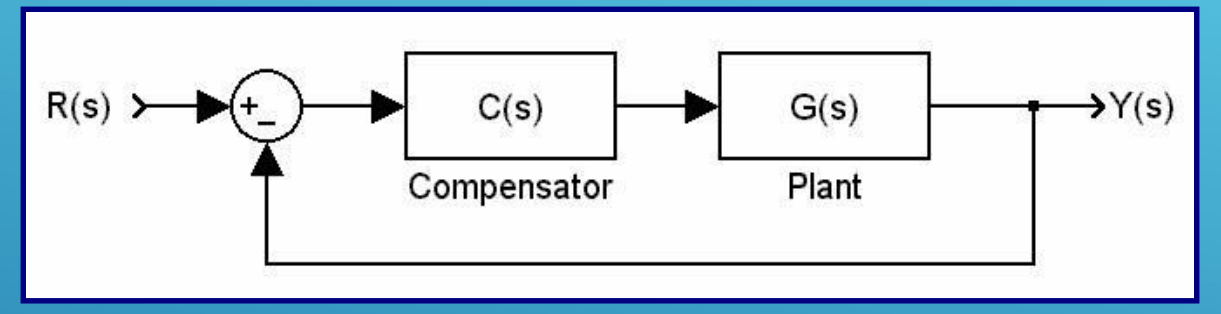

## **Locate <sup>z</sup> and p very close to origin**

$$
C(s) = K \frac{s+z}{s+p}, \ z > p
$$

$$
G(s) = \frac{1.06}{s(s+1)(s+2)}
$$
  
\n
$$
K_v = \lim_{s \to 0} sG(s) = 0.53
$$
  
\n
$$
C(s)G(s) = K \frac{s+2}{s+p} \frac{1.06}{s(s+1)(s+2)}
$$
  
\n
$$
K_{vNEW} = \lim_{s \to 0} sC(s)G(s) = K \frac{z}{p} 0.53
$$

 $\overline{K_{vNEW}/K_v \approx 10}$ , so set z=0.05 and p=0.005 **• Calculate angle contribution, which is 4° • This will slightly change the root locus • Tune K to keep ζ same (ζ=0.491), K=1.0235**  **Design, R-Locus Lag Comp. Example**

**• What would happen if there were no K adjustment?**

**The answer is on the graph. Here you see two loci, which are almost identical. Nevertheless, you have to find the correct value of K…**

**Pay attention, the pole and the zero of C(s) are here**

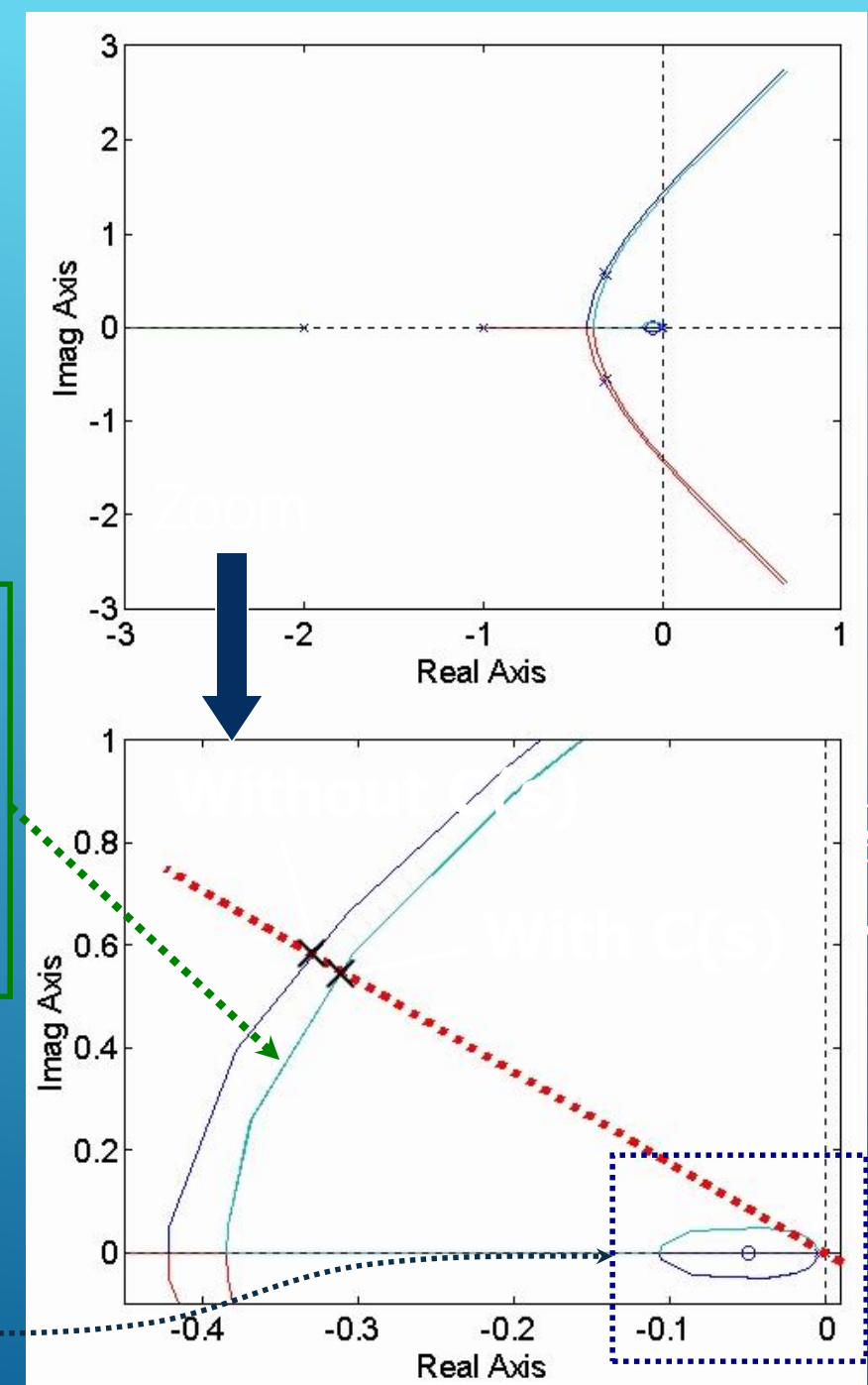

**Red: Command Signal, Blue: Compensated, Black: Uncompensated**

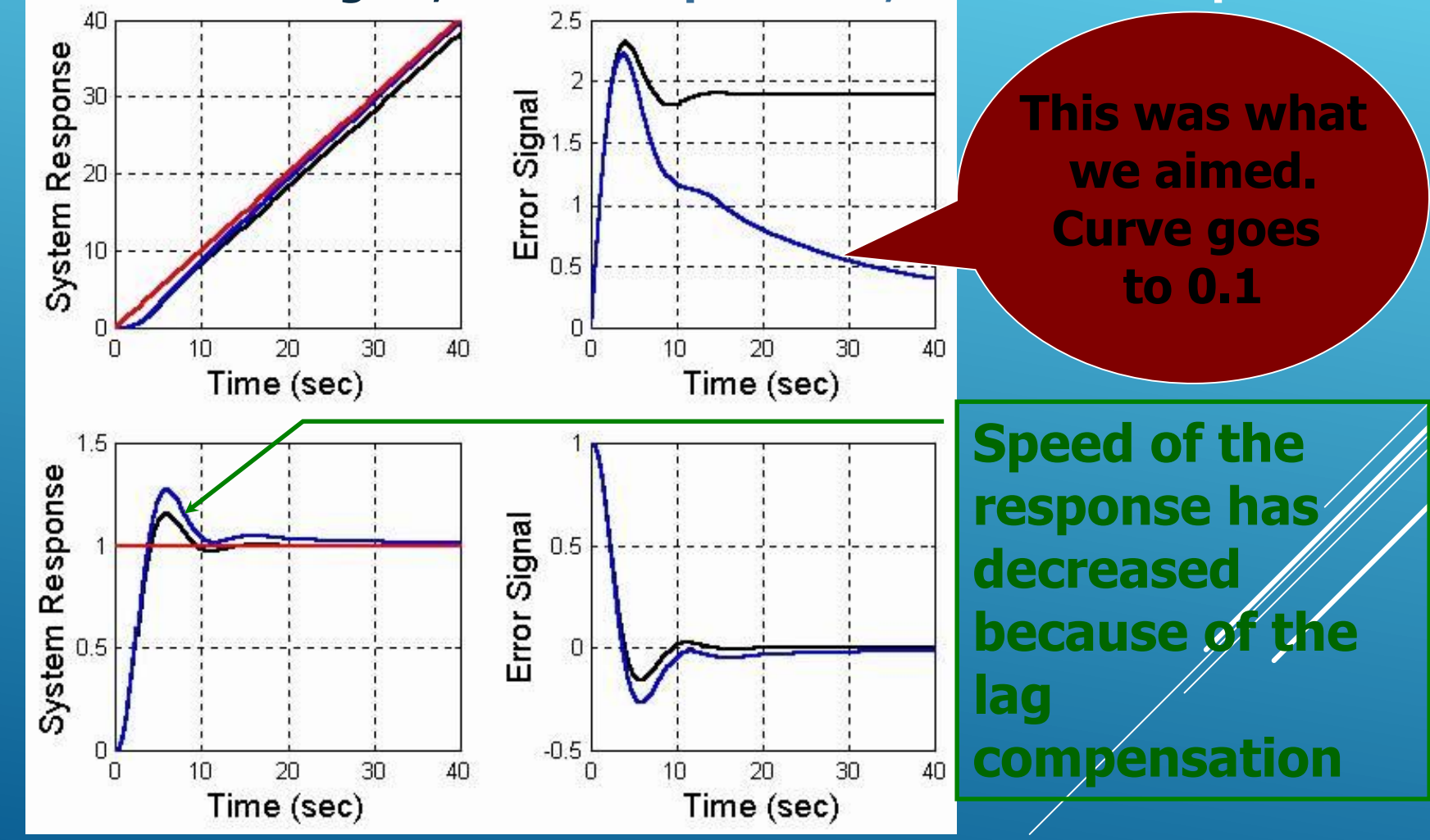

**Design based on Root Locus Lag-Lead Compensation**

- **Lead compensation speeds up the response and increases the stability of the system.**
- **Lag compensation improves the steady state accuracy but reduces the speed of the response.**

**If the design specifications require both a fast response and better steady state characteristics, a Lag-Lead compensator is used.**

**Design based on Root Locus Lag-Lead Compensation**

**Calculate the relevant variables (** $\omega_{\text{n}}$ **,**  $\zeta$ **,**  $\omega_{\text{d}}$  **etc) Firstly, design the Lead Compensator Calculate the angle deficiency Locate the zero of the compensator Locate the pole such that the angle condition is met Secondly, design the Lag Compensator Locate its pole close to zero According to steady state response specs., locate the zero Check the angle contribution of Lag Comp. O** If necessary, retune the gain so that  $\ell$  is **kept at its desired value.** 

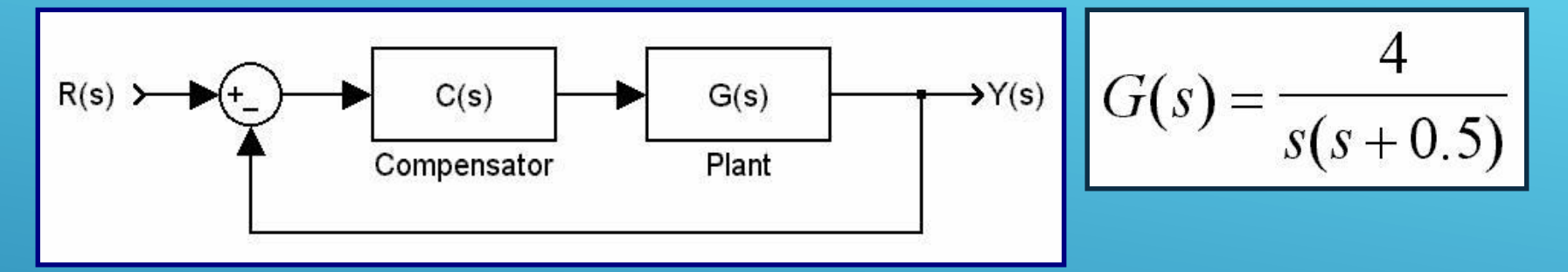

#### **Design Specifications**

**• Dominant CL poles are desired** to have  $\zeta = 0.5$ **• Desired Undamped natural frequency is**  $\omega_n = 5$  **rad/sec • Desired Static velocity error constant is K<sub>v</sub>** = 80 sec<sup>-1</sup>

**Design based on Root Locus Lag-Lead Compensation - An Example Step 1: Calculate the relevant variables If there is no compensator, you have**

| G(s) = $\frac{4}{s(s+0.5)}$                            |                                            |
|--------------------------------------------------------|--------------------------------------------|
| Desired                                                |                                            |
| K <sub>v</sub> = 80 sec <sup>-1</sup>                  |                                            |
| $K_v = 80 sec^{-1}$                                    | $\zeta = 0.125$ and $\omega_n = 2$ rad/sec |
| K <sub>v</sub> = lim <sub>s</sub> $SG(s) = 8 sec^{-1}$ |                                            |
| Desired                                                |                                            |
| $K_v = 80 sec^{-1}$                                    | $\omega_n = 5$ rad/sec                     |

## **Design based on Root Locus Lag-Lead Compensation - An Example Step 2: Design the Lead Compensator**

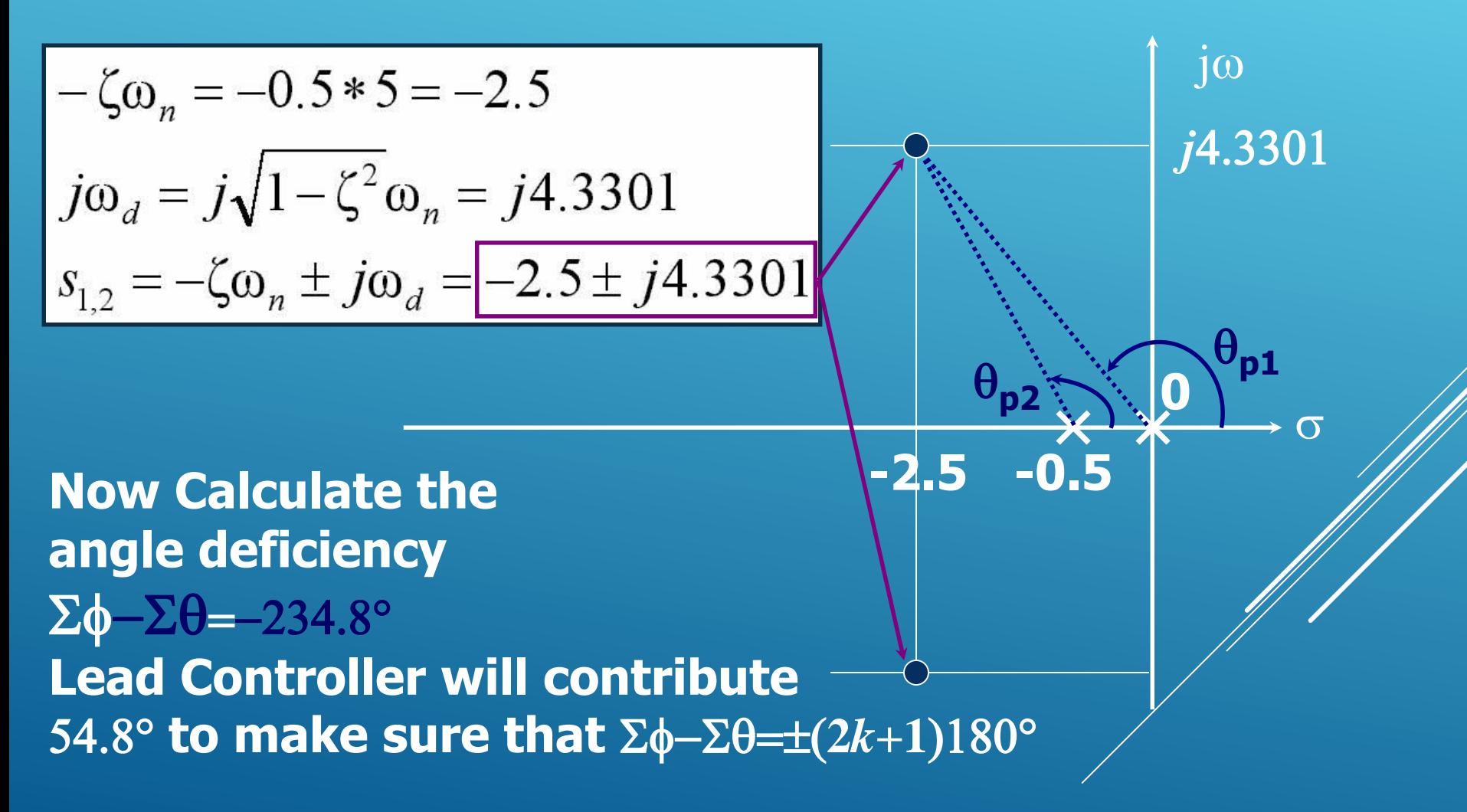

**Design based on Root Locus Lag-Lead Compensation - An Example Step 2: Locate the zero of Lead Comp. Let's locate it at s=-1**

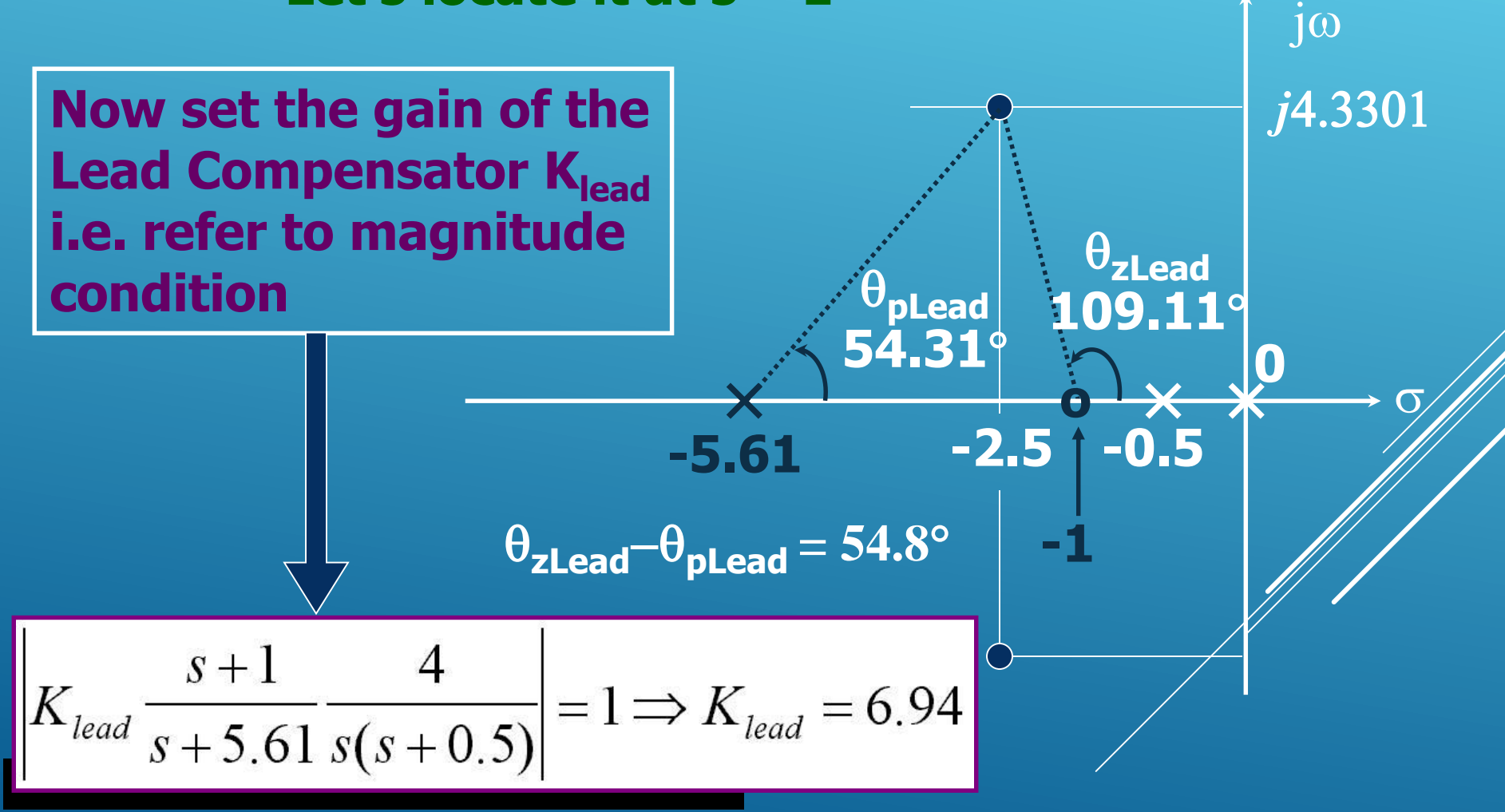

**Design based on Root Locus Lag-Lead Compensation - An Example Step 3: Design the Lag Compensator**

$$
C_{lead}(s)G(s) = \left(6.94 \frac{s+1}{s+5.61} \right) \left(\frac{4}{s(s+0.5)}\right)
$$
  

$$
K_{v(new)} = \lim_{s \to 0} sC_{lead}(s)G(s) = 9.9 \text{ sec}^{-1}
$$

 $\frac{K_{v(new)}}{K_{v(desired)}} = \frac{9.9 \text{ sec}^{-1}}{80 \text{ sec}^{-1}} = 0.124$ 

When s=0, the Lag compensator must  
increase the loop gain by 
$$
1/0.124 \approx 8.06
$$

**Design based on Root Locus Lag-Lead Compensation - An Example Step 3: Locate the zero**  $C_{lag}(s) = K_{lag} \frac{s + 0.1}{s + 0.0124}$ **of Lag Compensator Let's locate it at s=-0.1**

$$
C_{lead}(s)C_{lag}(s)G(s) = \left(6.94 \frac{s+1}{s+5.61} \right) \left(K_{lag} \frac{s+0.1}{s+0.0124} \right) \left(\frac{4}{s(s+0.5)}\right)
$$
  
\n
$$
K_v = \lim_{s \to 0} sC_{lead}(s)C_{lag}(s)G(s) = K_{lag}79.8114 \text{ sec}^{-1}
$$
  
\nAngle Continution is : 0.8791°

Angle contribution is acceptably small. However, this **has slightly changed z. A very tiny tuning can be made if the design specifications are too stringent. For this example, there is no need to do so, keep**  $K_{\text{lag}} = 1$ **.**
## **Design based on Root Locus Lag-Lead Compensation - An Example**

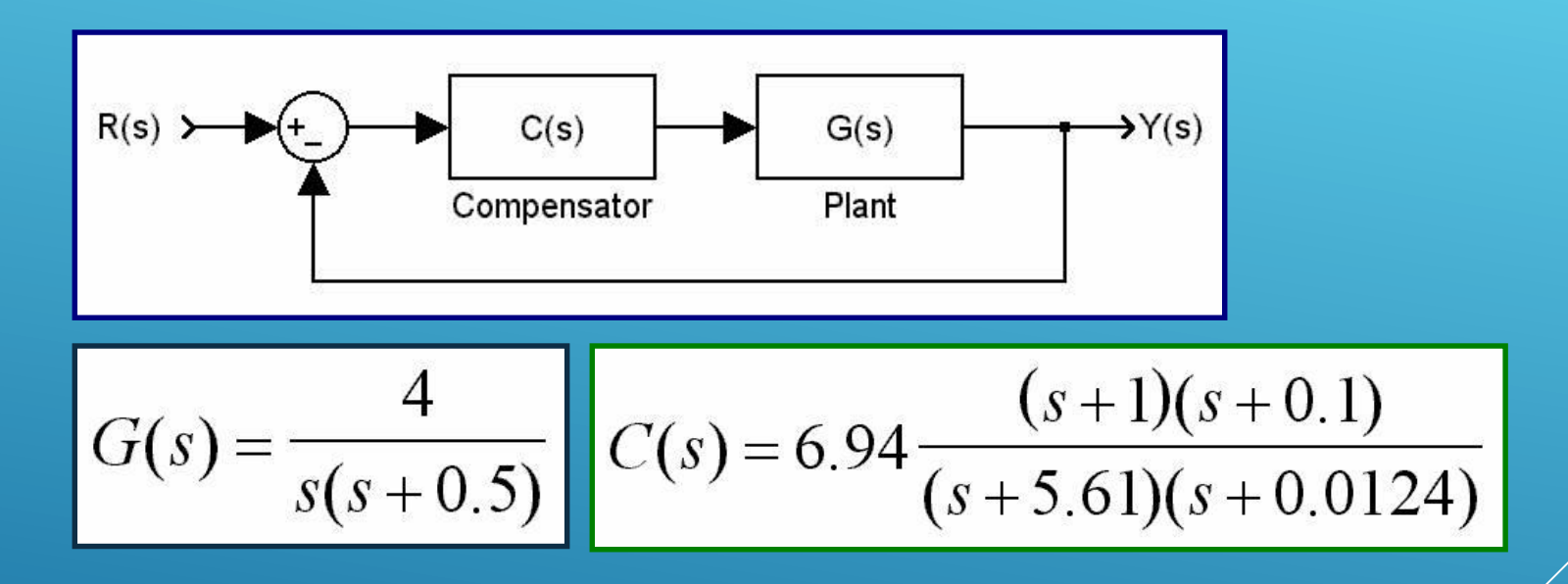

## **Now, test and see whether the design specifications are met or not...**

## **Design based on Root Locus Lag-Lead Compensation - An Example Step and Ramp Responses**

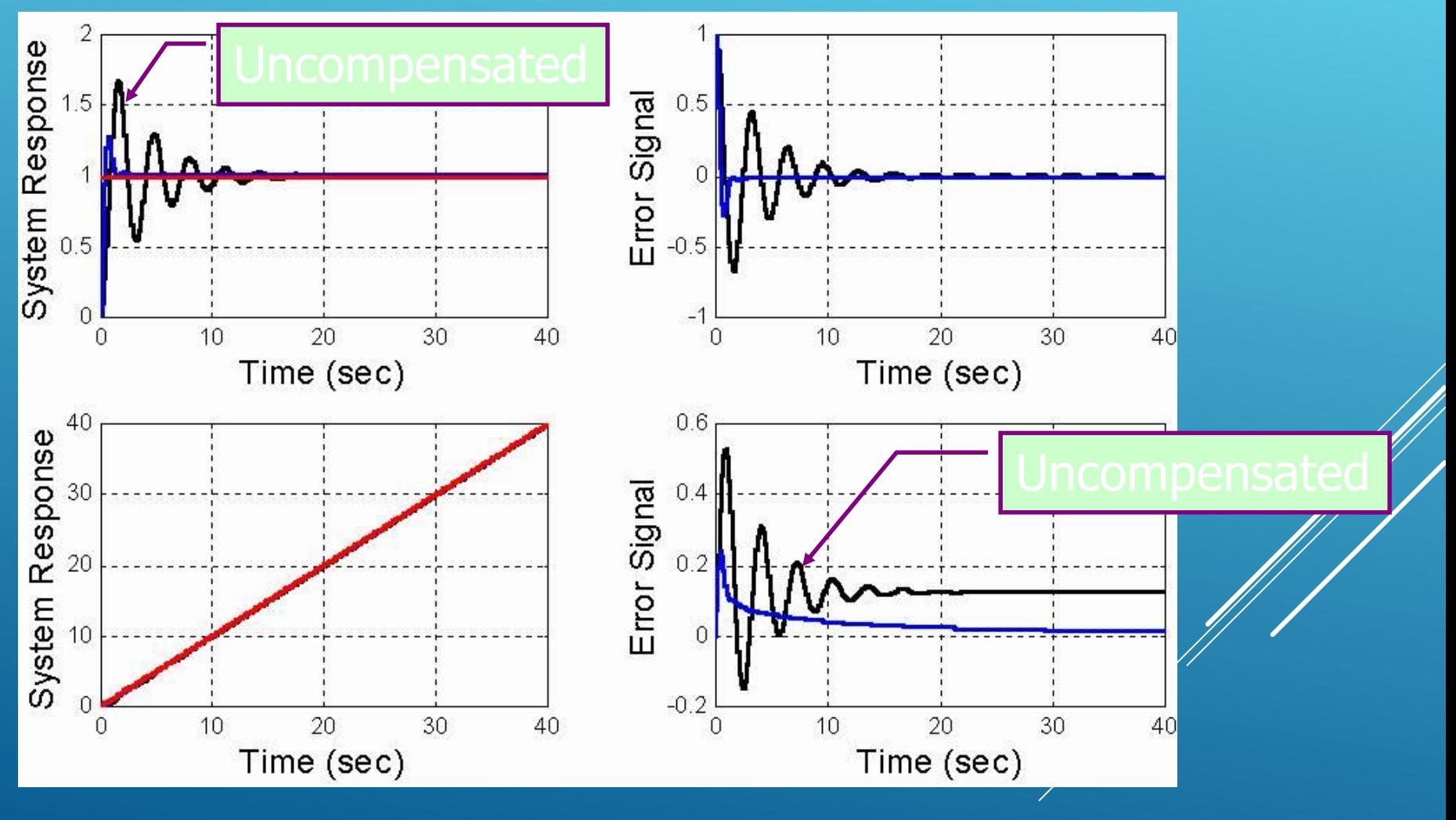

## **Design based on Root Locus Lag-Lead Compensation - An Example A Comparison**

**Simple Klag**

 $K_{\text{lag}} = 1$  $K_v$  = 79.81139669944224 sec<sup>-1</sup> z **= 0.49452458450471 CL Poles: s=-2.44946613086810**  *j***4.30511842727874 Good enough s=-1.12268288809756 and s=-0.10078485016624**

## **Kv is exact**

 $Kv = 80$  sec<sup>-1</sup> z **= 0.49388974530242 CL Poles: s=-2.44966485404744**  *j***4.31279190736033 s=-1.12228732098688 and s=-0.10078297091824**

**Klag = 80/79.81139669944224=1.00236311239193**

z **is exact**

**Klag = 0.97999709075950 Kv = 78.21493657490576 sec-1** z **=0.50000000000001 CL Poles: s=-2.44773023820451**  *j***4.23959313579281 s=-1.12613839738740 and s=-0.10080112620358** 

**Remarks on Root Locus and Design Based on Root Locus**

**Manipulating the roots and the poles of the closed loop system may yield the desired solution, which can be sought by root locus method.**

**B** Stringent design specs. carry priority. Meeting **them precisely may require computer based analysis and design.**

**It is useful to know the following Matlab functions: rlocus(.,.), rlocfind(.,.) and rltool. The**  last one lets you play with the poles and zeros **to see their effects on responses and several other control engineering design tools.**

## **Frequency Response Analysis Bode Plots - First Order Factors How to do with Matlab?**

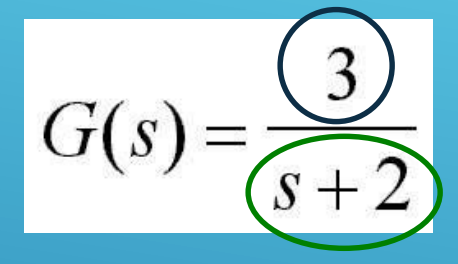

- $\rightarrow$  numerator = [3];
- **» denominator = [1 2];**
- **» w=logspace(-2,2,100); % 100 points btw. 10^-2 and 10^2**
- **» bode(numerator,denominator,w)**

**Frequency Response Analysis Bode Plots - First Order Factors Input is**  $sin(2\pi ft)$  **for f=0.01 Hz 0.1 Hz, 1 Hz, 10 Hz, 100 Hz**

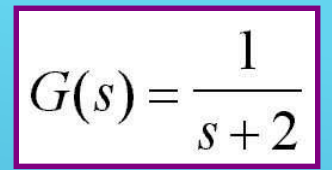

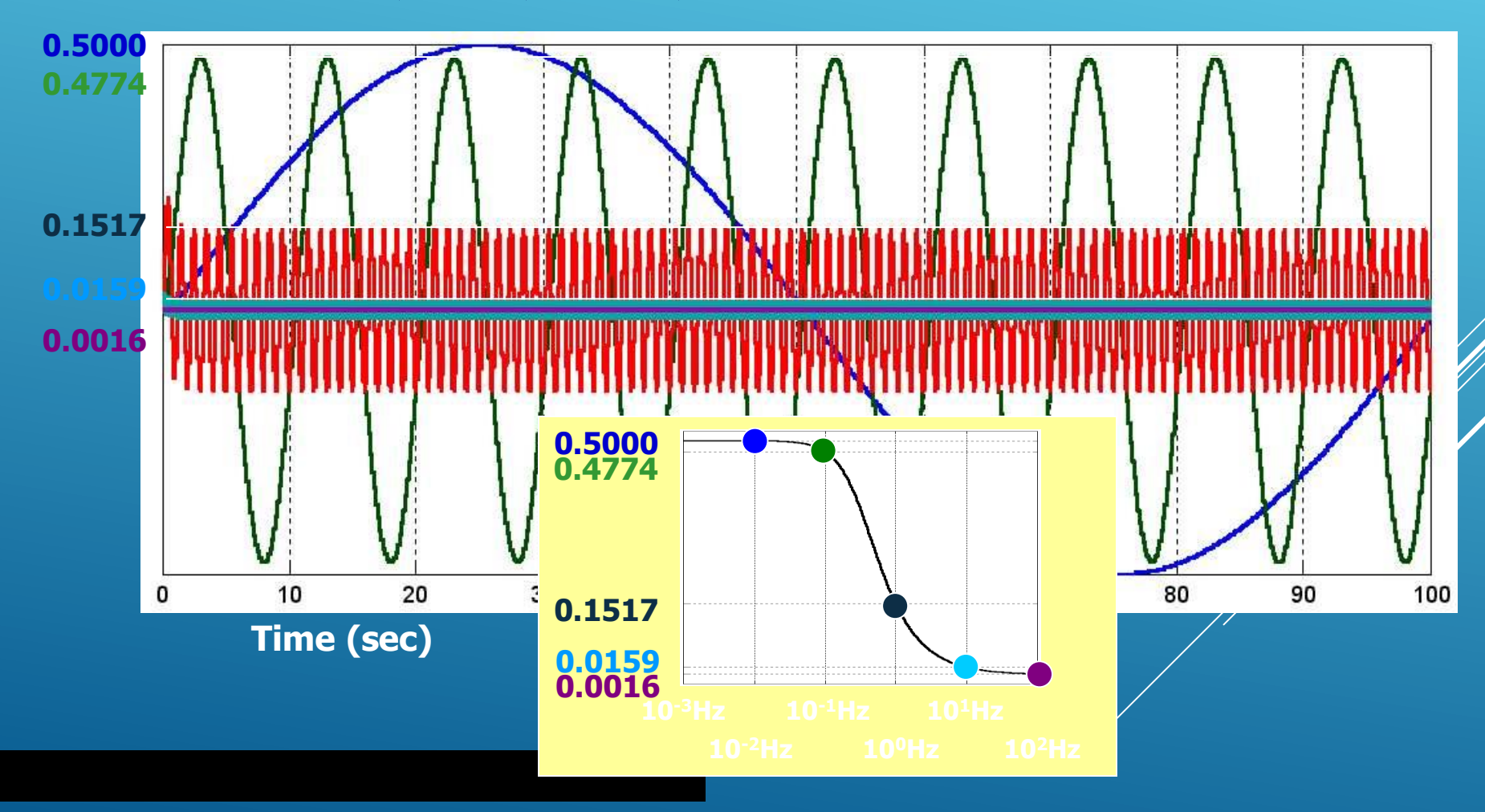

## **Frequency Response Analysis Bode Plots - First Order Factors Some Matlab Work**

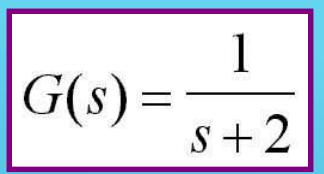

 $\rightarrow$  num = 1;  $\rightarrow$  den = [1 2]; »  $w = 2 * pi * [0.01 \ 0.1 \ 1 \ 10 \ 100];$ » [Magnitude,Phase]=bode(num,den,w); » Magnitude'

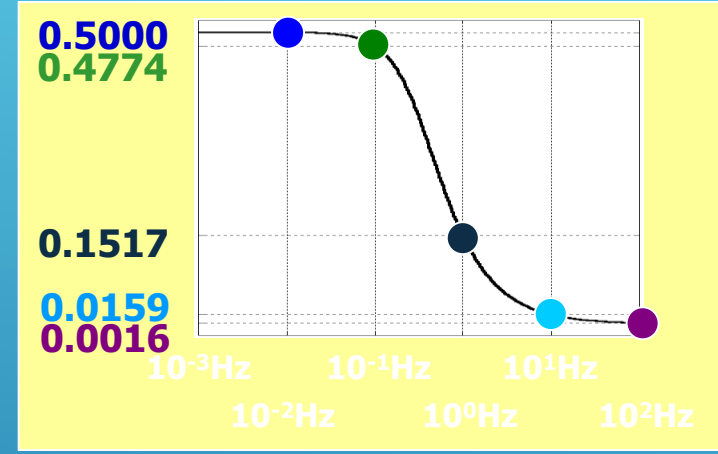

 $ans =$ 

0.4998 0.4770 0.1517 0.0159 0.0016 **0.5000 0.4774 0.1517 0.0159 0.0016**

**As the input frequency increases, the amplitude of the sinusoidal signal at the output decreases.**

**Frequency Response Analysis Bode Plots - First Order Factors - An Example** $G(s) = \frac{16(s+2)(s+10)}{s(s+40)(s+100)} = K \frac{(s/2+1)(s/10+1)}{s(s/40+1)(s/100+1)}$  $G(s) = 0.08 \frac{(1+0.5s)(1+0.1s)}{s(1+0.025s)(1+0.01s)}$  $G(j\omega) = 0.08 \frac{(1+j0.5\omega)(1+j0.1\omega)}{j\omega(1+j0.025\omega)(1+j0.01\omega)}$  $|G(j\omega)| = 0.08 \frac{|1+j0.5\omega| |1+j0.1\omega|}{|j\omega||1+j0.025\omega| |1+j0.01\omega|}$  $\angle G(j\omega)$  = arctan(0.5 $\omega$ ) + arctan(0.1 $\omega$ ) – 90<sup>°</sup>  $-\arctan(0.025\omega) - \arctan(0.01\omega)$ 

#### **Frequency Response Analysis Bode Plots - First Order Factors - An Example**

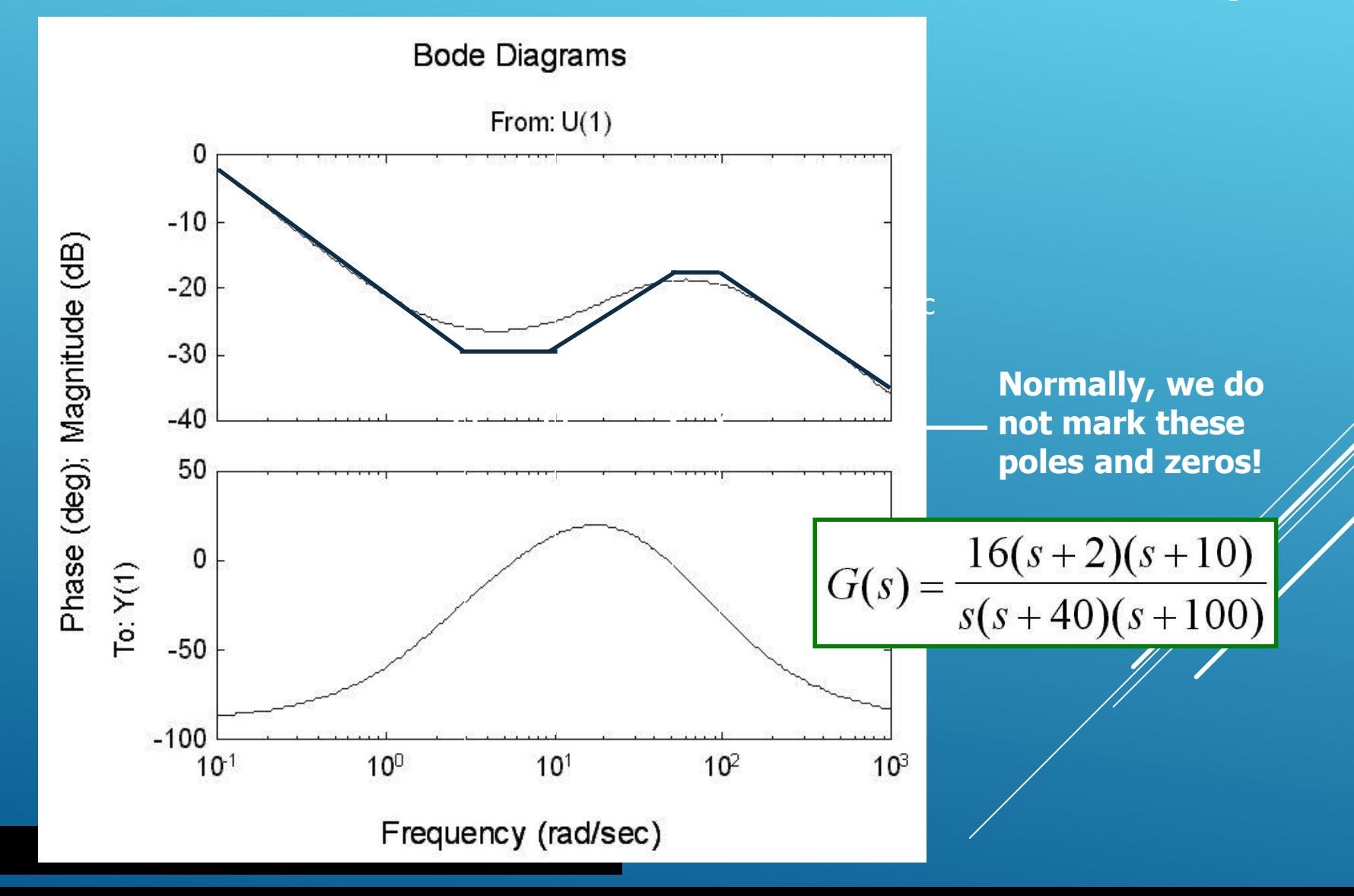

#### **Frequency Response Analysis Bode Plots - First Order Factors**

**Set a starting frequency (w<sup>0</sup> ), and calculate |G(jw)| at that frequency.**

**Then Sweep the frequency axis. If G(s) has n poles (zeros) at zero, start with a curve of slope -20n (20n) dB/decade.**

**Continue sweeping: At every pole (zero) decrease (increase) the slope 20m dB/decade,**  where m is the multiplicity of that pole (zero)

## **Frequency Response Analysis Bode Plots - Quadratic Factors**

$$
G(s) = \frac{\omega_n^2}{s^2 + 2\zeta\omega_n s + \omega_n^2} = \frac{1}{\left(\frac{s}{\omega_n}\right)^2 + 2\zeta\left(\frac{s}{\omega_n}\right) + 1}
$$
  
\n
$$
G(j\omega) = \frac{1}{1 + 2\zeta\left(j\frac{\omega}{\omega_n}\right) + \left(j\frac{\omega}{\omega_n}\right)^2} = \frac{1}{\left(1 - \frac{\omega^2}{\omega_n^2}\right) + 2\zeta\left(j\frac{\omega}{\omega_n}\right)}
$$
  
\n
$$
20\log|G(j\omega)| = -20\log\left(\sqrt{\left(1 - \frac{\omega^2}{\omega_n^2}\right)^2 + \left(2\zeta\frac{\omega}{\omega_n}\right)^2}\right)
$$
  
\n
$$
\angle G(j\omega) = -\arctan\left(\frac{2\zeta\frac{\omega}{\omega_n}}{1 - \left(\frac{\omega}{\omega_n}\right)^2}\right)
$$

#### **Frequency Response Analysis Bode Plots - Quadratic Factors**

z**>1 There are two real poles zz**  $\zeta$  = 1 **There two real poles at s=-w**<sub>n</sub> **z**  $\zeta = 0$  Poles are on the imaginary axis **10<ζ<1 Several situations... We will see** 

**Frequency Response Analysis Bode Plots - Quadratic Factors** z**>1: You have two real poles**

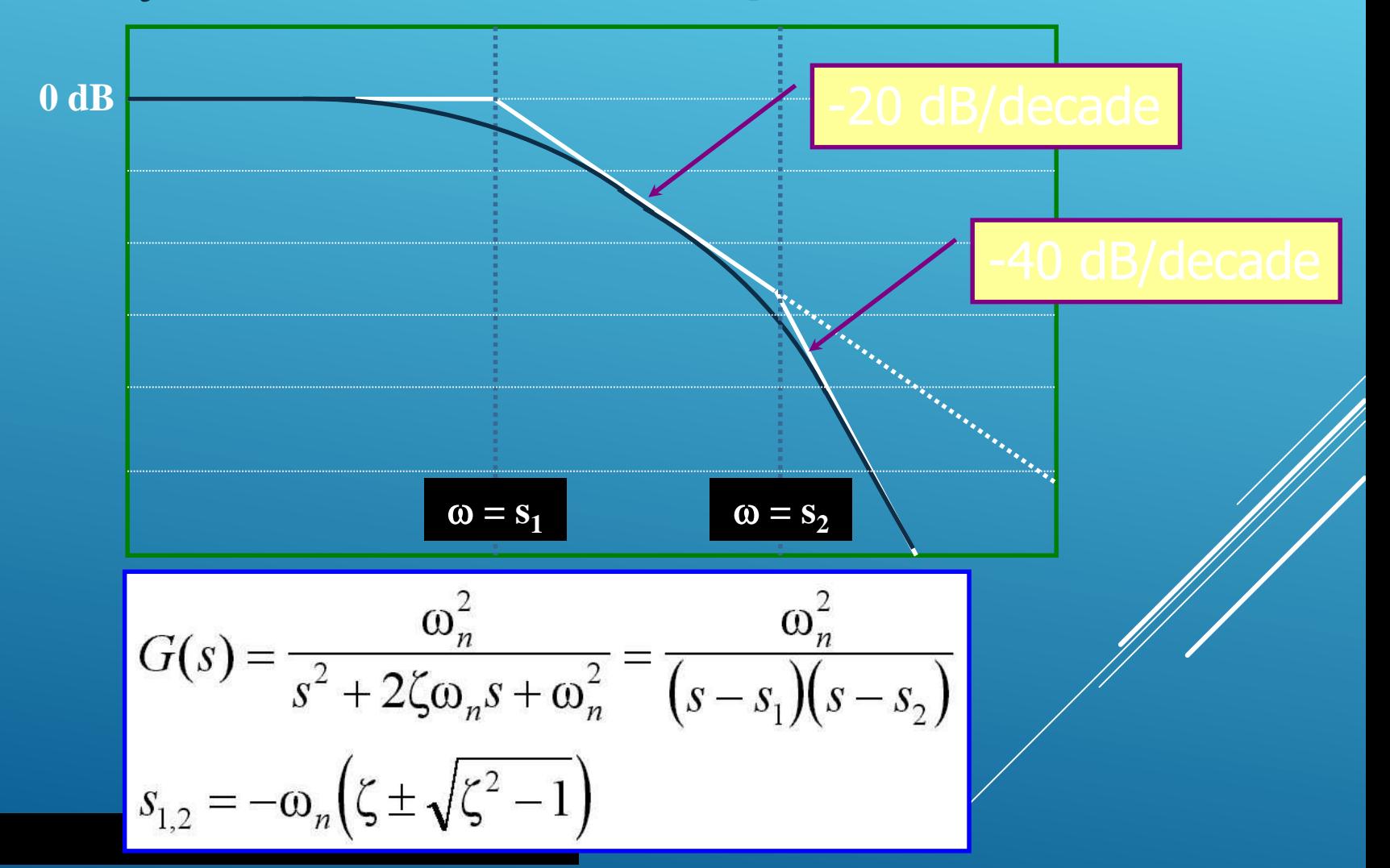

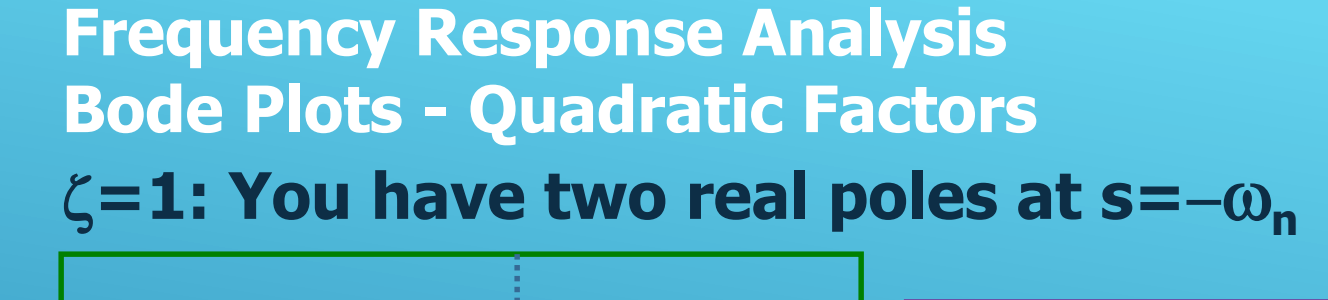

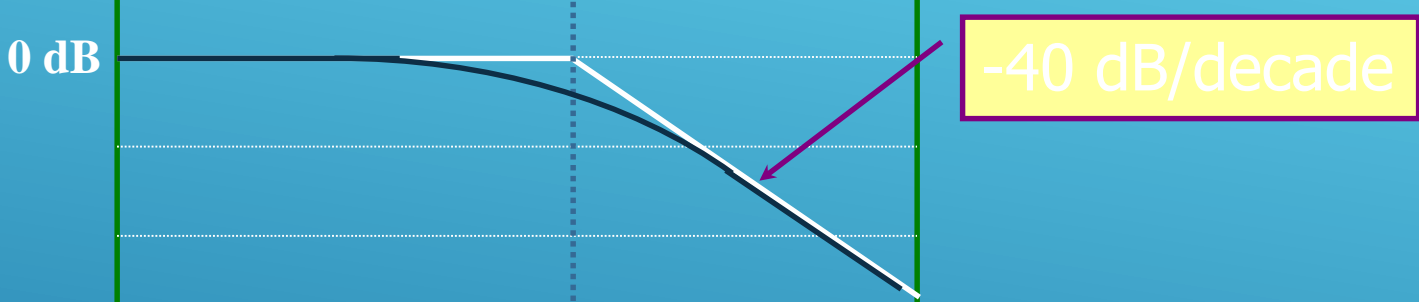

 $\omega = \omega_{\rm n}$ 

$$
G(s) = \frac{\omega_n^2}{s^2 + 2\omega_n s + \omega_n^2} = \frac{\omega_n^2}{(s + \omega_n)^2}
$$

$$
G(j\omega) = \frac{1}{\left(j\frac{\omega}{\omega_n} + 1\right)^2}
$$

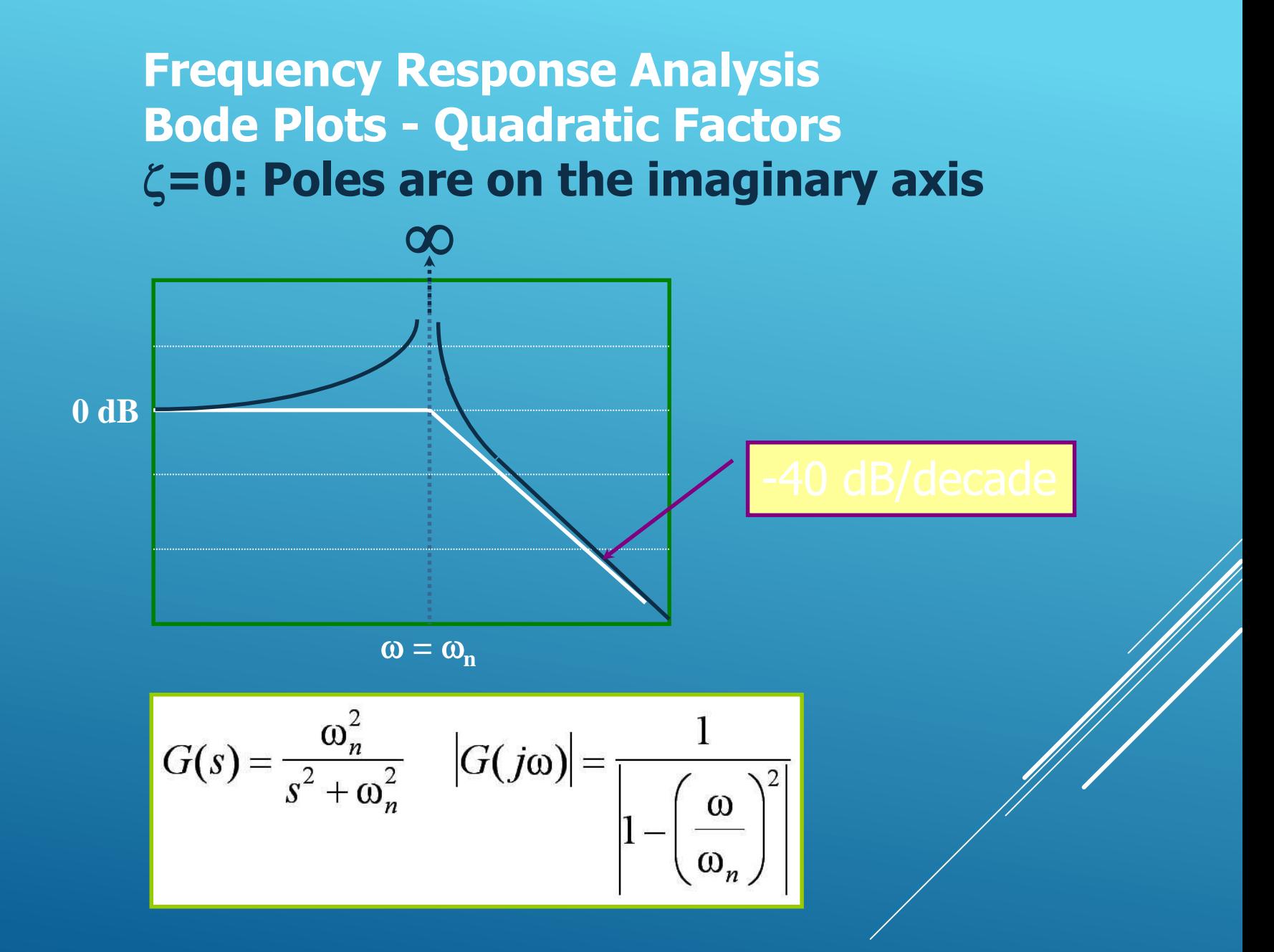

#### **Frequency Response Analysis Bode Plots - Quadratic Factors -**  $0<\zeta<1$

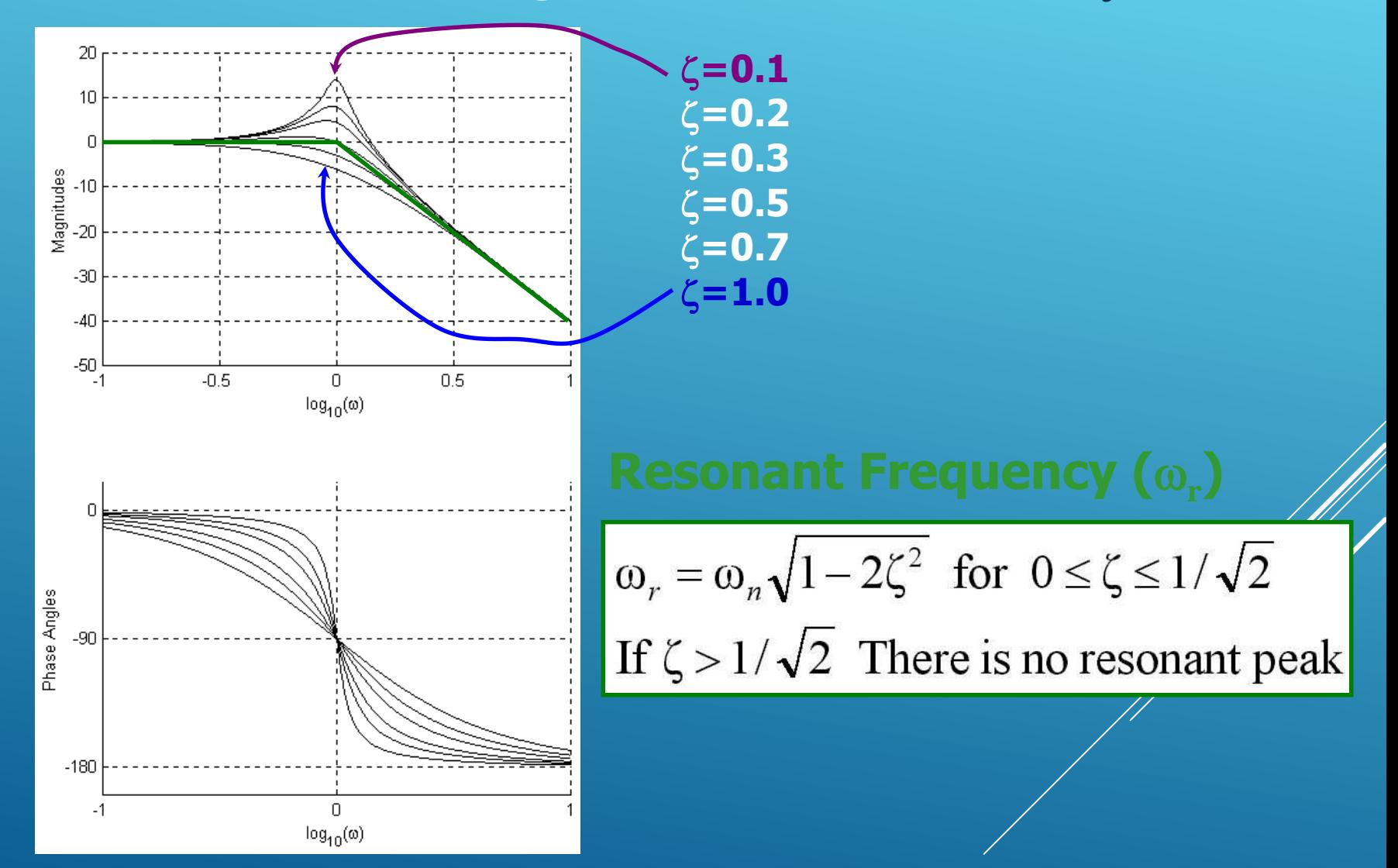

**Frequency Response Analysis Bode Plots Minimum-Phase Systems and Nonminimum-Phase Systems**

**The Transfer functions having neither poles nor zeros on the right half s-plane are minimum-phase systems.**

**Transfer functions having poles and/or zeros on the right half s-plane are nonminimum-phase systems.**

## **Frequency Response Analysis Minimum-Phase/Nonminimum-Phase Systems**

$$
G(s) = \frac{s+z}{s+p} \qquad |G(j\omega)| = \sqrt{\frac{\omega^2 + z^2}{\omega^2 + p^2}}
$$
  
\n
$$
z = p \qquad |G(j\omega)| \qquad \angle G(j\omega)
$$
  
\n+2 +1  $(\omega^2 + 4)/(\omega^2 + 1)$  arctan( $\omega/2$ ) - arctan( $\omega$ )  
\n+2 -1  $(\omega^2 + 4)/(\omega^2 + 1)$  arctan( $\omega/2$ ) + arctan( $\omega$ )  
\n-2 +1  $(\omega^2 + 4)/(\omega^2 + 1)$  - (arctan( $\omega/2$ ) + arctan( $\omega$ ))  
\n-2 -1  $(\omega^2 + 4)/(\omega^2 + 1)$  - (arctan( $\omega/2$ ) - arctan( $\omega$ ))

#### **Frequency Response Analysis Minimum-Phase/Nonminimum-Phase Systems**

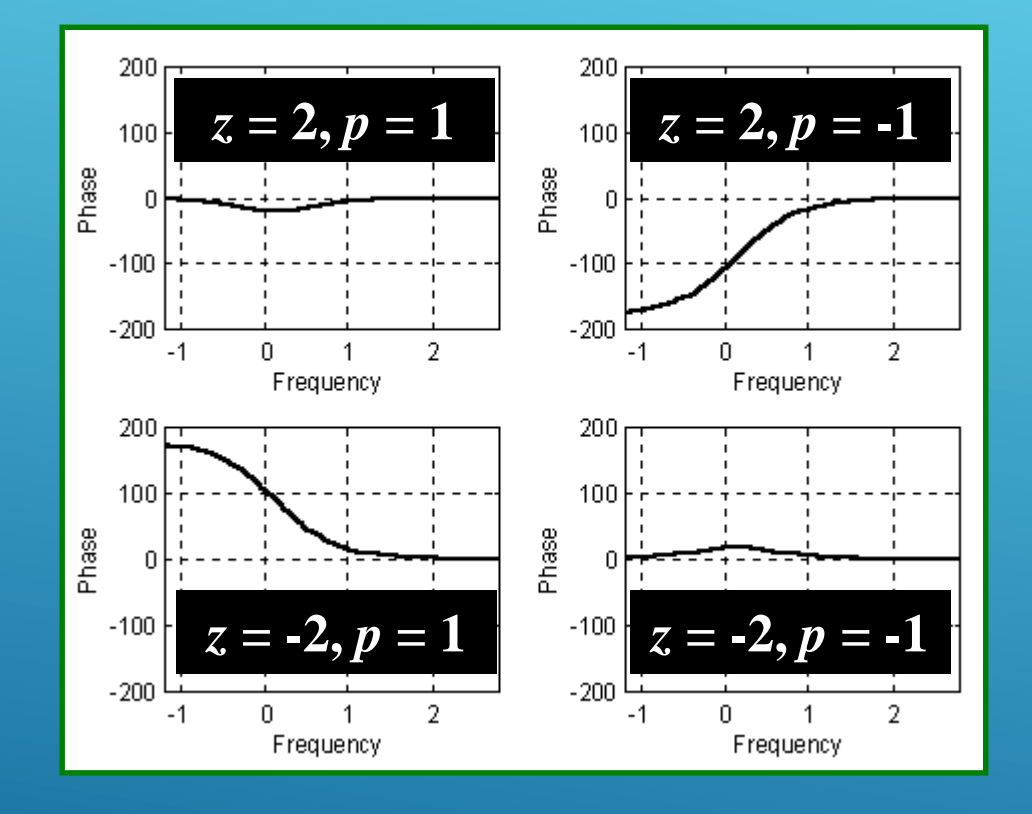

## **Frequency Response Analysis Transport Lag (Delay)**

$$
G(s) = e^{-sT}
$$
  
\n
$$
G(j\omega) = e^{-j\omega T} = \cos(\omega T) - j\sin(\omega T)
$$
  
\n
$$
|G(j\omega)| = 1
$$
  
\n
$$
\angle G(j\omega) = -\omega T \text{ (radians) or } -\frac{180}{\pi} \omega T \text{ (degrees)}
$$

## **Frequency Response Analysis Transport Lag - An Example**

$$
G(j\omega) = \frac{e^{-j\omega L}}{1 + j\omega T}
$$
  
20 log|G(j\omega)| = 20 log|e<sup>-j\omega L</sup>| - 20 log|1 + j\omega T|  
= -20 log|1 + j\omega T|

 $\angle G(j\omega) = -\omega L - \arctan(\omega T)$ 

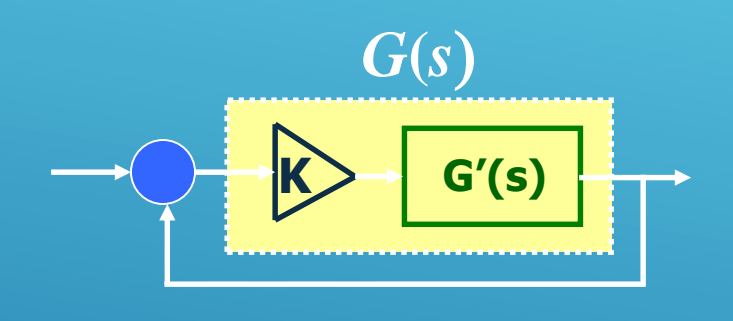

$$
T(s) = \frac{G(s)}{1 + G(s)} = \frac{KG'(s)}{1 + KG'(s)}
$$

$$
T(j\omega) = \frac{G(j\omega)}{1 + G(j\omega)} = \frac{KG'(j\omega)}{1 + KG'(j\omega)}
$$

When **1+KG'(jw)=0** holds true, the closed loop system is at the verge of instability.

At a frequency, say  $w_1$ , G'(jw<sub>1</sub>) is a negative real number i.e.  $\angle G'(jw_1)$ =180°. Then  $w_1$  is called phase crossover frequency. The gain making **1+KgG'(jw<sup>1</sup> )=0** is the critical gain, which is the gain margin calculated as  $K_{\text{g}} = 1/|\mathbf{G}'(\mathbf{j}w'_{1})|$ 

 $|G(j\omega)|$ 

**Increasing the gain K lifts up the magnitude curve**

**Decreasing the gain K lowers down the magnitude curve**

> **Clearly, if you change the gain K, the phase curve of G(s) will not be affected.**

 $\omega$ 

**K G'(s)**

**Mag. of G'**

*G***(***s*)

 $T(s)$ 

**Find the smallest frequency (the phase crossover**  frequency,  $\omega_1$ ) at which the phase angle of the **open loop TF is** -**180. Note that the phase curve of G(s) is equal to that of G'(s) since K≥0.** 

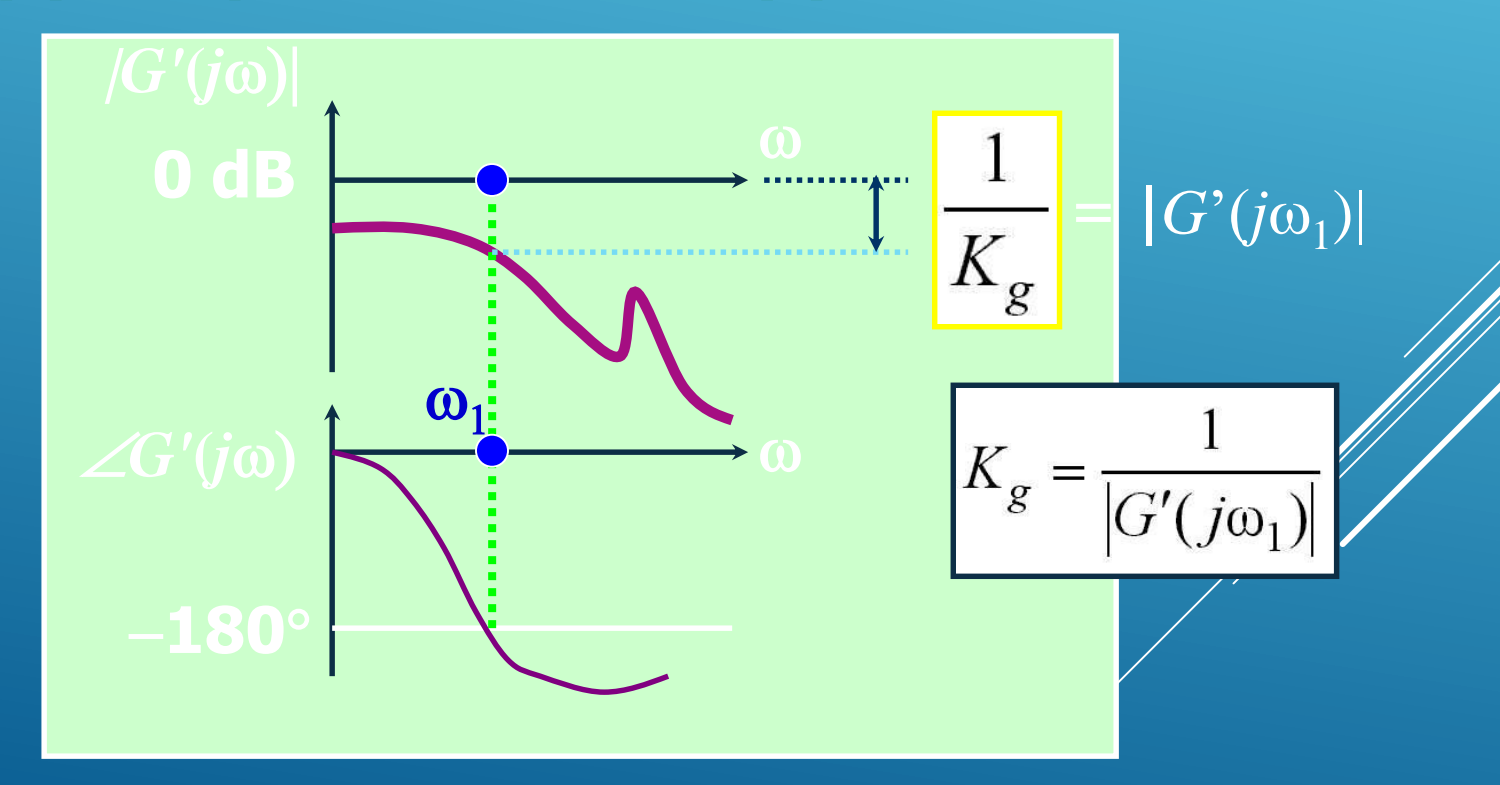

**Find the smallest frequency (the gain crossover**  frequency,  $\omega_2$ ) at which the magnitude of the open **loop TF is 0 dB.**

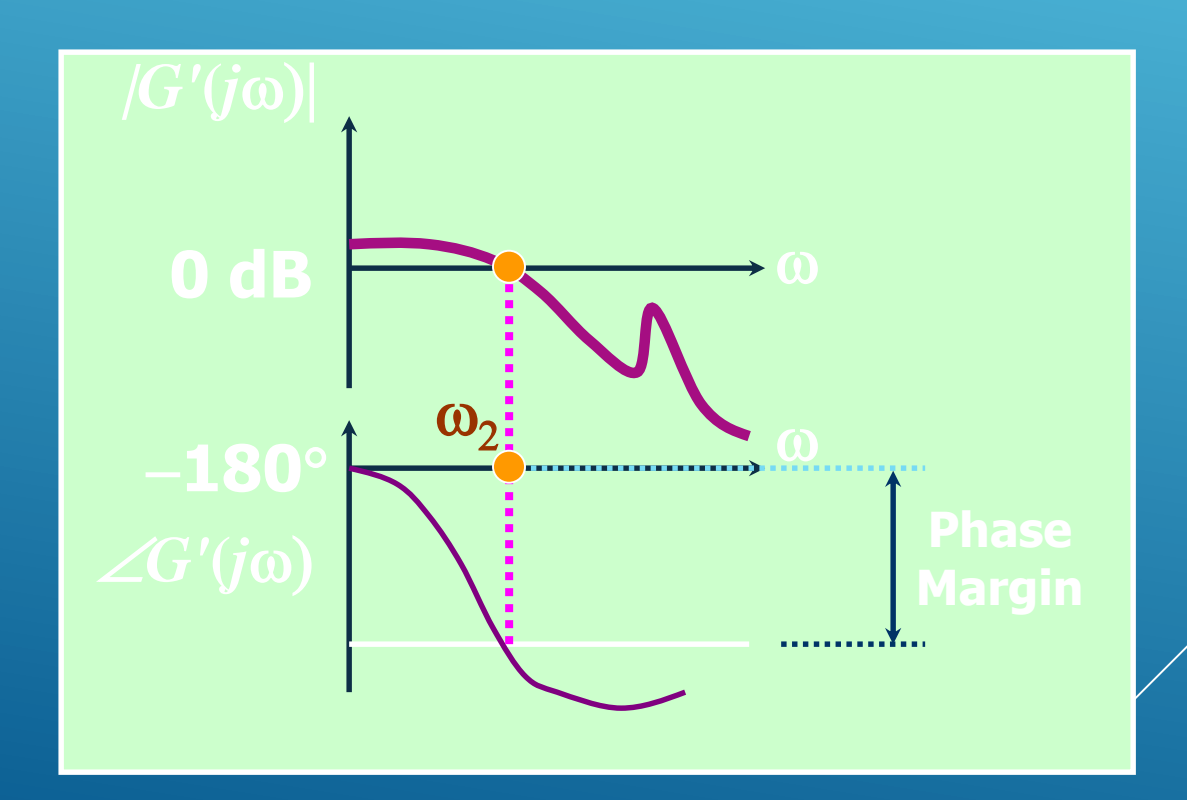

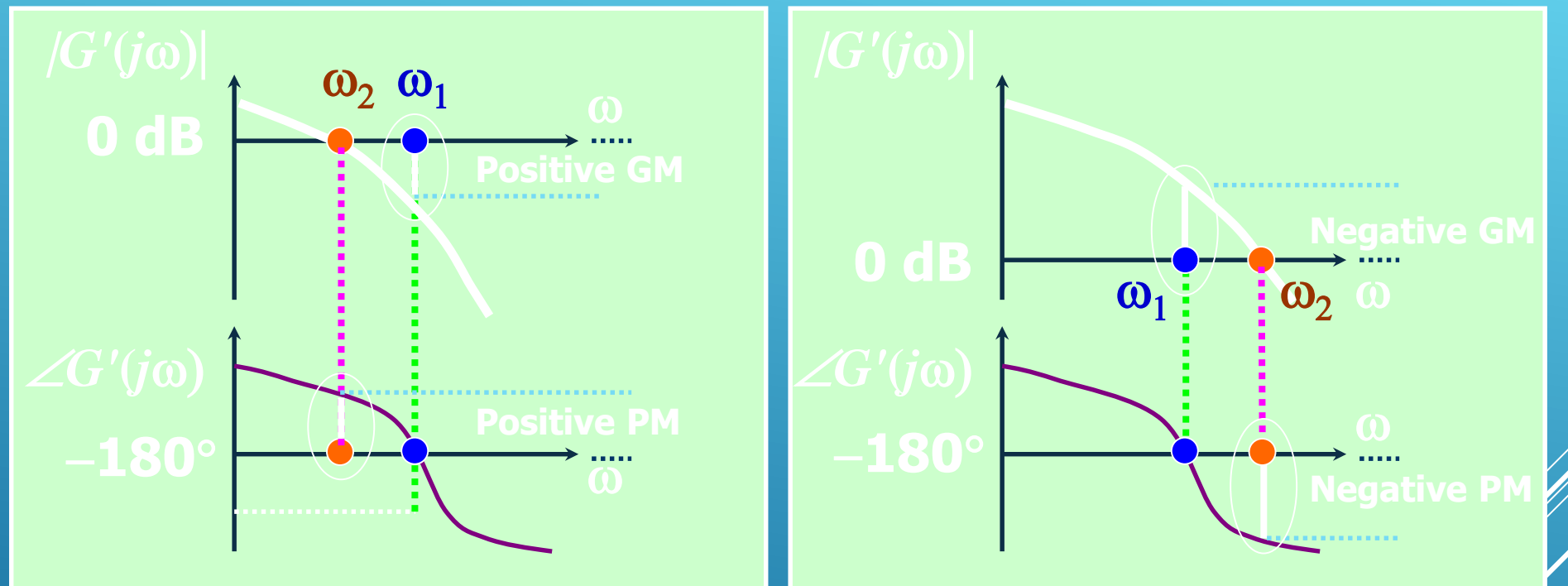

**System is unstable!** You have to divide the current loop gain at least by  $K_a$ **System is stable You can multiply the current loop gain at most by K<sup>g</sup> When you take the logarithm, your action will move the magnitude curve upwards or downwards.**

**External Can I find the same upper limit of gain by using Routh criterion?**

**YES...**

**So, why don't we use it?** 

**Routh criterion does not tell anything about relative stability. The quantity 1+KG'(jw) for a fairly valid K may be very close to zero in magnitude! A tiny variation in G'(jw) might let you troubled then...**

**Is this the only way to study relative stability?** 

**No. We will see Nyquist plots and draw the parallels between gain margin & phase margin and Nyquist** 

**curve.**

## **Frequency Response Analysis Gain Margin and Phase Margin An Illustrative Example**

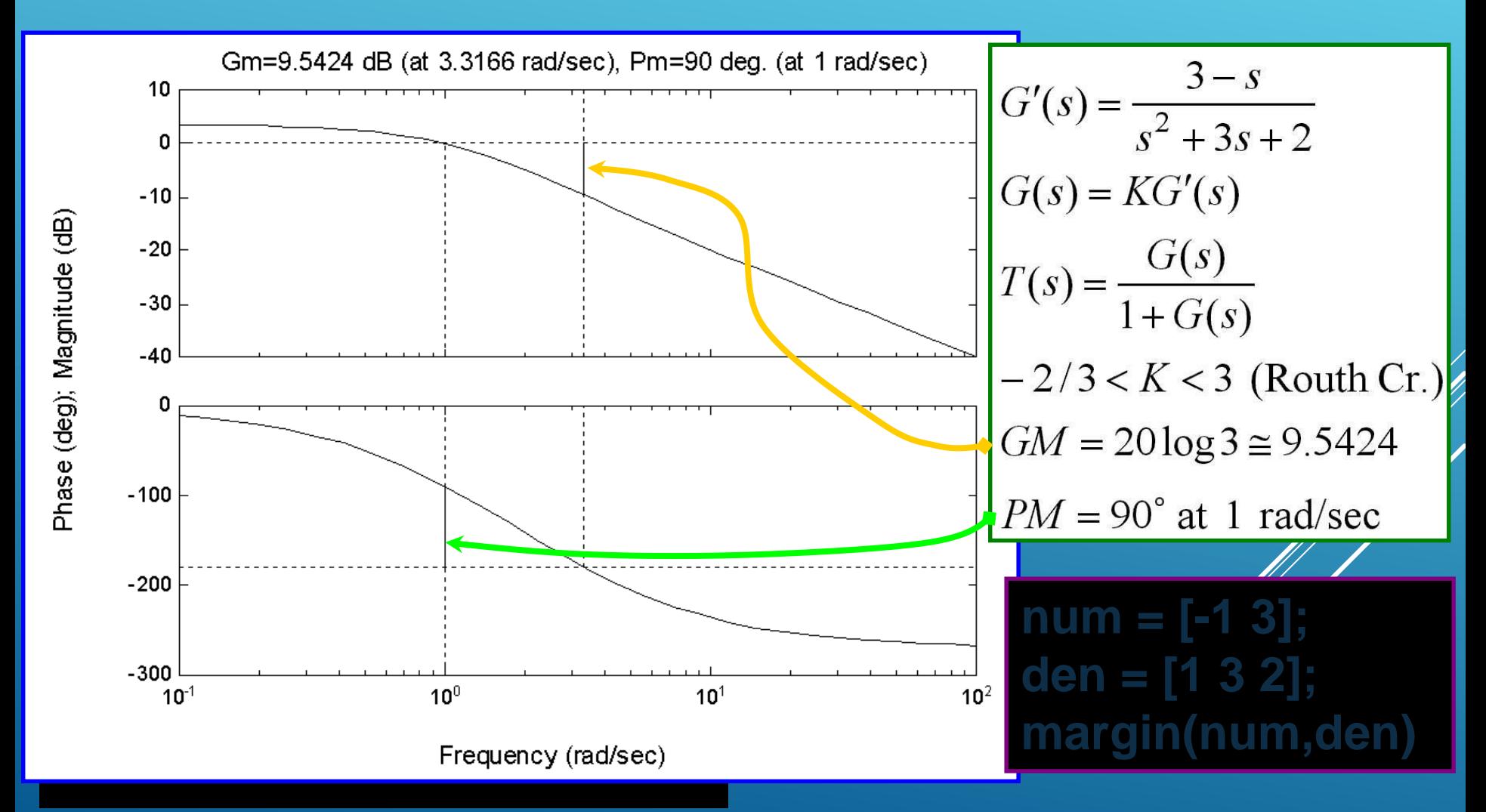

### **Frequency Response Analysis Polar Plots - A Simple Example**

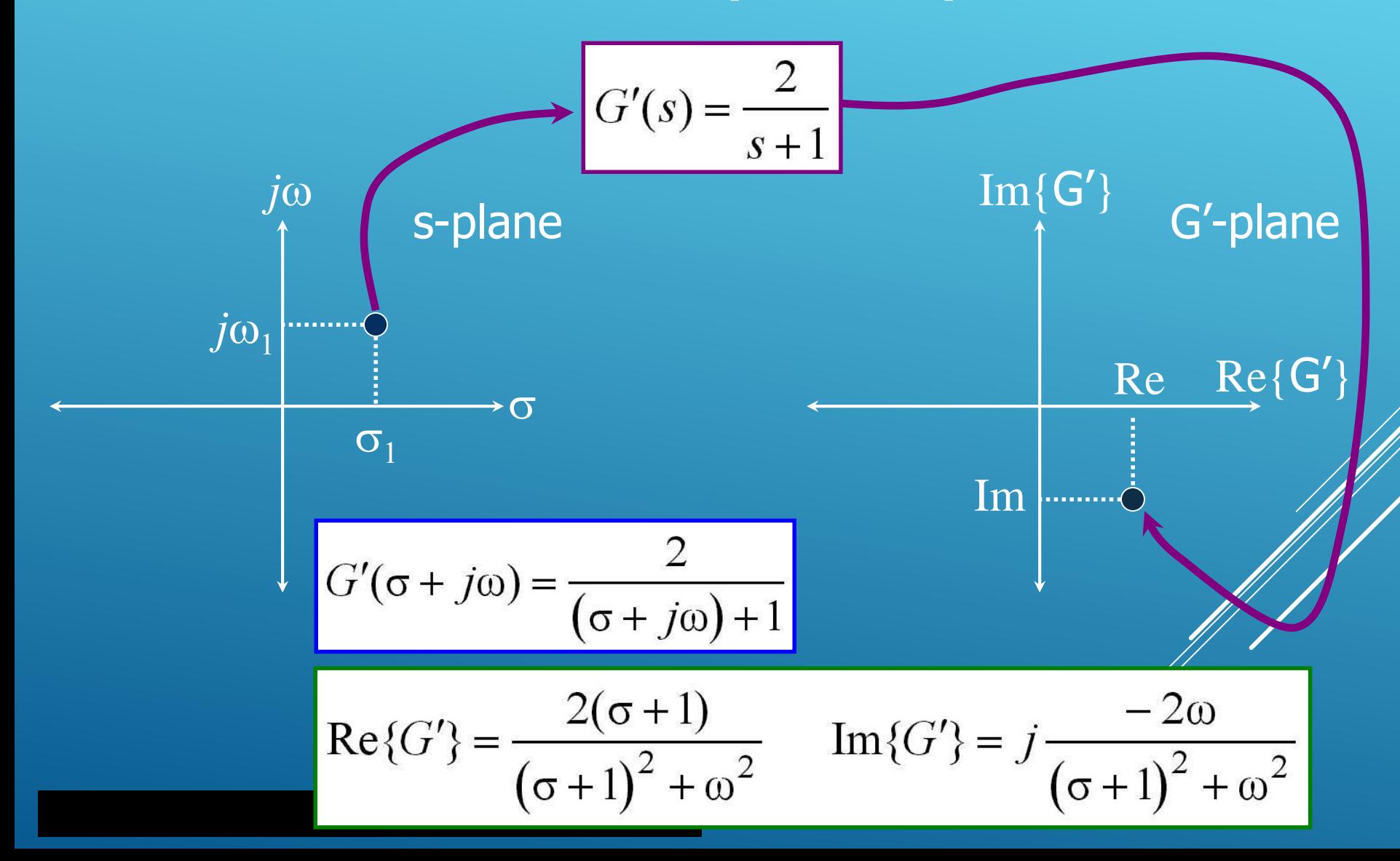

#### **Frequency Response Analysis Polar Plots - A Simple Example**

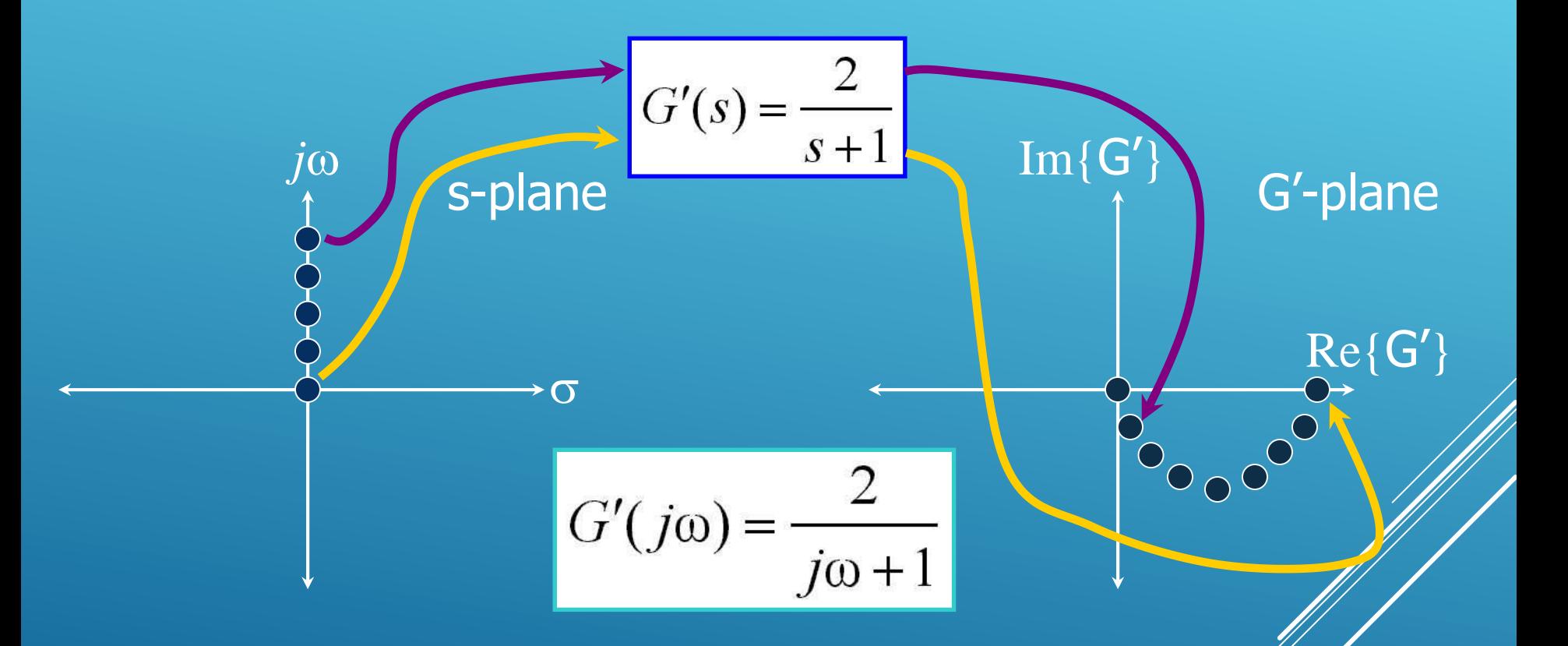

**What would you get if you choose all points on the nonnegative part of the imaginary axis?**

# **Frequency Response Analysis Polar Plots and Margins - A Formal View**  $Re{G'}$  $\mathrm{Im}\{G'\}$ **1/GM PM Gain is unity, i.e. 0dB**

#### **Frequency Response Analysis Polar Plots and Margins - A Formal View**

**There may be more than one phase or gain crossover frequencies. We will restrict ourselves to the cases illustrated here.**

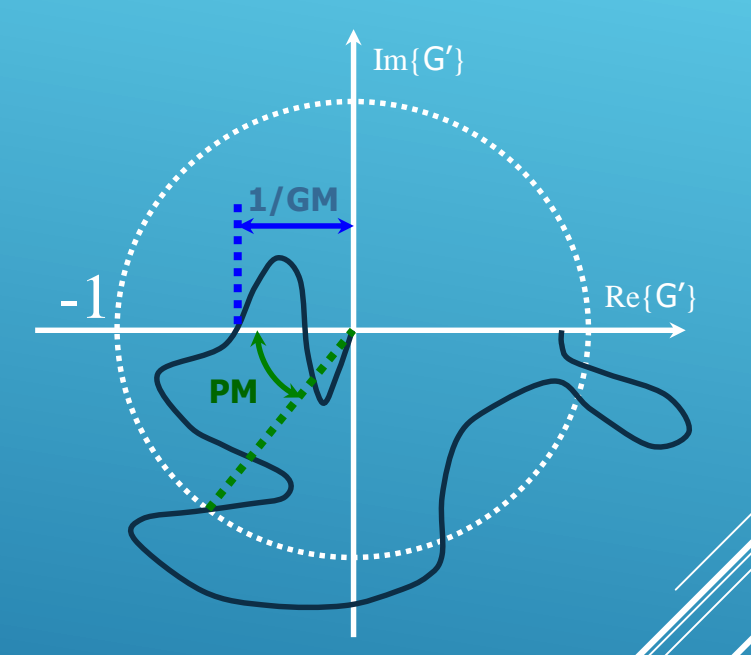

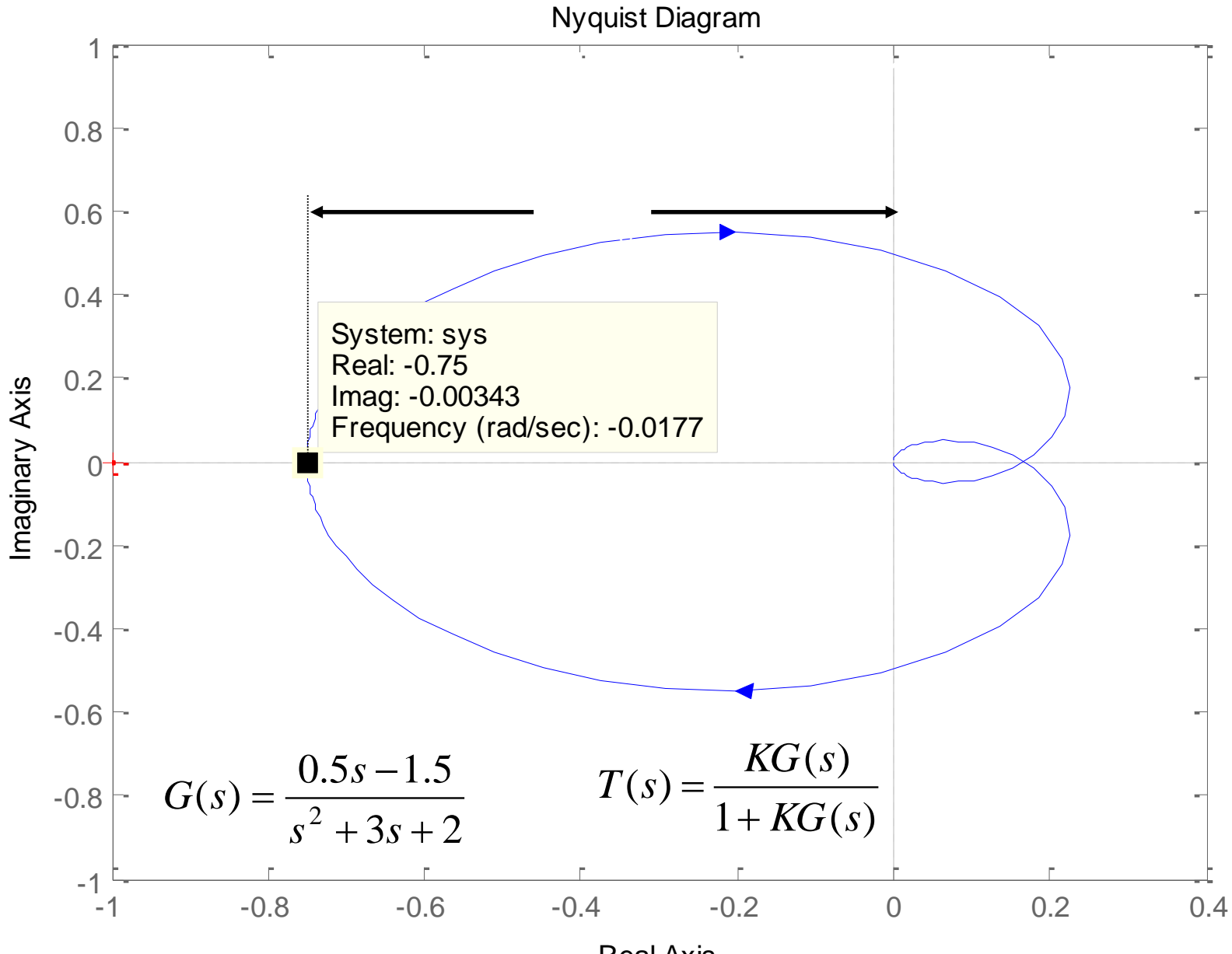

Real Axis

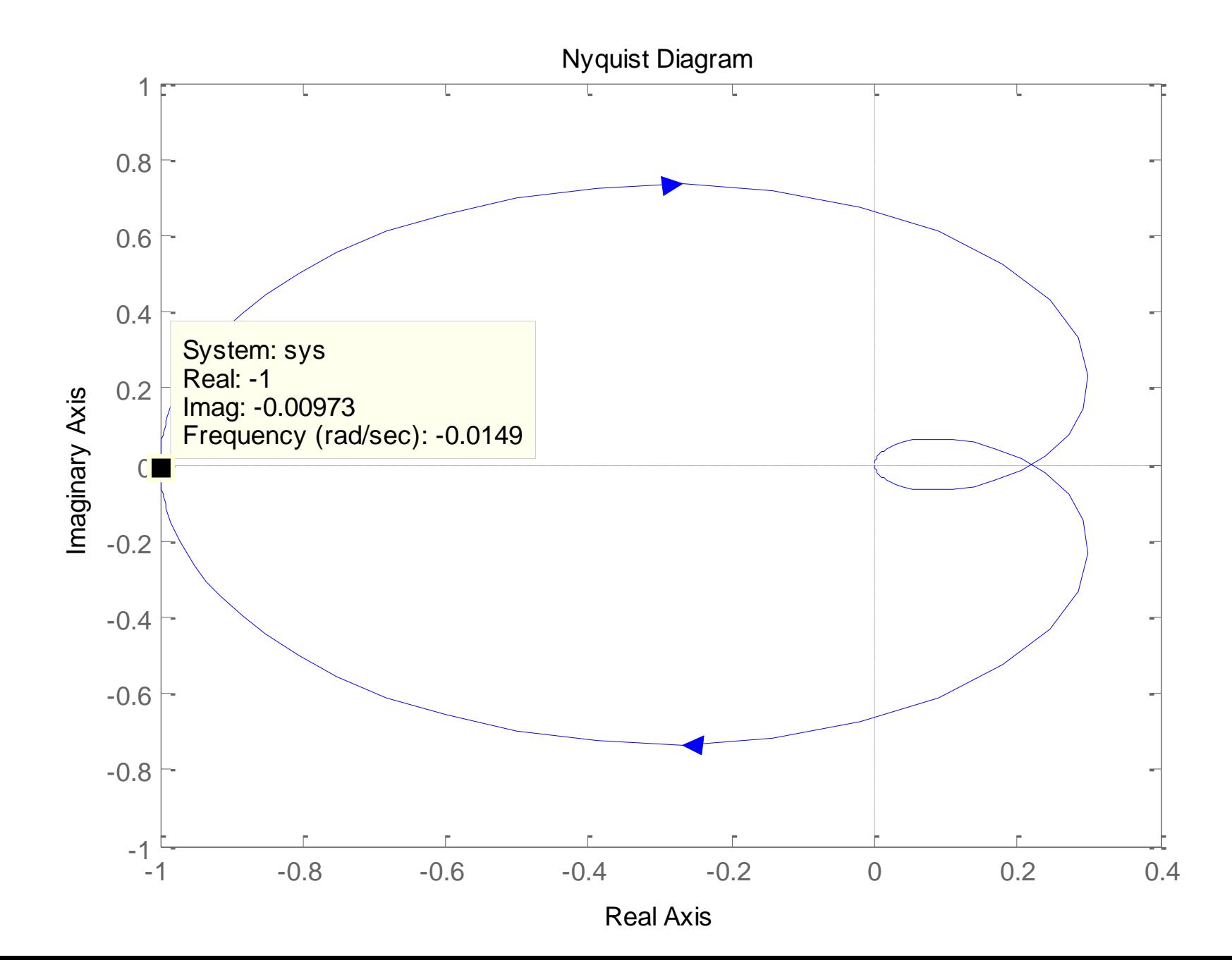

## **Frequency Response Analysis Nyquist Stability Criterion**

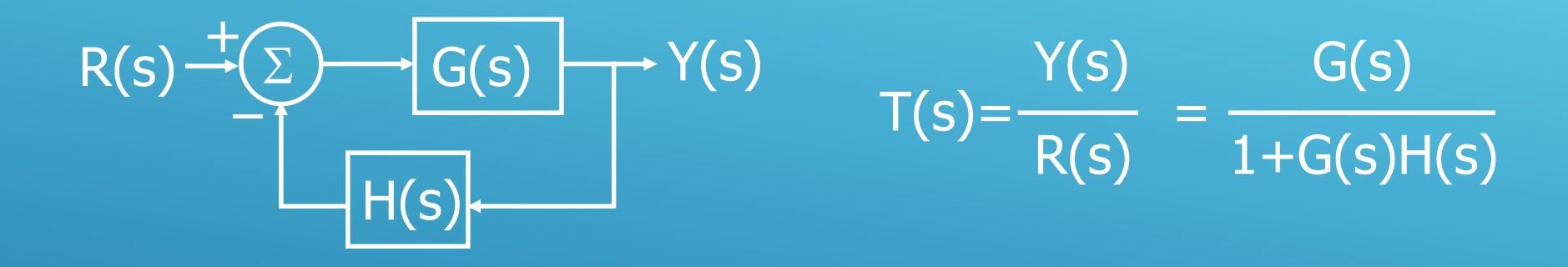

**1+G(s)H(s)=0 is the characteristic equation. Nyquist stability criterion lets us know The number of right half s-plane poles of T(s) by using The number of right half s-plane poles of G(s)H(s) and** The number of clockwise encirclements of the point **made by the polar plot of G(jw)H(jw). Let's see the details...**

## **Frequency Response Analysis Nyquist Stability Criterion**

#### **Why are we interested in the point -1+j0 ?**

**Because the denominator of**

G(s)  $1+G(s)H(s)$  $T(s)=$ 

**is equal to zero when G(s)H(s)=-1=-1+j0. Let s=jw, and obtain the polar plot of G(jw)H(jw) while running w from 0 to .**  Intuitively, we can say that the closed loop/ **poles should somehow be related to the deployment of the geometric place of**  G(jw)H(jw) curve according to point -1+j0.
# **\* What is encirclement?**

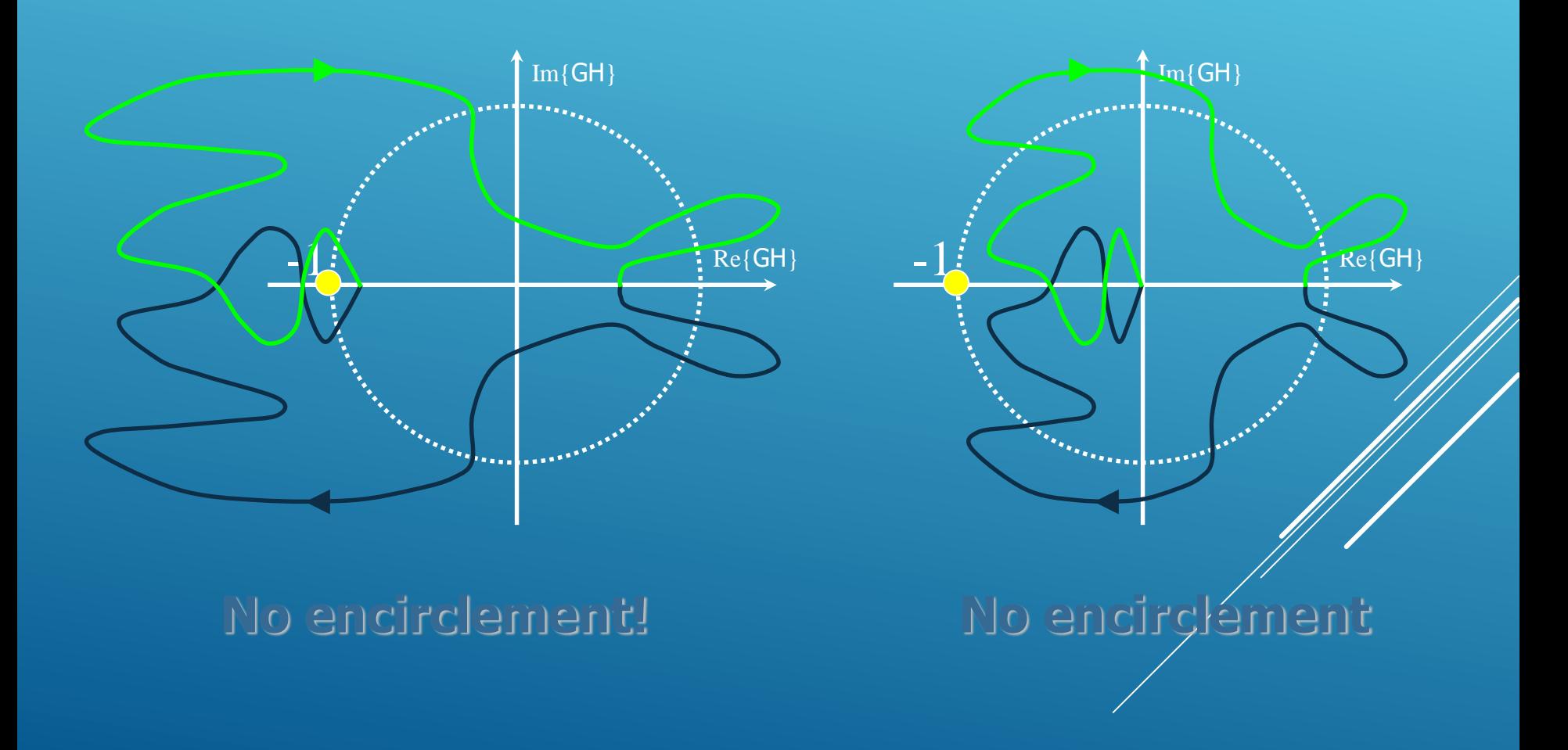

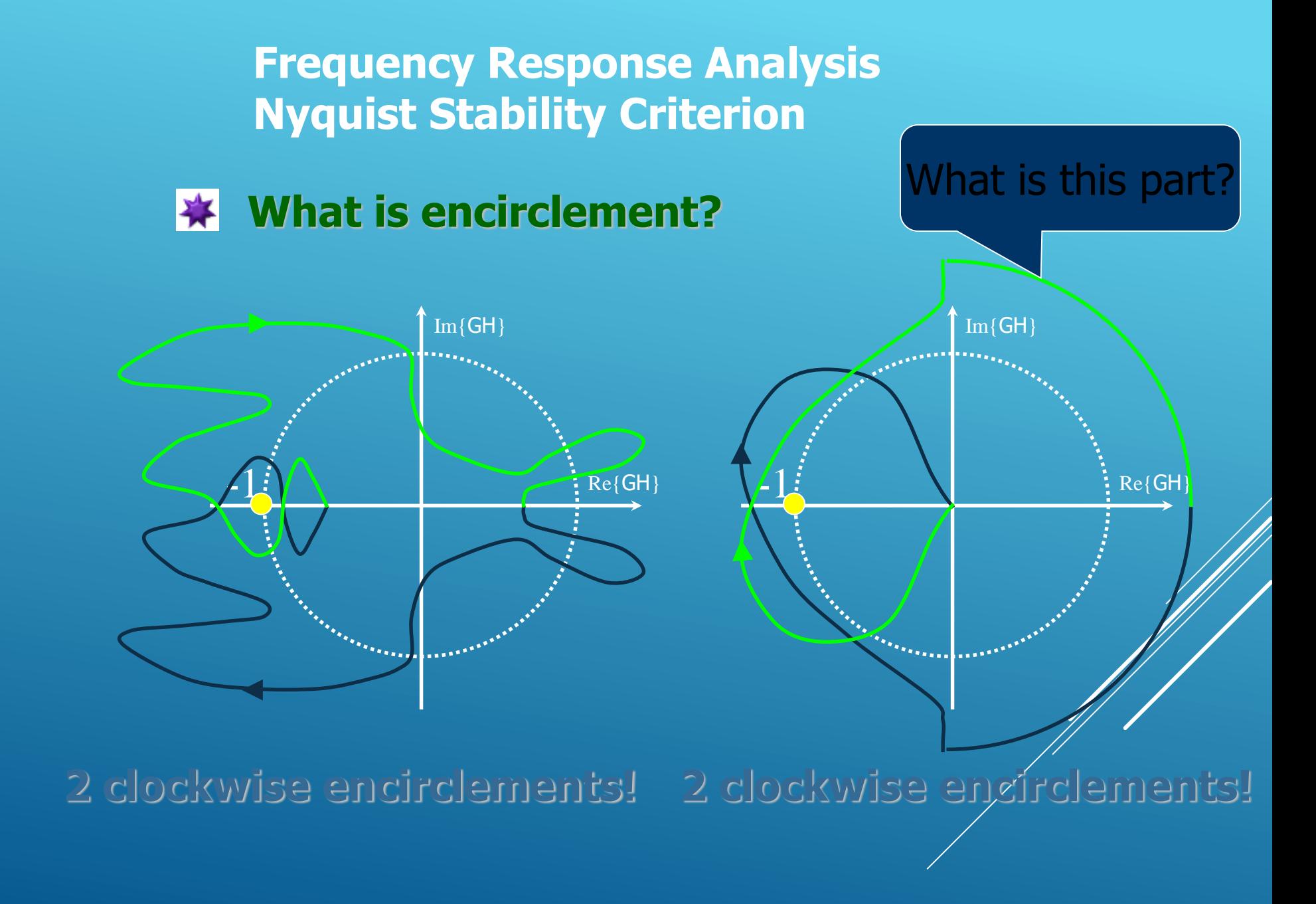

**Let's see the mapping between a special clockwise contour in s-plane and the curve it corresponds in G(jw)H(jw) plane.**

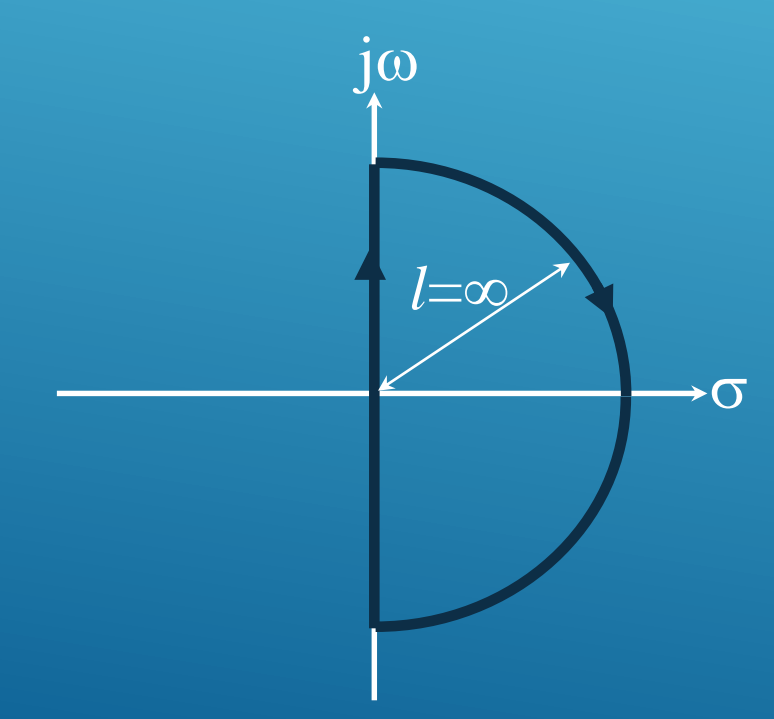

**σ G(s)H(s)**, and we can use **Since the radius is , the interior of this closed contour contains every unstable zero or pole of the open loop transfer function**  the theorems of complex **mathematics for our goals** 

**※ G(s)H(s)=1/(s+1), clearly G(jw)H(jw)=1/(jw+1)**

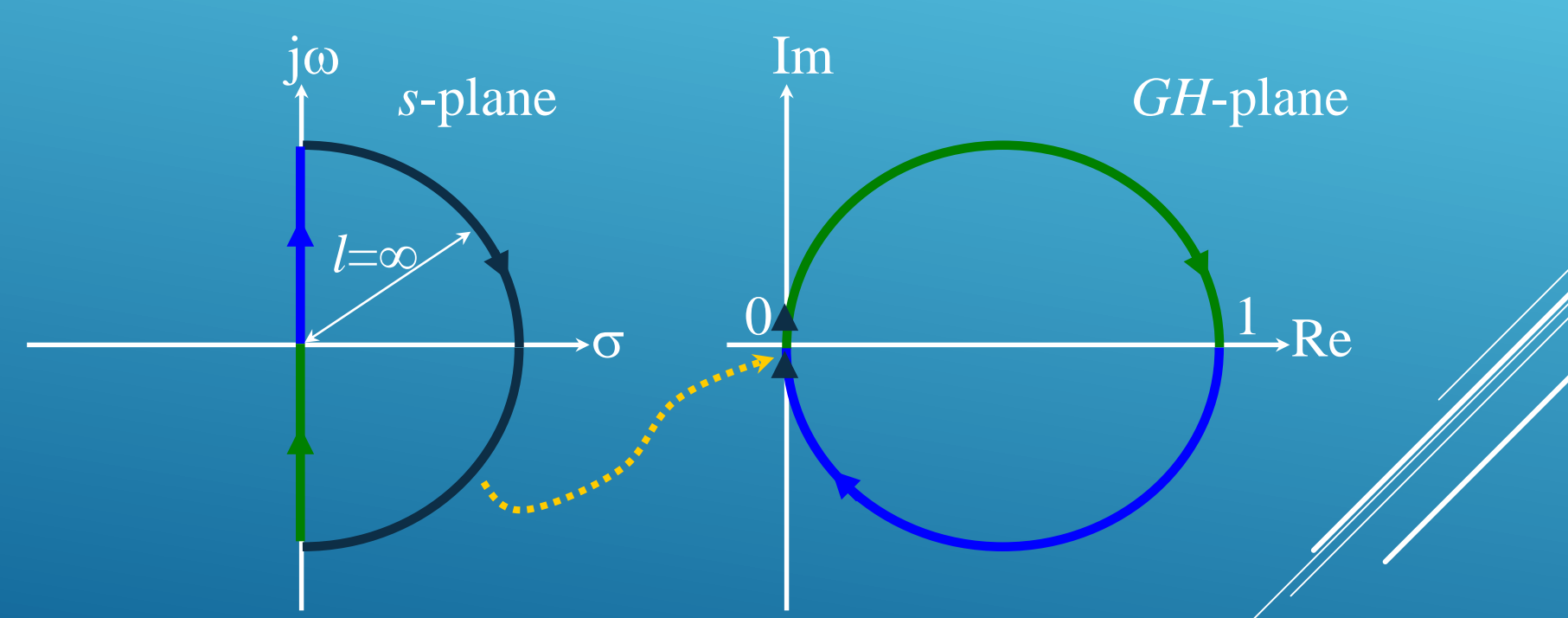

**Note that we have not told anything about stability yet! All we are doing now is to see the correspondence.**

**G(s)H(s)=1/(s**-**1), clearly G(jw)H(jw)=1/(jw-1)**

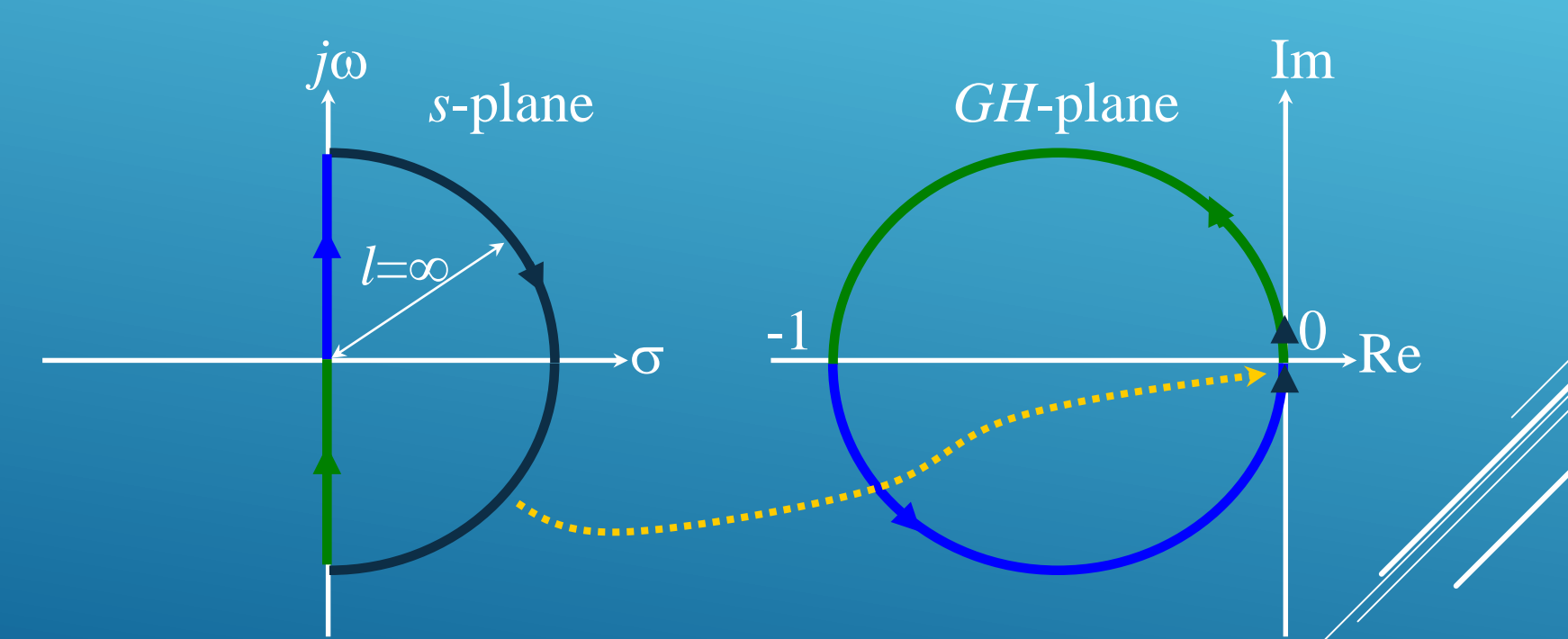

**Note that we have not told anything about stability yet! All we are doing now is to see the correspondence.**

**G(s)H(s)=1/{s(s**+**1)}, clearly G(jw)H(jw)=1/{jw(jw+1)}**

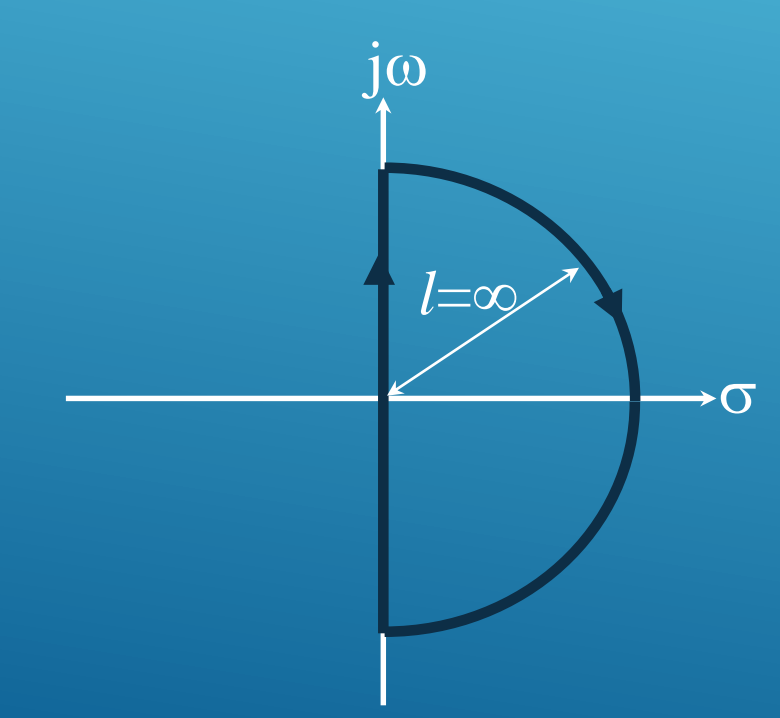

 $\sigma$  pole at  $s=0$ ). **You cannot choose this contour any more! The contour passes through a singularity (There is a Detour around it by adding a semicircle of infinitesimal radius** e**!**

**G(s)H(s)=1/{s(s**+**1)}, clearly G(jw)H(jw)=1/{jw(jw+1)}**

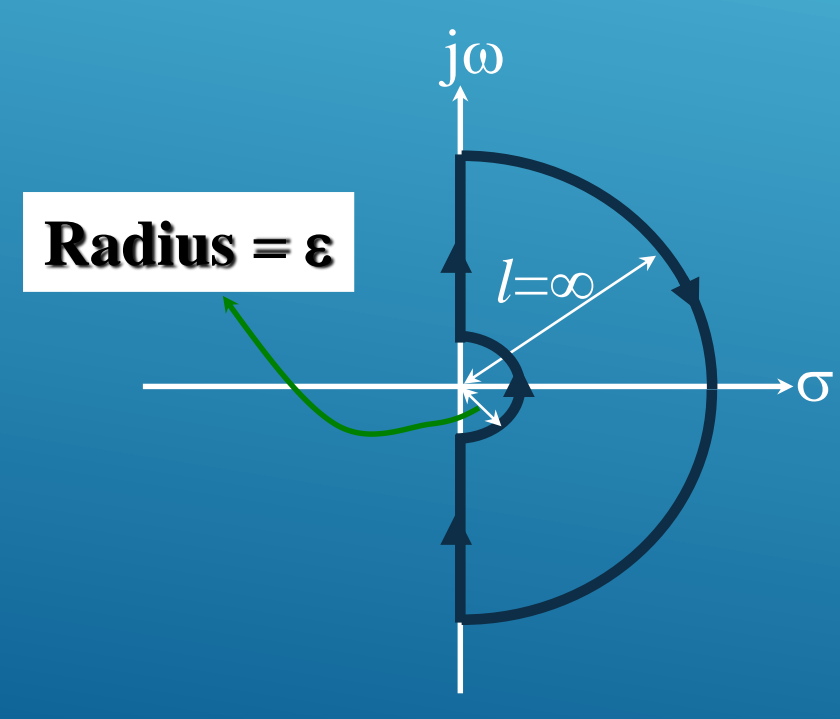

**Detour around it by adding a semicircle of infinitesimal radius** e**!**

s **Let's analyze what happens now...**

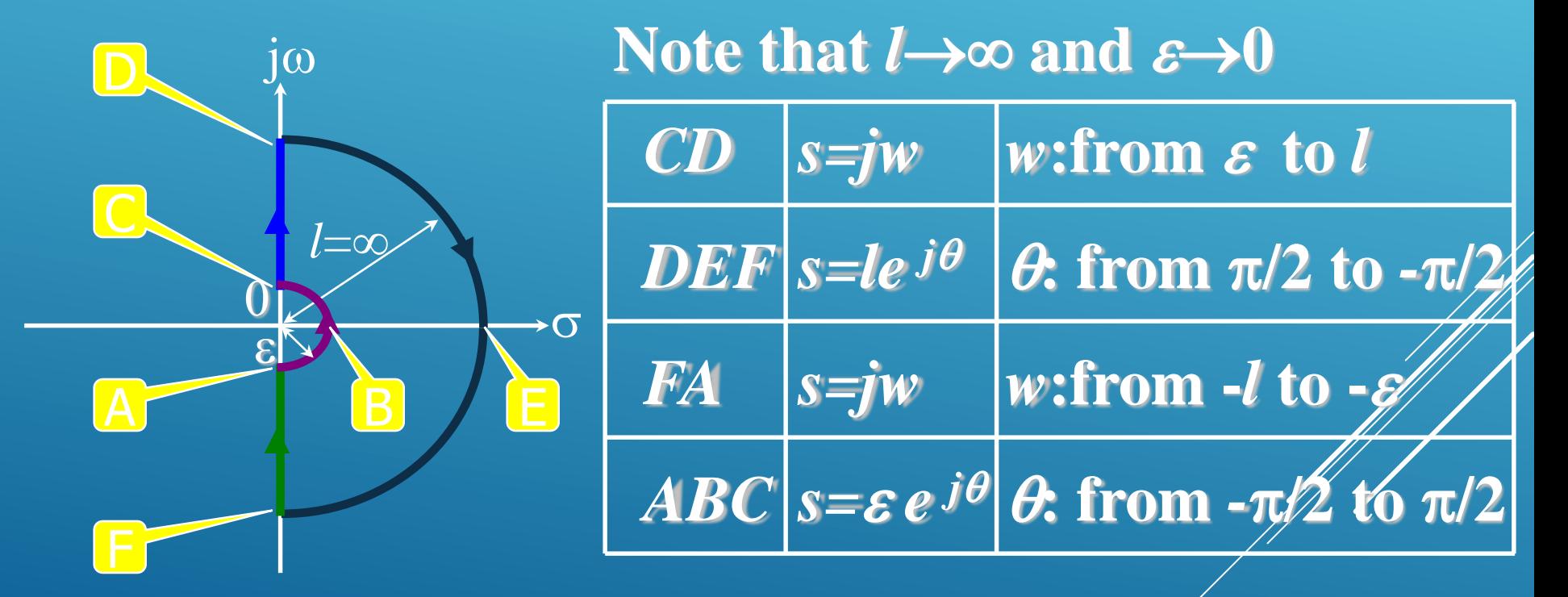

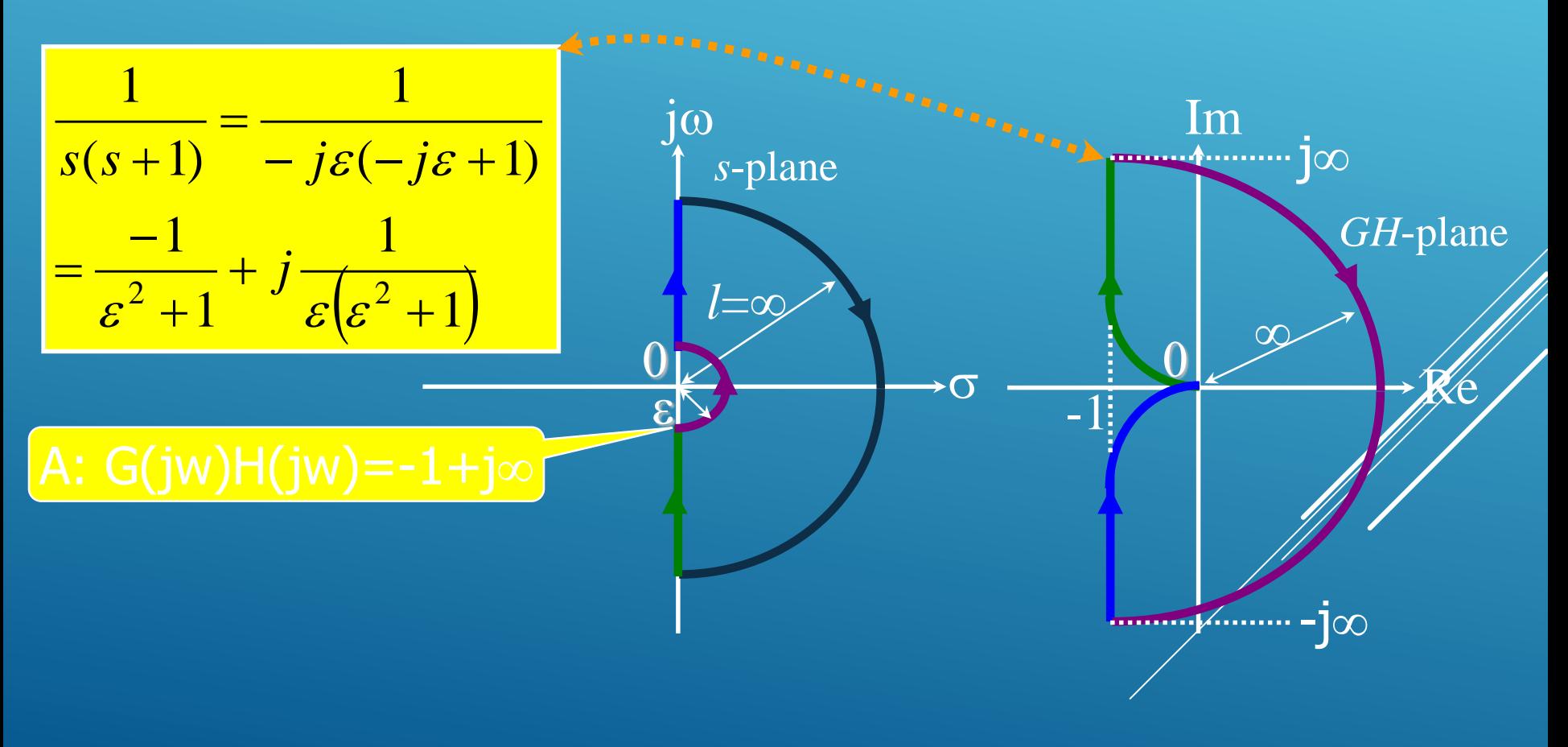

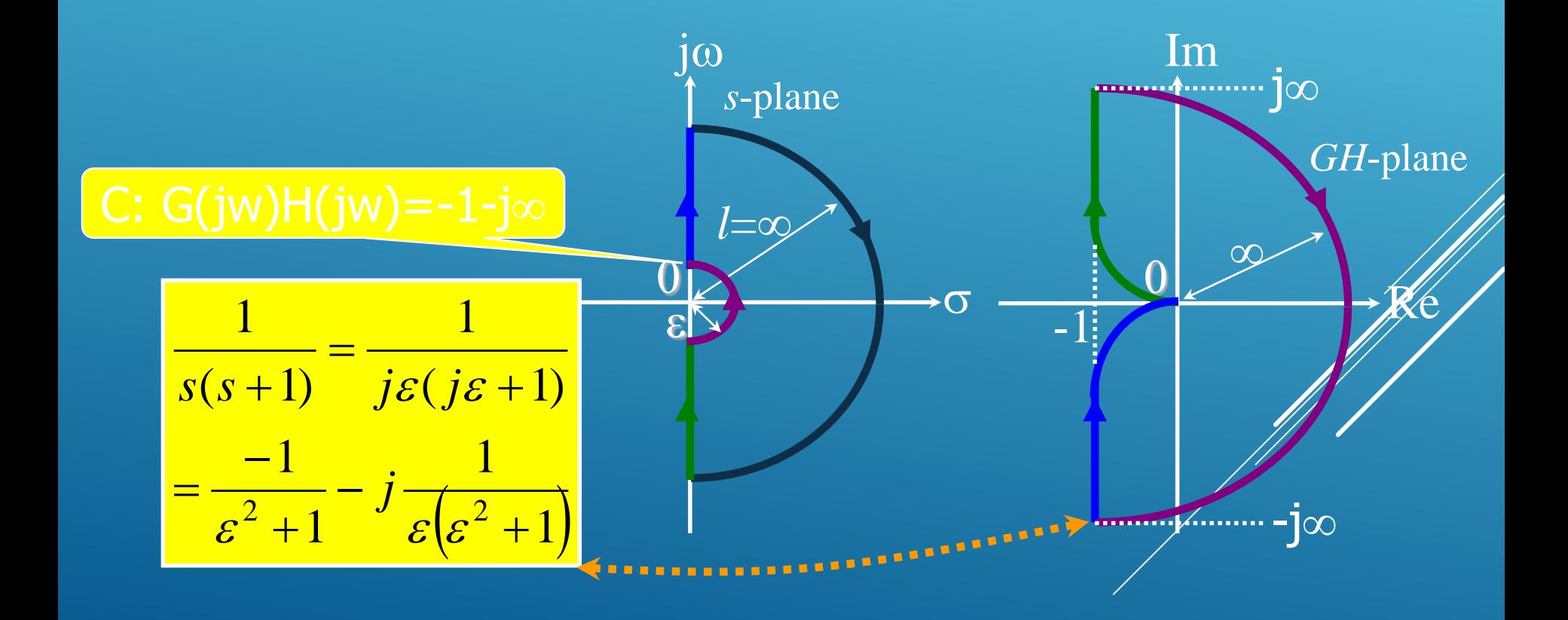

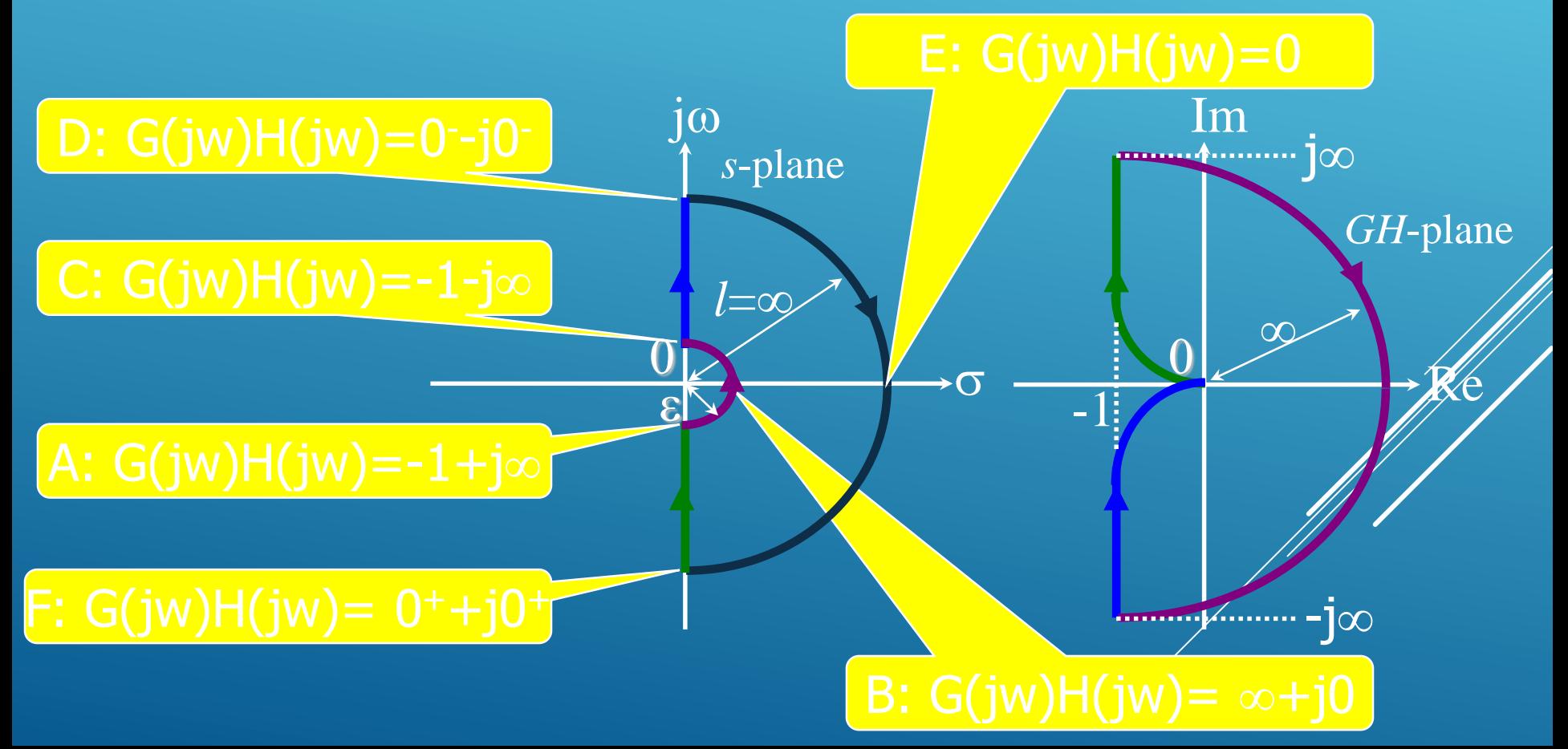

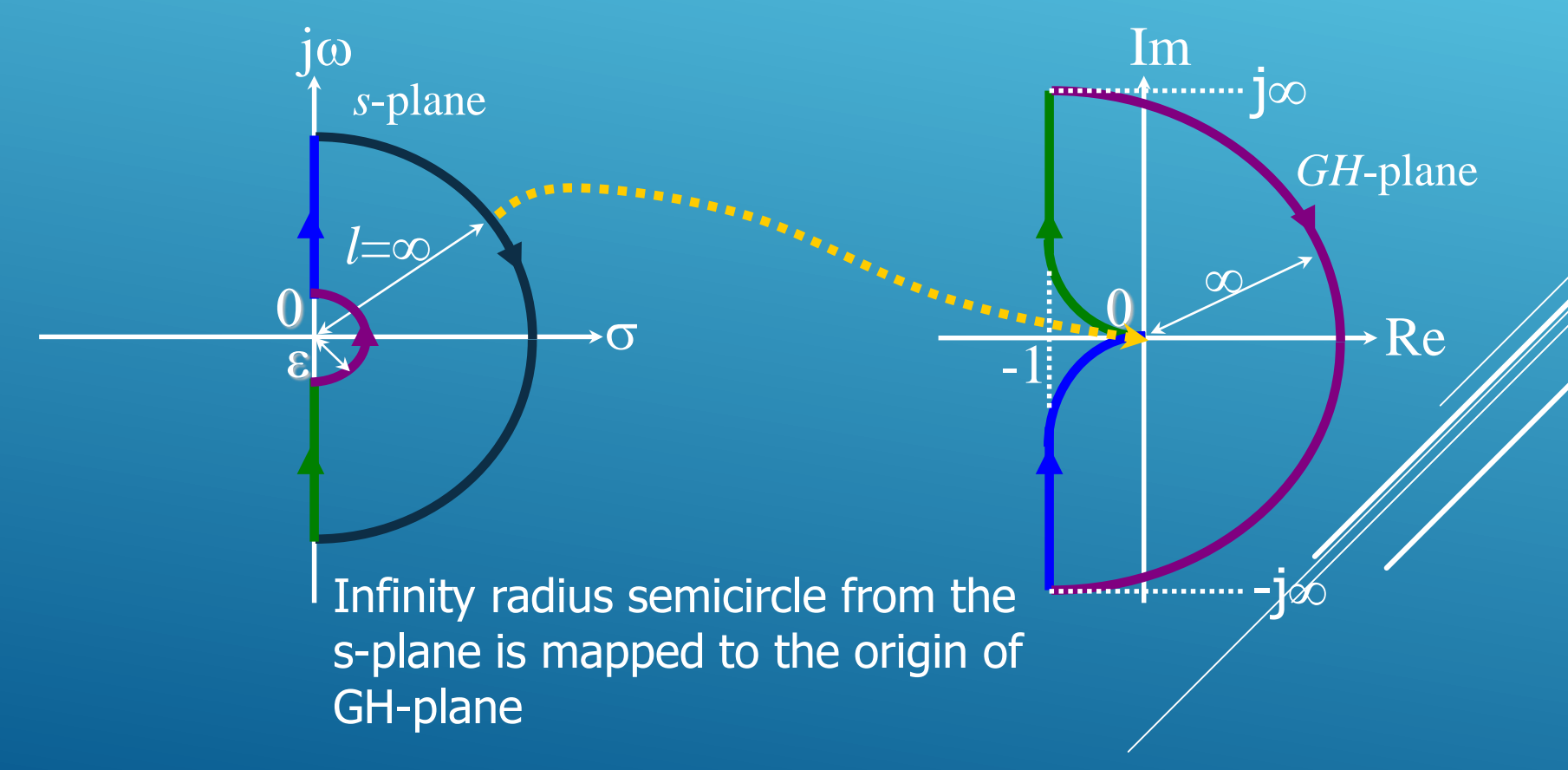

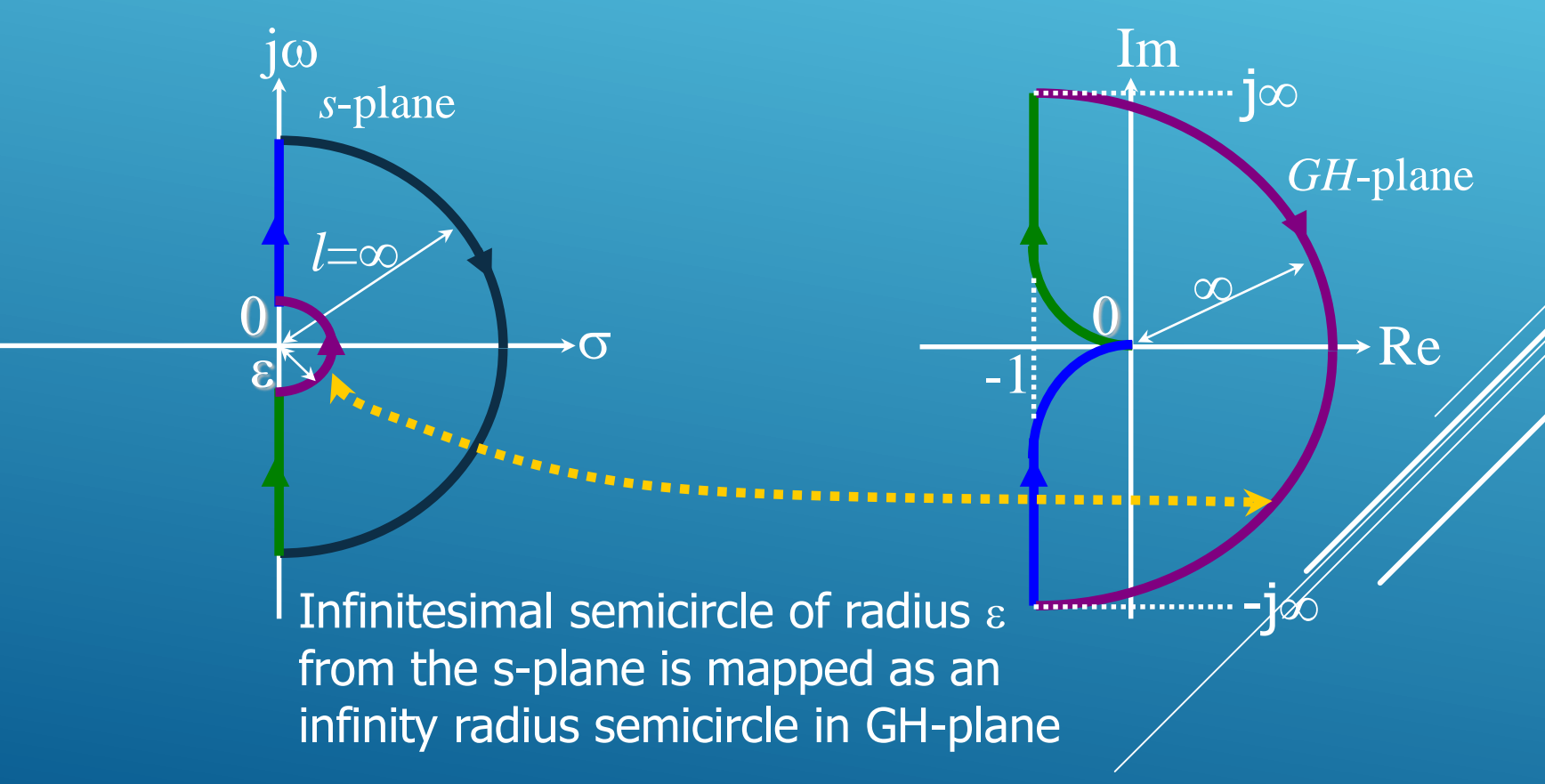

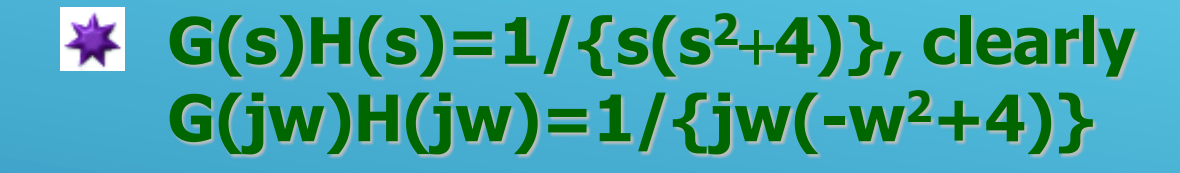

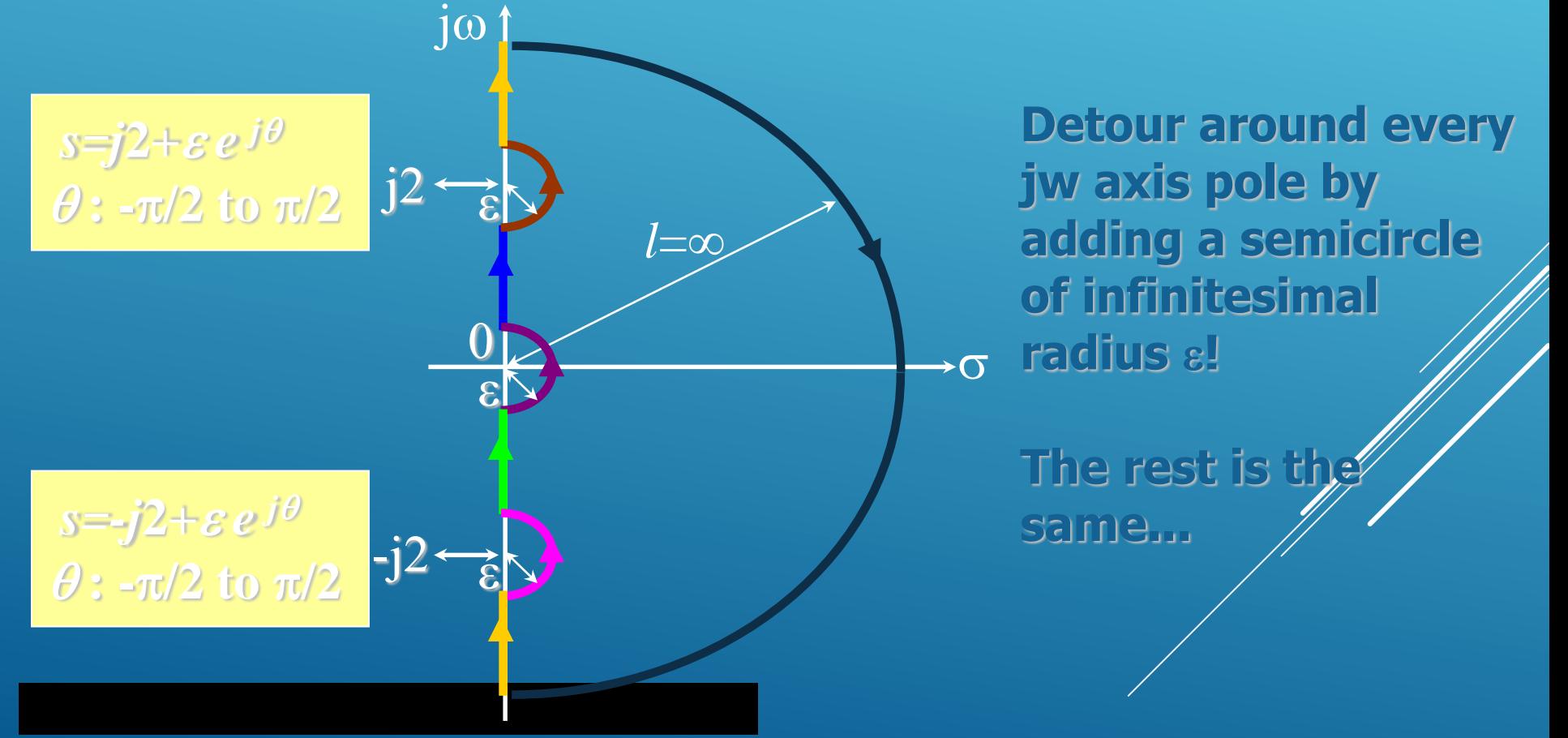

- **EXALLEX EXABLE CHOOSE THE COOKWISE CONTOUR IN S-plane, such that the right half s-plane is contained entirely.**
- **Calculate G(jw)H(jw) along this contour. Consider critical points first and choose some intermediate points. Use of a computer may be inevitable...**
- **\*** Construct the corresponding curve in GH**plane. Pay attention to the rotation (clockwise or counterclockwise).**

**Now we are ready to give Nyquist Stability Criterion**

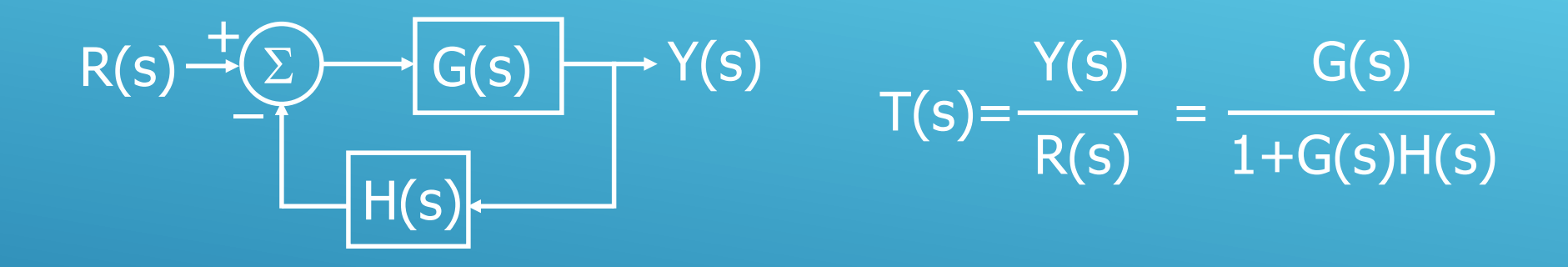

**1+G(s)H(s)=0 is the characteristic equation. Nyquist stability criterion lets us know The number of right half s-plane poles of T(s) by using The number of right half s-plane poles of G(s)H(s) and** The number of clockwise encirclements of the point **made by the polar plot of G(jw)H(jw).**

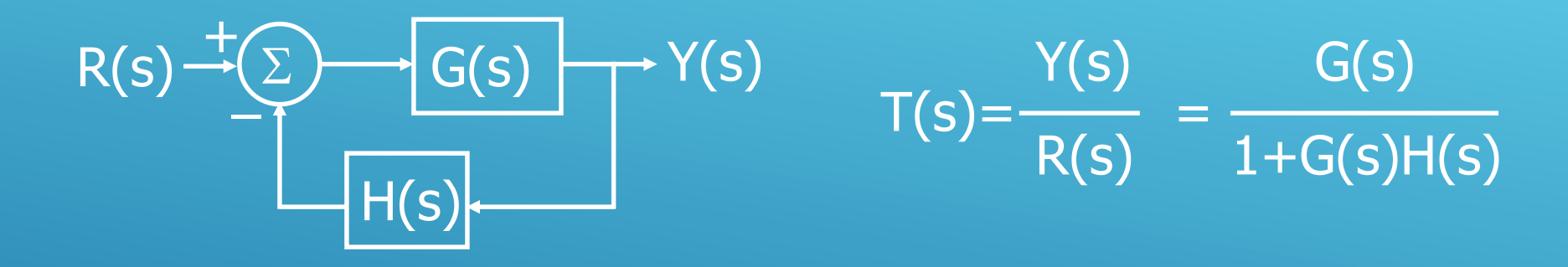

**1+G(s)H(s)=0 is the characteristic equation. Nyquist stability criterion lets us know The number of right half s-plane poles of T(s)=Z The number of right half s-plane poles of G(s)H(s)=P** The number of **clockwise** encirclements of the point **made by the polar plot of G(jw)H(jw)=N**

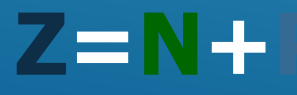

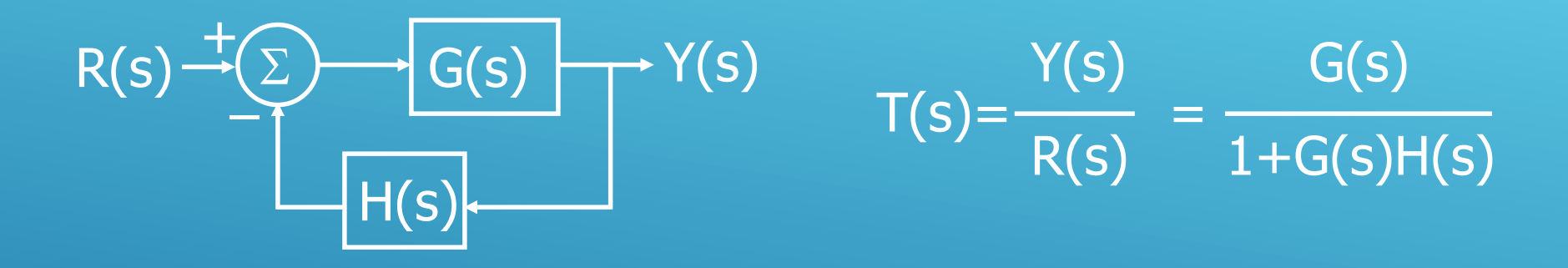

**Stable closed loop means Z=0. Obviously this means N=-P The number of right half s-plane poles of G(s)H(s) must be equal to the number of counterclockwise encirclements of the point -1+j0.** 

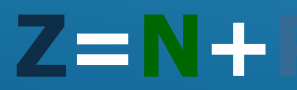

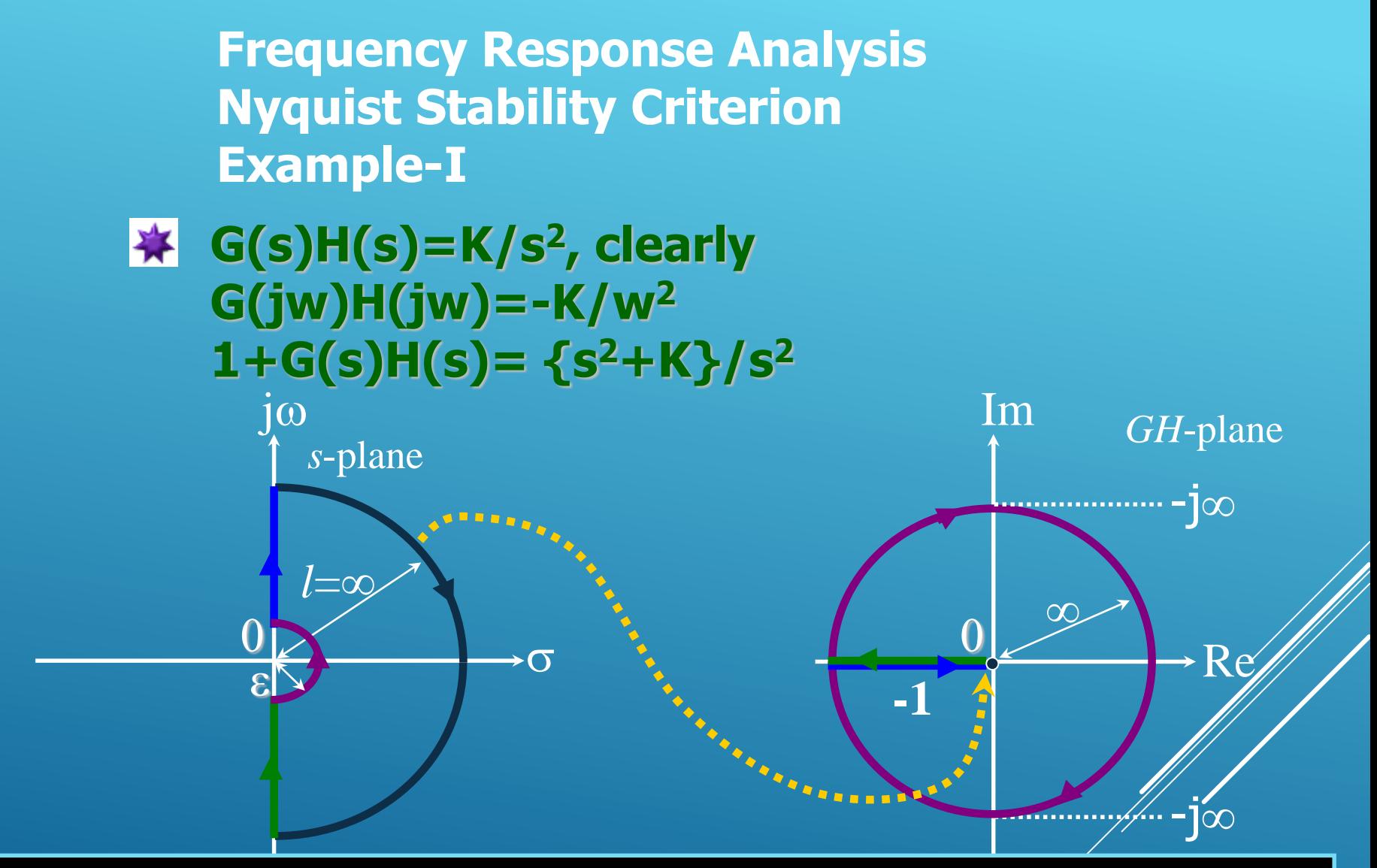

# **Locus passes through -1+j0 point, i.e. the closed loop poles are located on the jw axis, s 2+K=0 !**

**※ G(s)H(s)=K/s(s-1), clearly P=1** 

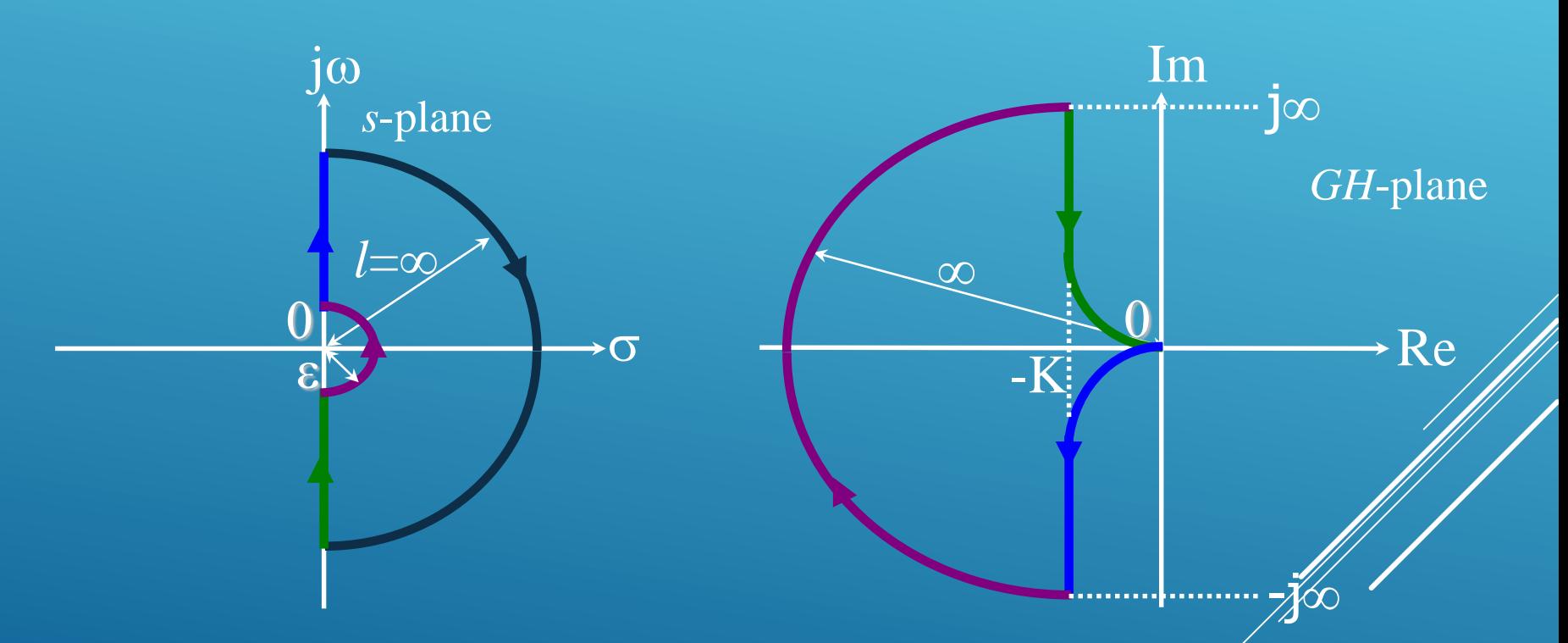

**No matter what K is, locus encircles -1+j0 point one times in the clockwise direction, so N=1**

**※ G(s)H(s)=K/s(s-1), P=1, N=1** 

**Z=N+P =1+1=2 This result tells us that 2 of the closed loop poles lie on the right half s-plane.**

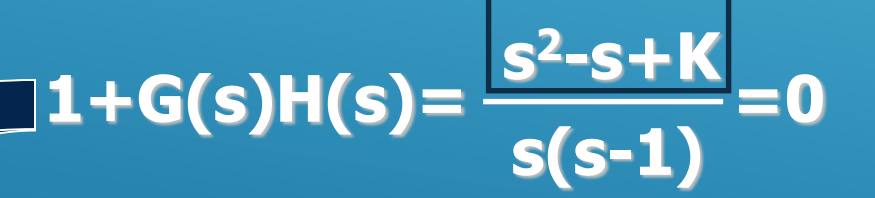

**Zeros of the char. eqn. Have real parts equal to 1/2, i.e. on the right half s-plane** 

You could check the CL stability by using **the Routh test as well. See the root locus..**

**If we can use Routh test, why should we use Nyquist stability criterion, which is more time-consuming?**

**Sometimes, you have only the frequency response data of G(s) and/or H(s), which may contain transducers, measurement devices etc. In such cases, Nyquist**  stability criterion gives a good idea about **closed loop stability. Also, the use of Nyquist plots let us see the relative stability properties of the system at hand.**

**What if we have a time delay terms in the**  $\mathbf{D}$ **open loop transfer function?**

**Use the following series expansion, and truncate.**

$$
e^{-Ts} = \frac{1 - \frac{Ts}{2} + \frac{(Ts)^2}{8} - \frac{(Ts)^3}{48} + \cdots}{1 + \frac{Ts}{2} + \frac{(Ts)^2}{8} + \frac{(Ts)^3}{48} + \cdots}
$$

**How reliable is this?**

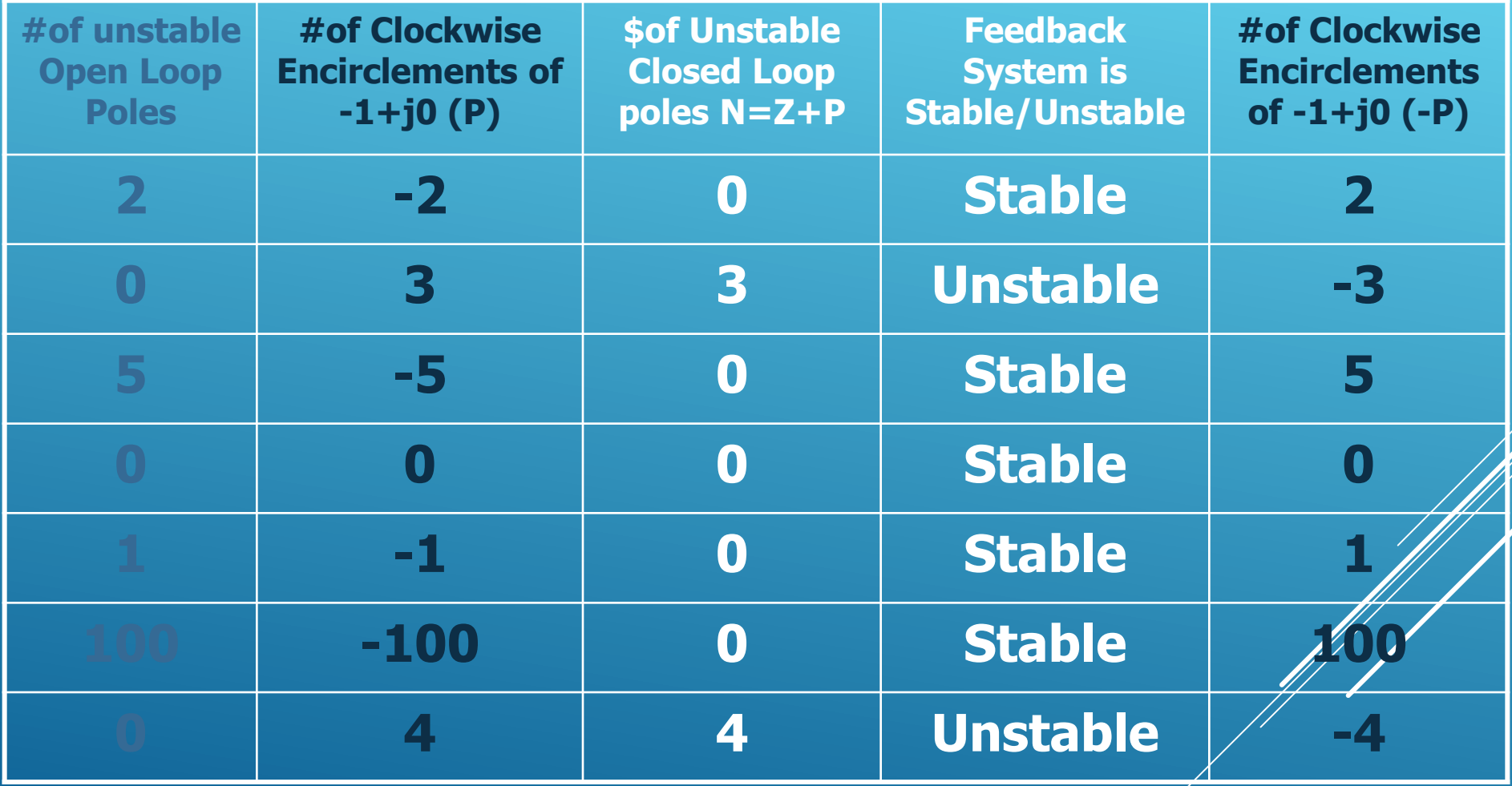

### **Nyquist Curve is a Conformal Map**

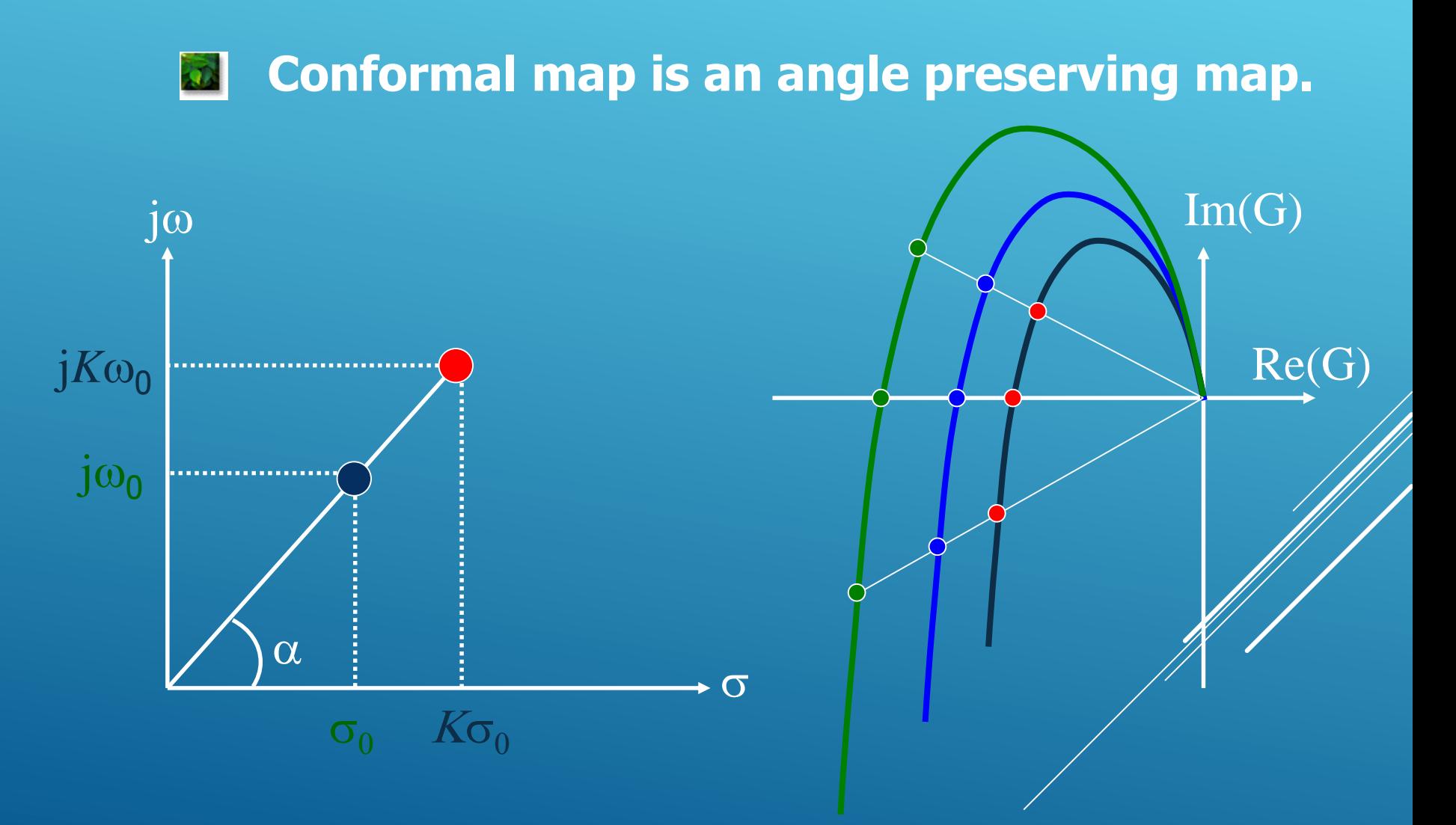

# **Information on Nyquist Plot Frequency Response of the Closed Loop**

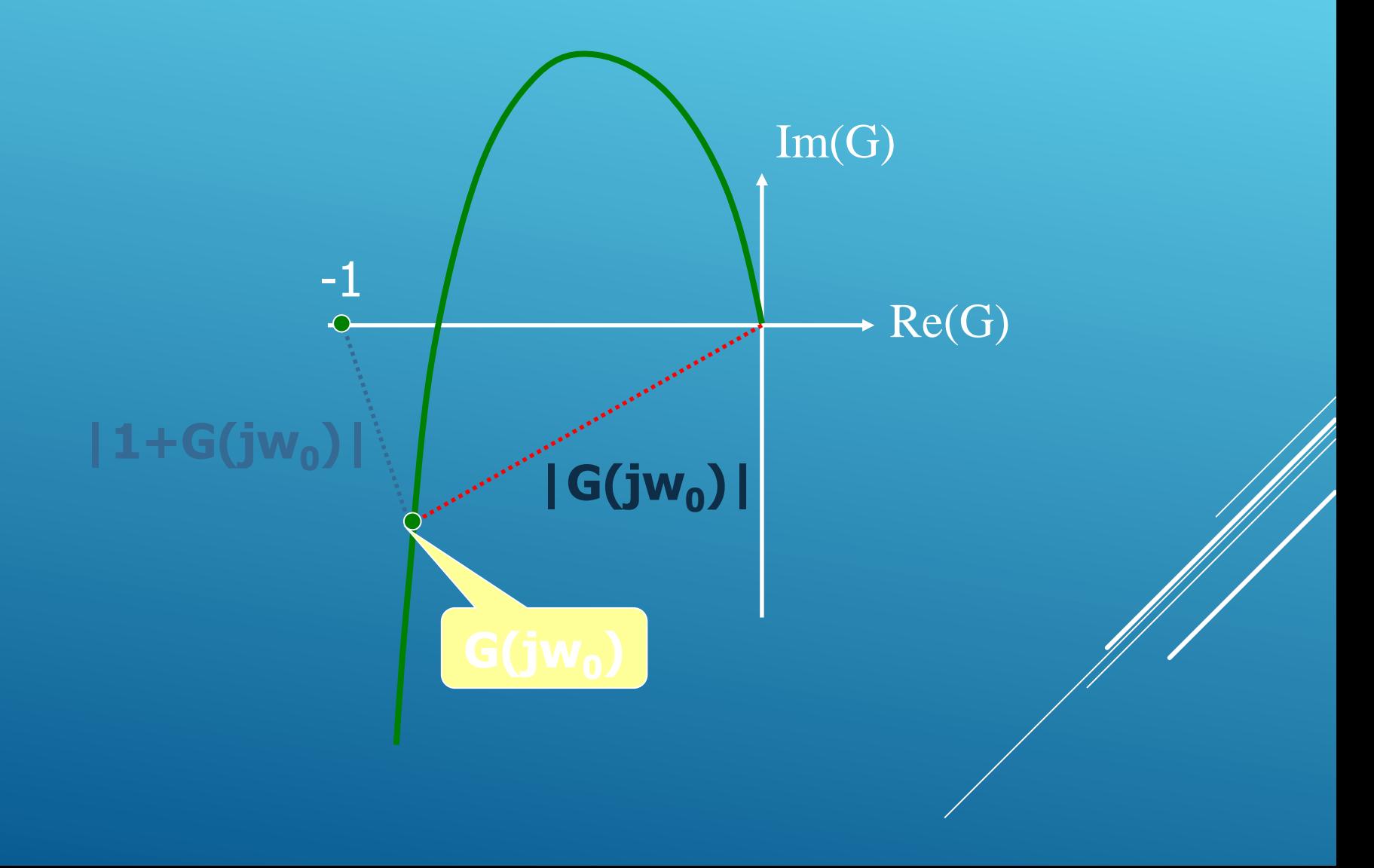

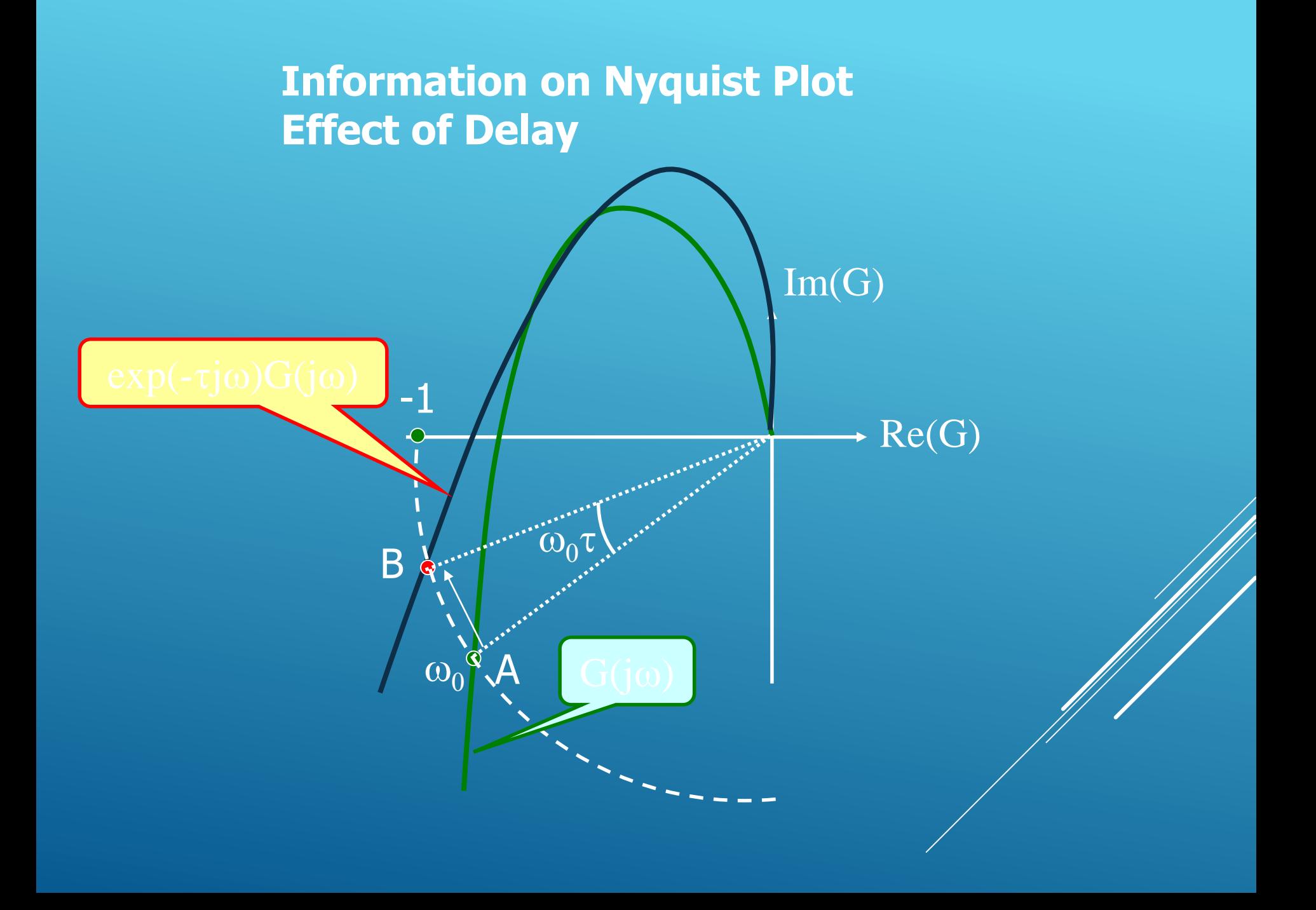

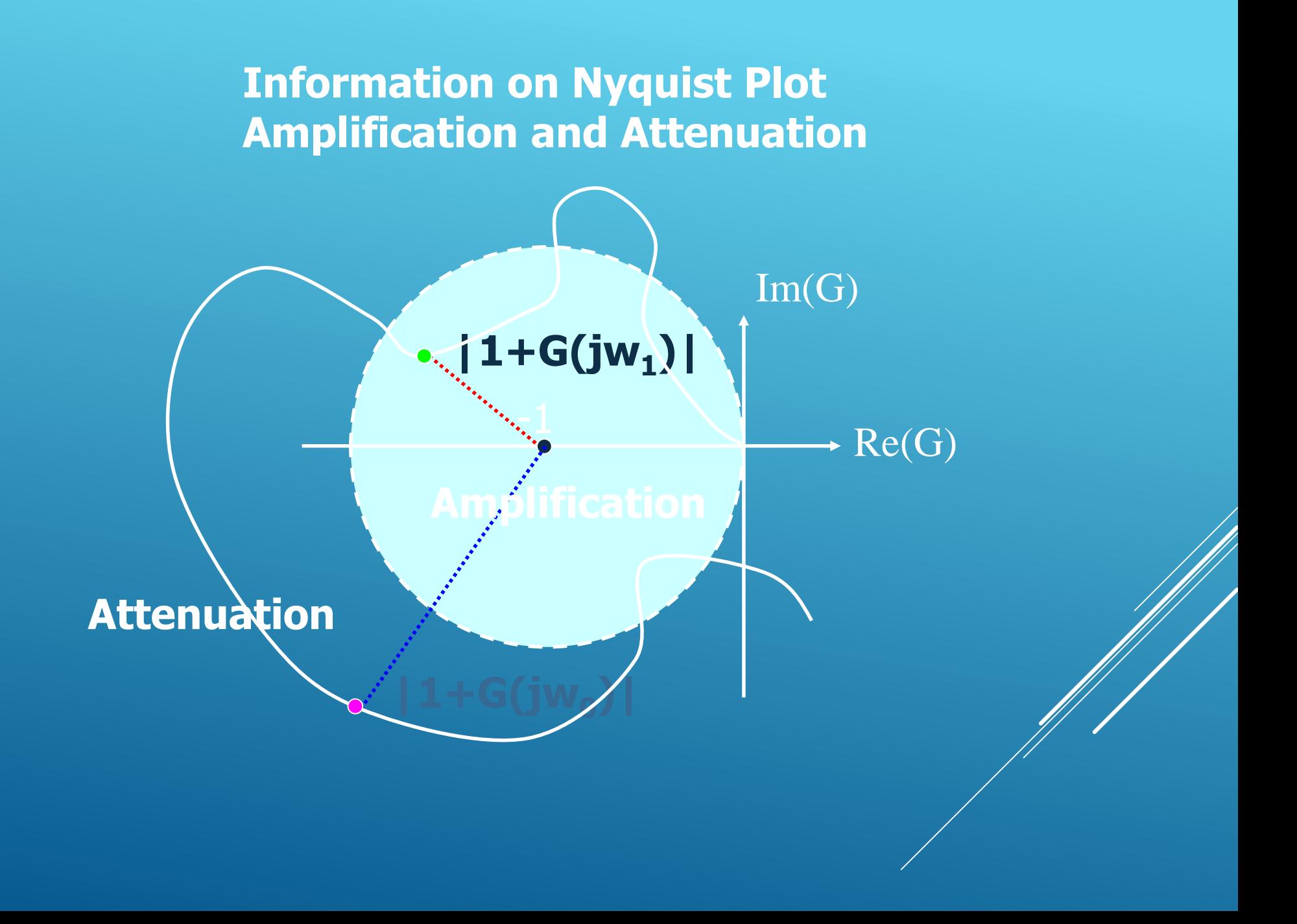